**A PROJECT ON**

### **"Vichar Santanche"**

**Submitted to** 

**Rashtrasant Tukadoji Maharaj Nagpur University, NAGPUR In the Partial Fulfillment of** 

**B.Com. (Computer Application) Final Year** 

**Submitted by** 

Nakul R Raut Ritesh G Gomase

**Under the Guidance of** 

**Pravin J. Yadao**

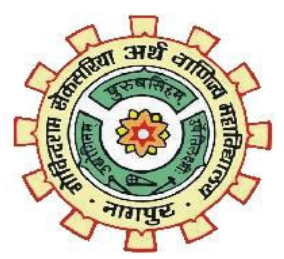

**G. S. College of Commerce & Economics Nagpur 2019-20** 

### **G. S. COLLEGE OF COMMERCE & ECONOMICS**

### **NAGPUR**

# **CERTIFICATE**

#### **(2019 - 2020)**

**This is to certify that Mr. /Miss Nakul R Raut / Ritesh G Gomase has completed their project on the topic of विचार संतांचे prescribed by the Rashtrasant Tukadoji Maharaj Nagpur University for B.Com. (Computer Application) - III course in G. S. College of Commerce & Economics, Nagpur.** 

 **Date: 12/03/2020** 

 **Place: Nagpur** 

 **Pravin J. Yadao** 

 **Project Guide** 

**Internal Examiner** External Examiner

## **ACKNOWLEDGEMENT**

We take this opportunity to express our deep gratitude and whole hearted thanks to project guide Prof. Pravin Yadao, Coordinator for his guidance throughout this work. We are very much thankful to him for his constant encouragement, support and kindness.

We are also grateful to our teachers Prof. Rahul Tiwari, Prof. Sushma Gawande, Prof.

Preeti Rangari, Prof. Prajkta Deshpande and Prof. Haresh Naringe for their encouragement, help and support from time to time.

We also wish to express our sincere thanks to Principal Dr. N. Y. Khandait for providing us wide range of opportunities, facilities and inspiration to gather professional knowledge and material without which this project could not have been completed.

> Nakul R Raut Ritesh G Gomase

Date:12/03/2020

Place: Nagpur

## **DECLARATION**

We **Nakul R Raut/Ritesh G Gomase** hereby honestly declare that the work entitled **"Vichar Santanche"** submitted by us at G.S. College of Commerce & Economics, Nagpur in partial fulfillment of requirement for the award of B.Com. (Computer Application) degree by Rashtrasant Tukadoji Maharaj, Nagpur University, Nagpur has not been submitted elsewhere for the award of any degree, during the academic session 2019-2020.

The project has been developed and completed by us independently under the supervision of the subject teacher and project guide.

Nakul R Raut

Ritesh G Gomase

Date : 12/03/2020

Place: Nagpur

## **INDEX**

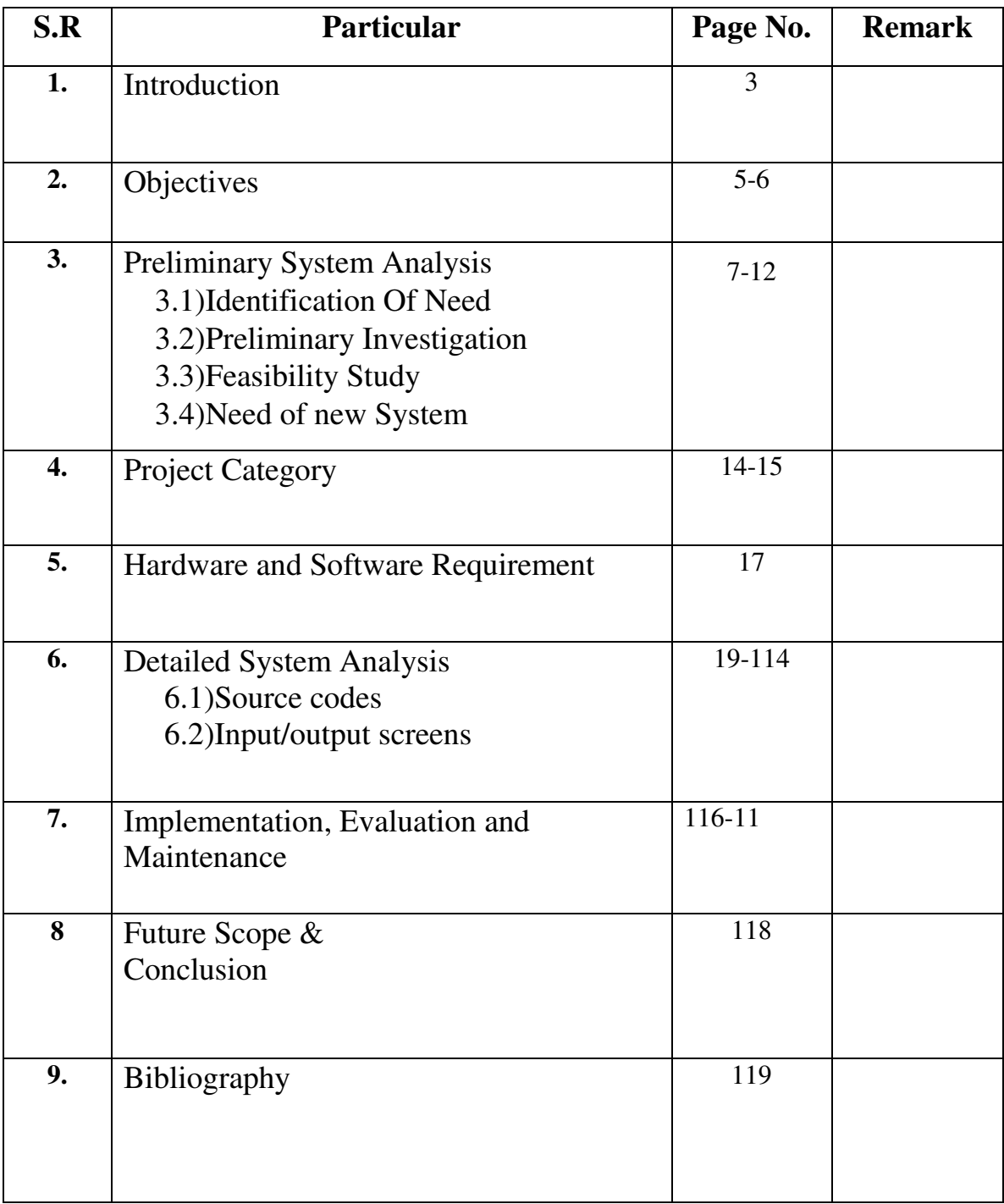

# **INTRODUCTION**

#### **INTRODUCTION**

The project "Vichar Santanche" is a HTML,CSS And PHP based website which gives info about Rastrasant Tukadoji Maharaj all writing Work social work to people. People who are interested to get more and more information about the Tukadoji Maharaj, The can be visit this website and can get the information regarding it.

A Tukadoji Maharaj is give to message to all people living standard and Elimination of superstition in a social place in love help of this website.

This website to increase to a Tukadoji Maharaj those toggle said thoughts to reach the maximum people .the width is stressed .

The fort will be able to pull up messages form the WHITSITE people by GD village writing by the Tukadoji Maharaj

This website desired to disable people, Tukadoji Maharaj all Bhajane, Suvichar, Abhang, and all Text book to reading to people in online.

Past time in all Sant this writing book not available in any Wikipedia this website help of crate Wikipedia in internet any time any were

Tukadoji Maharaj is national saint that all Indian country's people learn to this all books that this website is helpful to more information provide to easy and Tukadoji Maharaj advertise and give to all people message.

This website in only develop by Marathi language that advertises to Marathi language national level to more people is use toto Marathi language.

Tukdoji Maharaj was a noble self realized saint. His early life was full of sadhana both spiritual and yogic exercises. He spent much of his early life in the deep jungles of Ramtek, Salburdi, Ramdhighi and Gondoda.

Even though he was formally not much educate, his metaphysical sprit and potentiality was of very high order

His devotional songs permeate full sprit of devotion and moral values. His khanjedi, teaditional musical instrument was unique and his style of playing it was unparalled.

He was bachelor however, his life was dedicated for the services of the message irrespective of caste, class, creed or religion. He was all the while absorbed in spiritual pursuits.

# **OBJECTIVS**

#### **OBJECTIVS**

Web design is a broad term used to encompass the way that content usually Hypertext, Which is delivered to an end user through the World wide Web, using a web browser. The intent of web design is to create a web site it is a collection of online content including documents and application that reside on a servers. A website may including text, images, sound and other content, and may be interactive.

It is essential to define the purpose of the website as one of the first steps in the planning process. A purpose statement should show focus based on what the website will accomplish and what the user will get form it. A clearly defined purpose will help the rest of the planning process as the audience is identified and the content of site developed.

Website is more secure to any collection of text, sound ,images than low cost more information collection provide to world wide web in internet that mean objective of website application creation

That is help of any nature used design and collection to information.

#### **The Main Objectives of Vichar Santanche**

- **1. Informative:-** This website gives to information about Rastrasant Tukdoji Maharaj in all writing Books, Gramgita, Bhajan, Abhang, Suvichar, all about related information.
- 2. **User Friendly:-** System is user friendly and easy accessed by the all user, student and general People, it is a GUI representation, so easily understand by use. And any time learn, read to Information.
- 3. **Simplicity:-**The website is very simple and easy to understand as well as browse. Application designed attractively. When any user will open this project/website firstly home page this page give to all information to Rastrasant Tukdoji Maharaj will be open. Then selected the page your choose.
- **4. Maintenance:-** As Tukdoji maharaj information is provide a easily and not more than maintenance for any particular charge cannot any modification in website**.**
- **5. Time Saving:-**This website is save the more than time because this application is develop by GUI and all work in computerize. All input and output work is done in system, so it helps in saving time, one click access to each and every page Ready to learn in just a second provide all information that save more and more time In user.
- **6. Quick Result**:-As this website is fast work that show to quick output in user command the website doesn't take much of time to load and buffer. And just but one click the button would read the prior information of the Tukdoji maharaj
- **7. Update**:-Our website will be time to time update with the latest information, Gramgita, latest bhajan all over regarding the Tukdiji maharaj being introduced in the various all writing work in Tukdiji Maharaj. This time all people interested to Indian cultural learn to contumely this website is updated.
- **8. Access To Information**:-The Vichar Santanche website is give to all and perfect Knowledge to Tukdoji maharaj. This website will be easily accessible for any place in the world. The data will be easily retrieved and can access sitting anywhere.
- **9. Flexible**:;-Important of the tradition this website is very helpful according to user's requirement. All the website can play an important role for the user's requirement. This website is presentable and as made on HTML, CSS and PHP it is easy to understand. Attractive, simple color may help the viewer to understand the information to Tukdoji Maharaj.
- **10.Accessibility**:-The Vichar Santanche is website which will give a complete knowledge about thermos an ammunition used by our ancestors. This website will easily accessible from any part of the of the world. The data will easily retrieve and can access sitting anywhere.
- **11.Interactive**:-The Vichar Santanche website is very user friendly and interactive. The user will easily understand the information and will be able to understand the content of the webpage. The user will understand the given information and will surf easily.

## **PRELIMINARY STSTEM ANALYSIS**

### **PRELIMINARY STSTEM ANALYSIS**

Preliminary system analysis involves collection of factual data, their website and identifying various pros and cons of the system, identifying the various limitation of the system and providing the feasible changes accordingly for the betterment of the system,

System analysis also including subdividing of complex process involving the entire system, identifying of data store and manual processes

- It is organized combination of different components.
- They are independent and inter-related.
- They work for common objectives.

#### 1. **Identification Of Need**

Identification of need involves the synthesis of many factors. Severe errors have occurred when it is assumed that needs, can be readily accessed. Everyone is aware that there are many such happenings of the world which people are not aware. This website is needed for giving exact information about the Tukdoji Maharaj used till date.

#### **2. Preliminary Investigation**

Preliminary investigation is the first phase. In this phase, the system is investigated. The objective of this phase is to conduct an initial analysis and finding of the system. Earlier people usually did not get the knowledge of the Tukdoji maharaj watching and reading information. this website everyone will be able to access the website from anywhere and get the information about Tukdoji maharaj.

#### **3. Feasibility Study**

A feasibility study is conduct to find out the wheter the proposed system is possible, affordable and acceptable for organization. The financial, political, social and time constraints must be considered during this study.

It is important to be reasonably sure of the success of proposed system before initiating work on it. This is the stage where the feasibility is being studied by the developer for the project. The feasibility study is useful to evaluate the cost and the new system requested.

a)**Technical Feasibility**:- The proposed system software is user friendly in natural for the user to perform all necessary operation efficiently and effectively. The graphic user interface is a self-explanatory as result there is no need of providing and kind of training it the user about the software provide the user will definitely make the user operate the software efficiently. Technical Feasibility centers on the exiting computer system etc. the availability of the required hardware, software and operating system. This project in HTML, CSS,PHP which can easily run Localhost to required configuration. The technical feasibility always focuses on the exiting computer and software.

b)**Economical Feasibility**:- Economic Feasibility determines the costs of developing and implementing a new system as well the benefits of the new system. The study of costs and benefits is also known as cost Benefits analysis.

A system is said to be economical feasible if benefits are more than costs. It including tangible and intangible benefits. Tangible benefits is the benefits that can be measured in helpful for finding the system development cost and benefit, it checks weather it is justifiable or not.

## **Need Of New System**

#### **Need Of New System**

When you are asked computerized a system, as a requirement of the data processing or the information needed, it is necessary to analyze the system from different angles. While satisfying such need, the analysis is the basic necessity for an efficient system design, the need for analysis from the following point of view.

**System Objective:**- It is necessary to define the system objectives. Many a times, it is observed that the systems are historical in operational and have lost their main purpose of a position to define the objectives. Since you are going to develop a computer based system, it is necessary to redefine or reset the objective as are reference point in the context of the current business requirement.

**System Importance:**-It is necessary to understand the importance of the system in the organization. This would throw more light on its utility and would help the designer to decide the design features of the system. It would be possible then to position the system in relation to the other system for deciding the design strategy and development.

**Understand of Resource Needs**:- The analysis of the system helps in defining the resource requirement in terms of hardware and software. Hence, if any additional resources are required this would mean an investment. The management likes to evaluate the investment from the point view of return on such investment .

**System Boundaries:** It is necessary to establish the system boundaries would define the scope and the coverage of the system. This helps to sort out and understand functional boundaries of the system, the department boundaries in the system, and the people involved in the system. It also helps to identify the inputs and the outputs of the various sub-systems covering the system.

**Nature of The Interface**:-The system, many a time, acts as an interface to the other system. Hence through such an interface, it activates or promotes some changes n the other system. It is necessary to understand the existing role of the system, as an interface, to safeguard the interest of the other system, Any modification or changes made should not affect the function or the other systems.

**Participation Of User:**-The Strategic of the analysis of the system is to seek the acceptance of the people to a new development. System analysis process a sense of particular to the people. This helps in braking the resistance the new development and is also ensure the commitment to the new system.

**Nature of The System**:-The analysis of the system will help the system designer to conclude whether the system is the closed type or open, and a deterministic or probabilistic, Such an understanding of the system, prior to design the process to ensure the necessary design architecture.

**Security:-**The security modules of an operating system protect the resources and information of a computer system against destruction and unauthorized access. As per the old system like books or journal, or any other media, it is very difficult to view a lot of feature content as we can see using modern techniques such s reading E-book etc. If we use the old techniques, we can access only a limited amount dada/books and if we are in a search of a particular topic Ex. Gramgita, Bhajan, because very difficult to search that content.

## **PROJECT CATEGORY**

#### **PROJECT CATEGORY**

The topic of "विचार संतांचे" can be well developed using a website. The website is informative and hence, any useful information can be population using a website. The website is developing in HTML,(Hyper Markup Language), CSS(Cascading Style Sheets) ,PHP(Personal Home Pages), XAMP, MySQL

#### **HTML**:-

 HTML (Hyper Text Markup Language) is the most basic building block of the Web. It defines the meaning and structure of web content. Other technologies besides HTML are generally used to describe a web page's appearance/presentation [\(CSS\)](https://developer.mozilla.org/en-US/docs/Web/CSS) or functionality/behavior [\(JavaScript\)](https://developer.mozilla.org/en-US/docs/Web/JavaScript).

 "Hypertext" refers to links that connect web pages to one another, either within a single website or between websites. Links are a fundamental aspect of the Web. By uploading content to the Internet and linking it to pages created by other people, you become an active participant in the World Wide Web.

#### **CSS**:-

 **Cascading Style Sheets** (**CSS**) is a style sheet language used to describe the presentation of a document written in [HTML](https://developer.mozilla.org/en-US/docs/Web/HTML) or [XML](https://developer.mozilla.org/en-US/docs/XML_introduction) (including XML dialects such as SVG, [MathML](https://developer.mozilla.org/en-US/docs/Web/MathML) or [XHTML\)](https://developer.mozilla.org/en-US/docs/Glossary/XHTML). CSS describes how elements should be rendered on screen, on paper, in speech, or on other media.

 CSS is one of the core languages of the open Web and is standardized across Web browsers according to the [specification.](http://w3.org/Style/CSS/#specs) Developed in levels, CSS1 is now obsolete, CSS2.1 is a recommendation, and [CSS3,](https://developer.mozilla.org/en-US/docs/Web/CSS/CSS3) now split into smaller modules, is progressing on the standardization track.

#### **PHP**:-

 PHP is a popular general-purpose scripting language that is especially suited to web development. It was originally created by Rasmus Lerdorf in 1994; the PHP reference implementation is now produced by The PHP Group. PHP originally stood for Personal Home Page, but it now stands for .

 The **PHP** Hypertext Preprocessor (**PHP**) is a programming language that allows web developers to create dynamic content that interacts with databases. **PHP** is basically used for developing web based software applications. This tutorial helps you to build your base with **PHP.** 

#### **XAMPP**:-

 **XAMPP** is a [free and open-source](https://en.wikipedia.org/wiki/Free_and_open-source) [cross-platform](https://en.wikipedia.org/wiki/Cross-platform) [web server](https://en.wikipedia.org/wiki/Web_server) [solution](https://en.wikipedia.org/wiki/Solution_stack)  [stack](https://en.wikipedia.org/wiki/Solution_stack) package developed by Apache Friends, consisting mainly of the [Apache](https://en.wikipedia.org/wiki/Apache_HTTP_Server)  [HTTP Server,](https://en.wikipedia.org/wiki/Apache_HTTP_Server) [MariaDB](https://en.wikipedia.org/wiki/MariaDB) [database,](https://en.wikipedia.org/wiki/Database) and [interpreters](https://en.wikipedia.org/wiki/Interpreter_(computing)) for scripts written in the [PHP](https://en.wikipedia.org/wiki/PHP) and [Perl](https://en.wikipedia.org/wiki/Perl) [programming languages.](https://en.wikipedia.org/wiki/Programming_language)[\[3\]\[4\]](https://en.wikipedia.org/wiki/XAMPP#cite_note-x_mariadb-3) Since most actual web server deployments use the same components as XAMPP, it makes transitioning from a local test server to a live server possible.

XAMPP's ease of deployment mean a [WAMP](https://en.wikipedia.org/wiki/WAMP) or [LAMP](https://en.wikipedia.org/wiki/LAMP_(software_bundle)) stack can be installed quickly and simply on an operating system by a developer, with the advantage that common add-in applications suchas [Word Press](https://en.wikipedia.org/wiki/WordPress) and [Joomla](https://en.wikipedia.org/wiki/Joomla!)  [!](https://en.wikipedia.org/wiki/Joomla!) can also be installed with similar ease using [Bitnami](https://en.wikipedia.org/wiki/Bitnami).

#### **MySQL**:-

 MySQL is [free and open-source software](https://en.wikipedia.org/wiki/Free_and_open-source_software) under the terms of the [GNU General Public License,](https://en.wikipedia.org/wiki/GNU_General_Public_License) and is also available under a variety of [proprietary](https://en.wikipedia.org/wiki/Proprietary_software) licenses. MySQL was owned and sponsored by the [Swedish](https://en.wikipedia.org/wiki/Sweden) company [MySQL AB,](https://en.wikipedia.org/wiki/MySQL_AB) which was bought by [Sun](https://en.wikipedia.org/wiki/Sun_Microsystems)  [Microsystems](https://en.wikipedia.org/wiki/Sun_Microsystems) (now [Oracle Corporation\)](https://en.wikipedia.org/wiki/Oracle_Corporation). In 2010, when Oracle acquired Sun, Widenius [forked](https://en.wikipedia.org/wiki/Fork_(software_development)) the [open-source](https://en.wikipedia.org/wiki/Open-source) MySQL project to create [MariaDB](https://en.wikipedia.org/wiki/MariaDB).

### **HARDWARE SOFTWAER REQUIREMENT & SPECIFICATIONS**

#### **HAEDWAER SOFTWAER REQUIRMWNT & SPECIFICATION**

#### **SOFTWAER:**-

 Software is being defined as under it contain in which operating system and on which web browser has to support for the performance of the website.

- Browser: Internet Explorer, Google Chrome.
- Application:-Notepad, Notepad++, Ms Word.
- > Server: XAMPP, Localhost.
- $\triangleright$  Software: Windows 10, Windows 7.

### **HARDWAER**:-

 Hardware is being defining as under it contain how processor speed and how much RAM will be used for the better performance of the website.

- Processor :- 2.50GH Processor
- $\triangleright$  RAM: 4GB Ram
- Hard Disk:-1TB
- $\triangleright$  Gadget:- Keyboard, Mouse

# **DATABASE TABLE**

## **Registration Data Base**

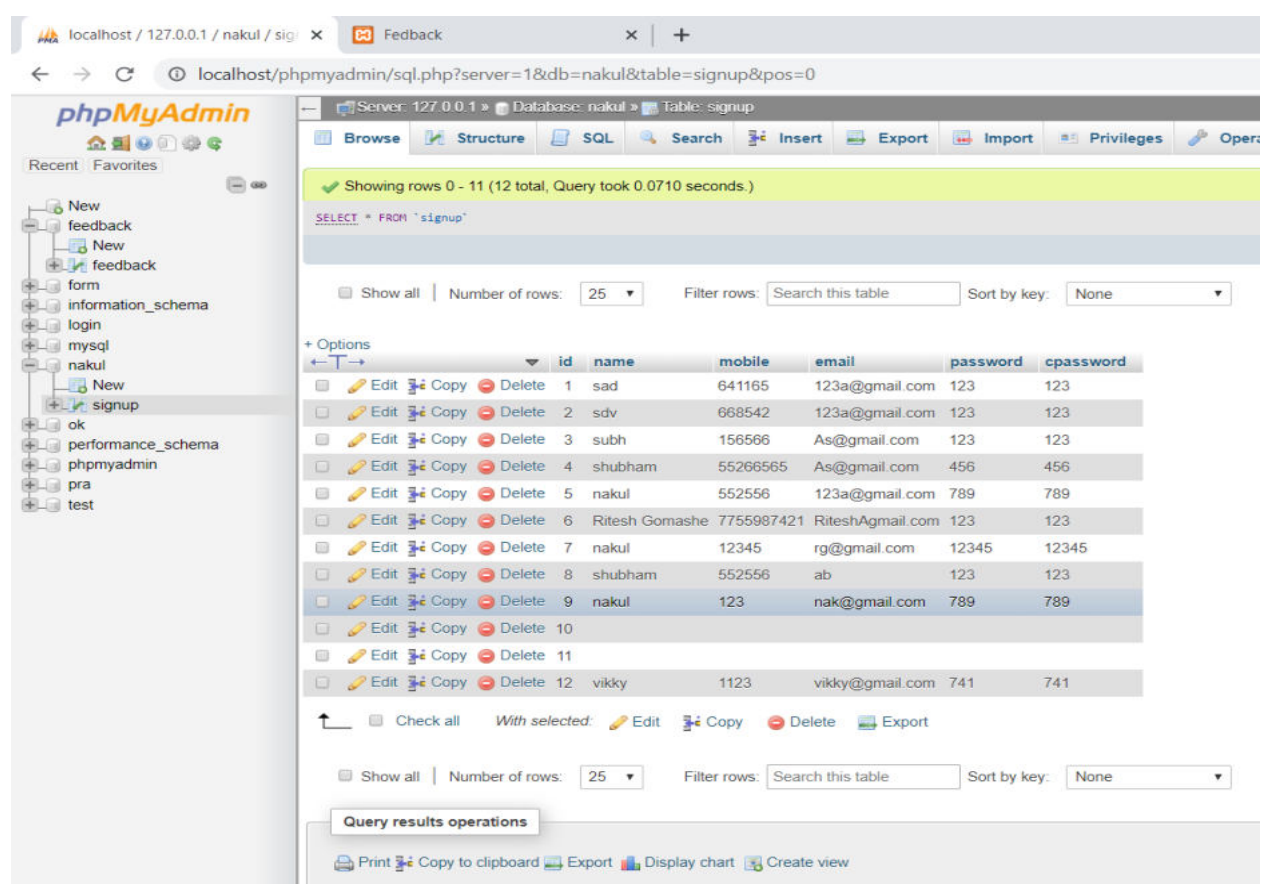

#### **Feedback Database Table**

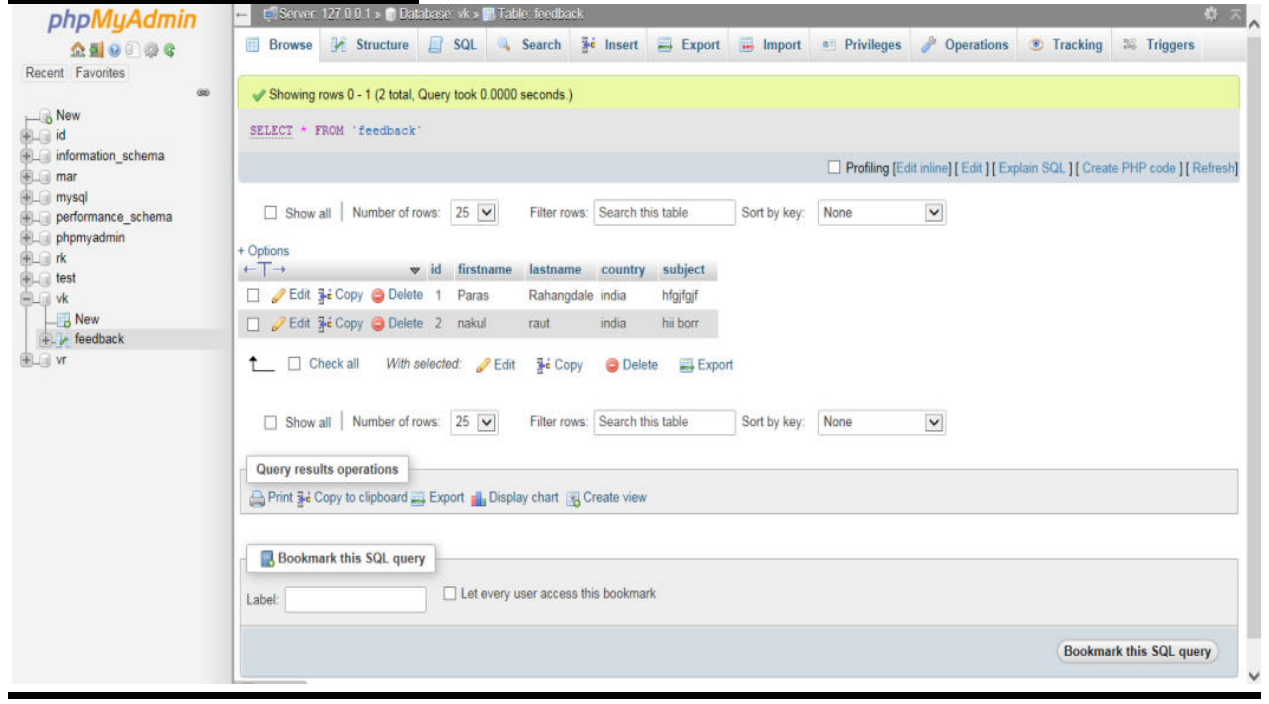

# **Contacts Database Table**

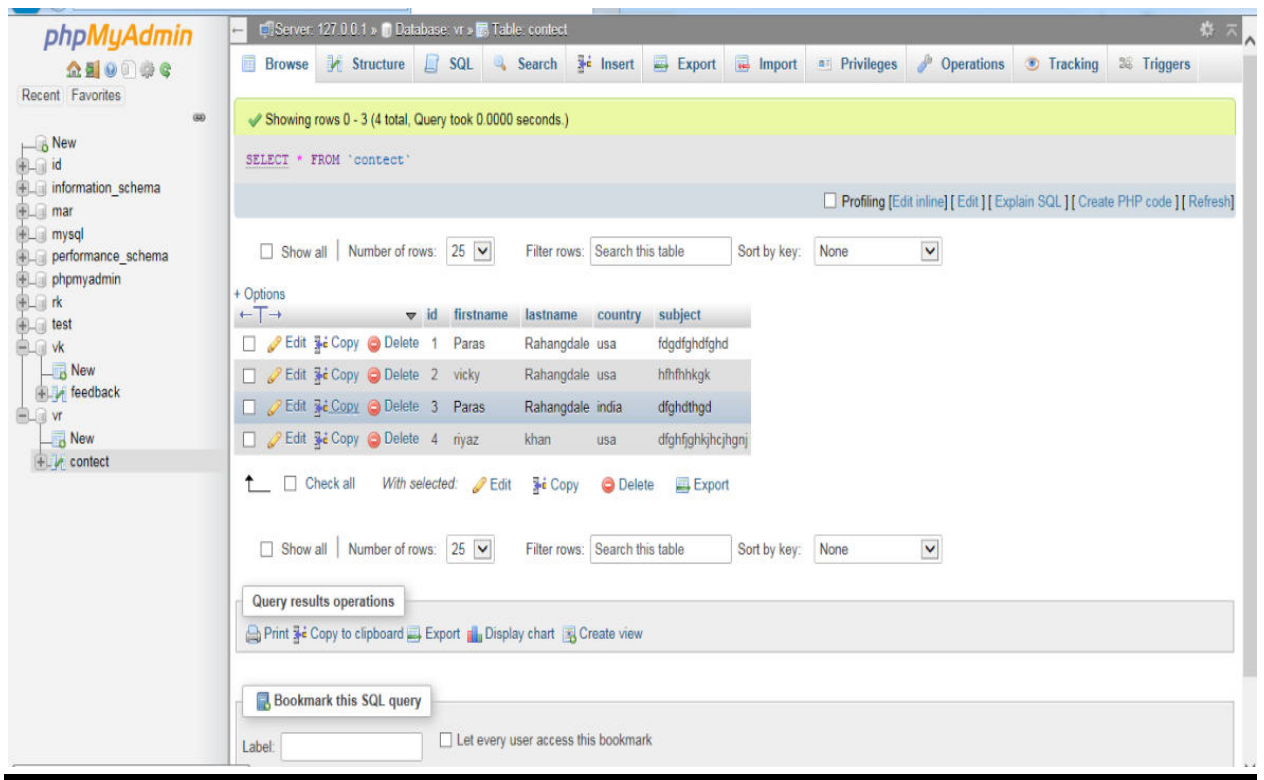

# **SYSTEM FLOW DIAGRAM**

## **Entity Relationship Diagram**

1) Login and Registration Form(ERD)

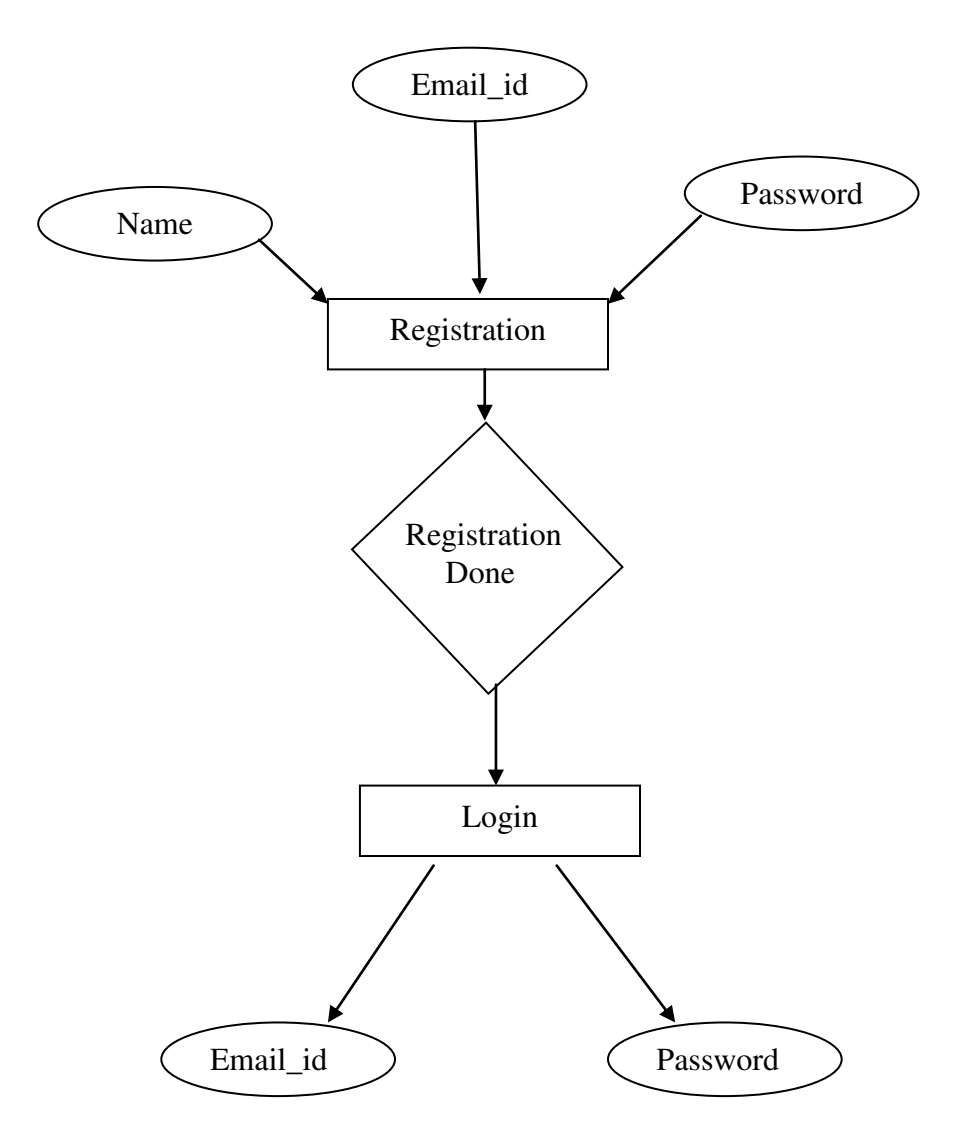

## **Data Flow Diagram**

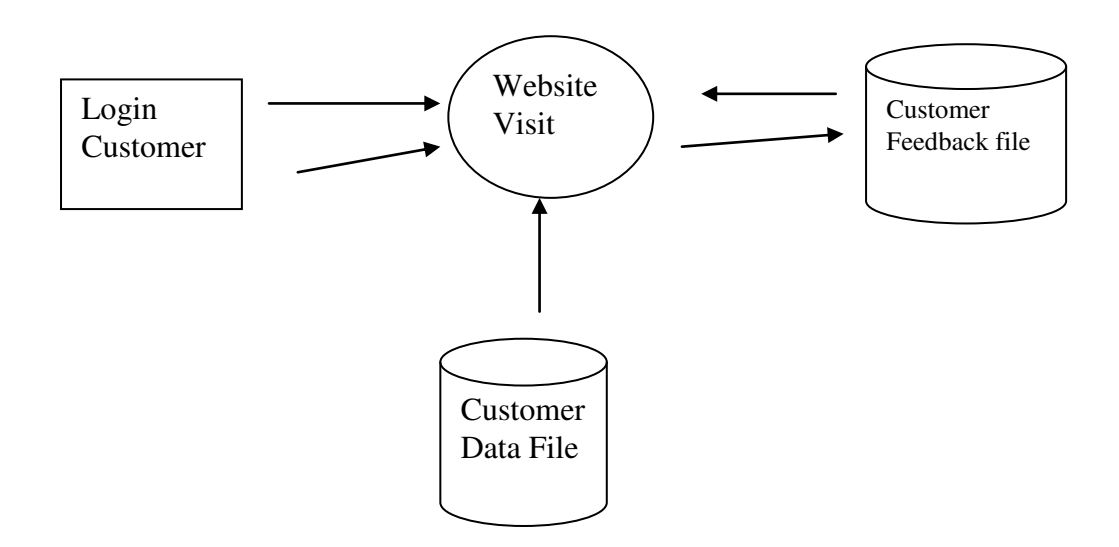

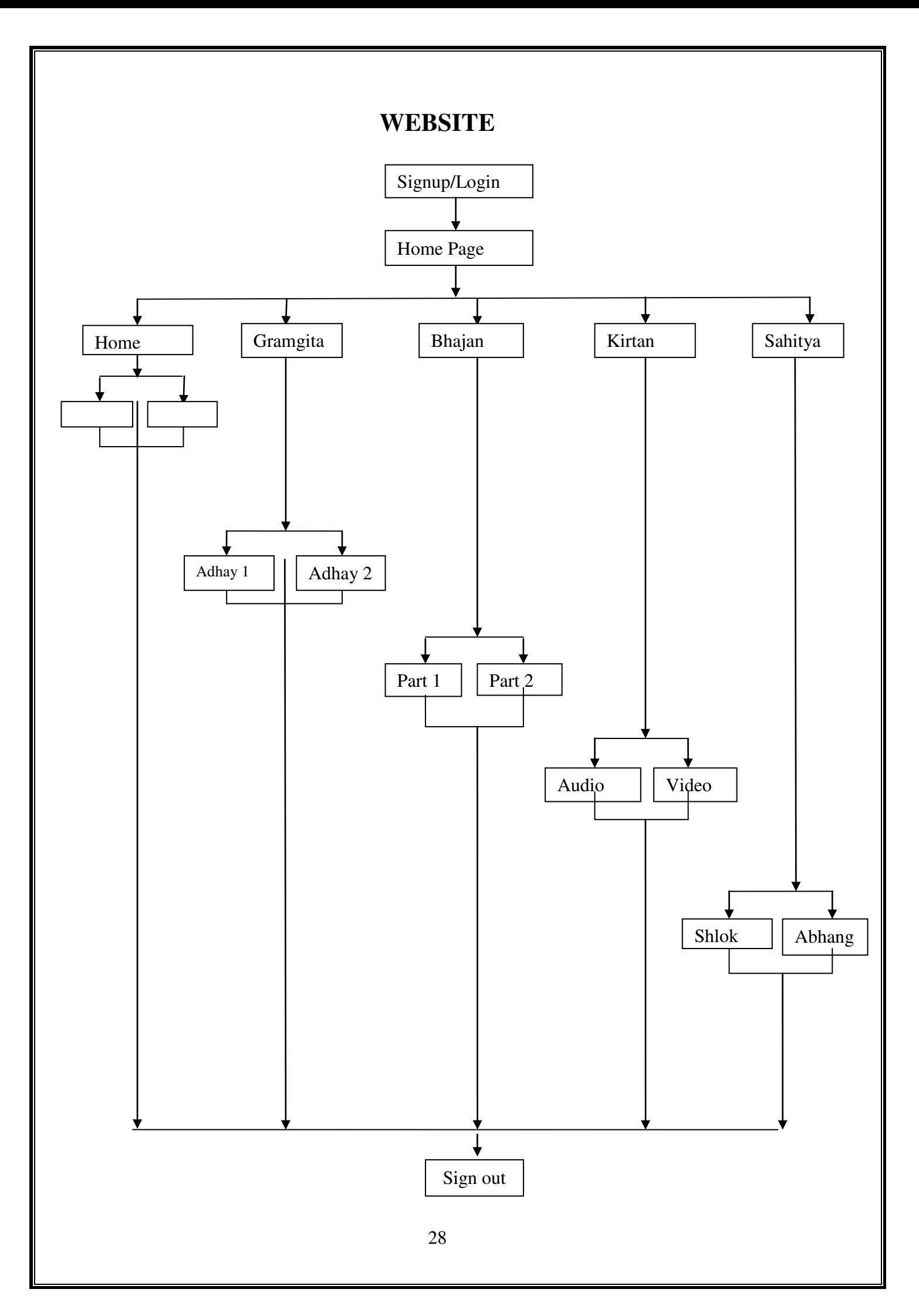

# **DETALED SYSTEM ANALYSIS**

### **CODING**

### **HOME PAGE(HTMl)**

```
<html> 
<head> 
<title>home page</title> 
<link type="text/css" rel="stylesheet" href="stylehome.css"/> 
<link type="text/css" rel="stylesheet" 
href="https://stackpath.bootstrapcdn.com/font-awesome/4.7.0/css/font-
awesome.min.css"> 
<meta name="viewport" content="width=device-width, initial-scale=1"> 
<div class="heading"> 
<h1>विचार संतांचे</h1> 
\langlediv>
</head> 
\langle \text{body}\rangle<div class="scrollmenu"> 
  <a href="MyBaseProject.php">होम</a> 
  <a href="gramgita.php">ग्रामगिता</a> 
  <a href="Bhajan.php">भजन</a> 
  <a href="kirtan.php">किततन</a> 
  <a href="sahitya.php">साहहत्य</a> 
\langlediv>
<div class="img"> 
\langleimage src="RSTM.jpg">\langle/br>
\langlediv\rangle<div class="info"> 
<div class="table"> 
<table style="width:50%"> 
\langletr\rangle<td><font size="4" color="blue">नाि:-</font></td></br></br><td>राष्ट्रसंत 
तुकडोजी महाराज</br></br></td>
\langle/tr>
\langletr\rangle<td><font size="4" color="blue">मूळ नाव:-</font></td> <td> माणिक
बंडोजी इंगळे</br></br><td>
\langle/tr>
```

```
\langletr\rangle<td><font size="4" color="blue">जन्म:-</font> </td><td> ३० एविल, 
१९०९</br></br></td> 
\langle/tr>
\langle tr \rangle<td><font size="4" color="blue">स्थळ:-</font></td> <td> यािली, जज. 
अमरावती</br></br></td>
\langle tr \rangle\langle tr \rangle<td><font size="4" color="blue">ननिाति :-</font></td> <td> ११
ऑक्टोबर, १९६८,</br> 
मोझरी, जि. अमरावती</br></br></td>
  \langle/tr>
 \langletr\rangle<td><font size="4" color="blue">ि
ु
रू:-</font></td> <td>आडिोजी 
महाराज</br></br></td> 
\langle/tr>
\langle tr \rangle<td><font size="4" color="blue">भाषा:-</font></td> <td> मराठी, 
हिंदी\langle/br>\langle/br>\langle/td>\langle/tr>
\langle tr \rangle<td><font size="4" color="blue">कार्य:-</font></td> <td>अंधश्रद्धा निर्मूलन,
जातिभेद निर्मूलन</br></br></td>
\langle/tr>
\langle tr \rangle<td><font size="4" color="blue">िडील:- </font></td> <td> 
बंडोजी\langle/br>\langle/br>\langle/td>\langle/tr\rangle\langle tr \rangle<td><font size="4" color="blue">आई:- </font></td> 
<td>मंज
ुळाबाई</br></br></td>
```
 $\langle$ /tr $\rangle$ </table>  $\langle$ div>

<div class="mahiti">

<p><span id="dots"></span><span id="more">तुिडोजी महाराज (१९०९-१९६८) यांना राष्ट्रसंत म्हणून ओळखले जाते. अंधश्रद्धा निर्मूलन व जातिभेदाच्या निर्मूलनासाठी त्यांनी भजनांचा</br> आणि कीर्तनाचा प्रभावीपणे वापर केला. आत्मसंयमनाचे विचार त्यांनी ग्रामगीता या काव्यातून मांडले. त्यांनी मराठी व हिंदी भाषांमध्ये काव्यरचना </br> केली आहे. तुकडोजी महाराजांनी १९३५ साली मोझरी येथे गुरुकुंज आश्रमाची स्थापना </br> केली. खंजिरी भजन हा प्रकार त्यांच्या प्रबोधनाचे वैशिष्ट्य होते. </br></br> त्कडोजी महाराज हे आधुनिक काळातील महान संत होते. आडकोजी महाराज हे त्यांचे गुरू. त्यांनी त्यांचे मूळचे माणिक हे नाव त्यांचे गुरू </br> आडकोजी महाराज यांनी बदलून तुकडोजी असे केले. विदर्भात त्यांचा विशेष संचार असला तरी महाराष्ट्राभरच नव्हे तर देिभर हहंडून ते </br> आध्यात्मिक, सामाजिक व राष्ट्रीय एकात्मतेचे प्रबोधन करीत होते. एवढेच नव्हे तर जपानसारख्या देशात जाऊन त्यांनी सर्वांना </br> विश्वबंधुत्वाचा संदेश दिला. सन १९४२ च्या भारत छोडो आंदोलनादरम्यान काही काळ त्यांना अटक झाली होती. "आते है नाथ हमारे" हे </br> त्यांनी रचलेले पद या िाळात स्िातंत्र्यलढ्यासाठी स्फूनततिान ठरले होते. </br></br> भारत हा खेड़यांचा देश आहे, हे लक्षात घेऊन ग्रामविकास झाला की राष्ट्राचा विकास होईल, अशी तकडोजी महाराजांची श्रद्धा व विचारसरणी </br> होती. समाजातल्या सर्व घटकांतील लोकांचा उद्धार कसा होईल, याविषयी त्यांनी अहर्निश चिंता केली. ग्रामोन्नती व ग्रामकल्याण हा </br> त्यांच्या विचारसरणीचा जणू केंद्रबिंदुच होता. भारतातील खेड्यांच्या स्थितीची त्यांना पूरेपूर कल्पना होती. त्यामुळे त्यांनी ग्रामविकासाच्या</br> विविध समस्यांचा मूलभूतस्वरूपी विचार केला व त्या समस्या कशा सोडवाव्यात, याविषयी उपाययोजनाही सूचविली. या </br> उपाययोजना त्यांच्या काळाला तर उपकारक ठरल्याच पण त्यानंतरच्या काळालाही उचित ठरल्या. हे आज (त्यांनी आपली जीवनयात्रा </br> संपल्यानंतरच्या काळातही) तीव्रतेने जाणवते. अशा गोष्टींतूनच राष्ट्रसंतांचे द्रष्टेपण दिसून येते. </br></br>

अमरावतीजवळ मोझरीच्या गुरुकुंज आश्रमाची स्थापना हे तुकडोजींच्या आयुष्यातील जसे लक्षणीय कार्य आहे. त्याचप्रमाणे ग्रामगीतेचे लेखन  $\langle$ /br $\rangle$ 

हाही त्यांच्या जीवनकार्यातील अत्यंत महत्त्वाचा टप्पा आहे. ग्रामगीता ही जणू तुकडोजी महाराजांच्या वाङ्मयसेवेची पूर्तीच होय. स्वत:ला </br> ते तुकड्यादास म्हणत कारण भजन म्हणताना ते जी भिक्षा घेत, त्यावरच आपण बालपणी जीवन कंठिले, ह्याची त्यांना जाणीव होती.  $\langle$ /br> खेडेगाव स्वयंपूर्ण कसे होईल, याविषयीची जी उपाययोजना तुकडोजी महाराजांनी सुचविली होती, ती अतिशय परिणामकारक ठरली. ग्राम हे  $\langle$ /br> सुशिक्षित व्हावे, सुसंस्कृत व्हावे, ग्रामोद्योग संपन्न व्हावेत, गावानेच देशाच्या गरजा भागवाव्यात, ग्रामोदयोगांना प्रोत्साहन मिळा्वे, </br> प्रचारकांच्या रूपाने गावाला नेतृत्व मिळावे, असा त्यांचा प्रयत्नव होता. त्याचे प्रतिबिंब ग्रामगीतेत उमटले आहे. देवभोळेपणा, जुनाट </br> कालबाह्य अंधश्रद्धा नाहीशा व्हाव्यात, याविषयी त्यांनी अविरत प्रयत्न् केले. </br></br> सर्वधर्मसमभाव हेही या राष्ट्रसंताच्या विचारविश्वाचे एक वैशिष्ट्य होते. त्यासाठी तुकडोजी महाराजांनी सामुदायिक/सर्वधर्मीय प्राथनेचा </br> आग्रहपूर्वक पुरस्कार केला. </br></br>

तुकडोजी महाराज हे विवेकनिष्ठ जीवनदृष्टीतून एकेश्वरवादाचा पुरस्कार करत असत. धर्मातील अनावश्यक कर्मकांडाला त्यांनी फाटा दिला  $\alpha$ होता. आयुष्याच्या शेवटापर्यंत त्यांनी आपल्या प्रभावी खंजिरी भजनाच्या माध्यमातून त्यांना अभिप्रेत असलेल्या विचारसरणीचा प्रचार </br> करून आध्यात्मिक, सामाजिक, राष्ट्रीय प्रबोधन केले. स्वातंत्र्याच्या चळवळीत भाग घेतला  $F$ हण़ून त्यांना कारावासही भोगावा लागला. </br> अखिल भारतीय पातळीवर त्यांनी साधुसंघटनेची स्थापना केली. गुरुकुंज आश्रमाच्या शाखोपशाखा स्थापन करून त्यांनी शिस्तबद्ध </br> सामाजिक कार्यकर्त्यांची एक फळीच निर्माण केली. गुरुकुंजाशी संबंधित असलेले हे सर्व निष्ठावंत कार्यकर्ते आजही त्यांचे हे कार्य  $\langle$ /br> अखंडव्रतासारखे चालिीत आहेत. </br></br>

महिलोन्नती हाही तुकडोजी महाराजांच्या विचारविश्वाचा एक लक्षणीय पैलू होता. कुटुंबव्यवस्था, समाजव्यवस्था, राष्ट्रव्यवस्था ही स्त्रीवर कशी </br> अवलंबून असते, हे त्यांनी आपल्या कीर्तनांद्वारे समाजाला पटवून दिले. त्यामुळे स्त्रीला अज्ञानात व दास्यात ठेवणे कसे अन्यायकारक </br> आहे, हे त्यांनी अत्यंत प्रभावीपणे पटवून दिले. </br></br>

देशातले तरुण हे राष्ट्राचे भावी आधारस्तंभ. ते बलोपासक असावेत म्हणजे ते समाजाचे व राष्ट्राचे संरक्षण करू शकतील. ते नीतिमान व  $\langle$ /br>

```
सुसंस्कृतयुक्त कसे होतील, याविषयीचे उपदेशपर व मार्गदर्शनपर लेखन तुकडोजींनी केले. या
राष्ट्रसंताने आपल्या लेखनातून </br> 
व्यसनाधीनतेचा तीव्र ननषेध िे ला. </br></br> 
ऐहिक व पारलौकिक यांचा सुंदर समन्वय तुकडोजी महाराजांच्या साहित्यात झाला आहे.
\overline{\text{c}}यांनी मराठीप्रमाणेच हिंदी भाषेतही विपुल लेखन केले. </br>
 आजही त्यांचे हे साहित्य आपल्याला मार्गदर्शन करीत आहे, यावरून त्यांच्या साहित्यात
अक्षर वाङमयाची मूल्ये कशी दडली आहेत, याची </br>
 सहज कल्पना येईल. राष्ट्रपतिभवनात झालेले त्यांचे खंजिरी भजन ऐकून राष्ट्रपती
राजेंद्रप्रसाद यांनी तुकडोजी महाराजांना राष्ट्रसंत </br>
  म्हिून संबोगधले होते. </br></br> 
तुकडोजी महाराजांचे महानिर्वाण आश्विन कृष्ण पंचमी शके १८९० (३१ ऑक्टोबर, १९६८)
रोजी झाले. </br></br>राष्ट्रसंत तुकडोजी महाराजांच्या विचारांच्या प्रसिदधीचे काम अखिल
भारतीय श्री गुरुदेव सेवा मंडळादवारे केले जाते. </br>
ग्रामगीताहा त्यांचा ग्राम विकासावरील ग्रंथ प्रसिद्ध आहे. या शिवाय हिंदीतून लिहिलेला
लहरकी बरखा हे पुस्तकही प्रसिदध आहे. </br>
ग्रामगीता ग्रंथामधील विचार सर्व सामान्यापर्यंत पोहचावे याकरिता महाराष्ट्र शासनाने
ग्रामगीता हा ग्रंथ पुनर्मुद्रित करून, सवलतीच्या १० </br>
रुपये या किंमतीत उपलब्ध करून दिला आहे. </br></br>
\langle/span>\langle/p>
\langlediv>
<button onclick="myFunction()" id="myBtn" value="राष्ट्रसंत तुिडोजी महाराज यांची 
माहहती">राष्ट्रसंत तुिडोजी महाराज यांचीमाहहती</button></div> 
<script> 
function myFunction() { 
  var dots = document.getElementById("dots"); 
  var moreText = document.getElementById("more"); 
  var btnText = document.getElementById("myBtn");
```

```
if (dots.style.display == "none") {
   dots.style.display = "inline"; 
  btnText.innerHTML = "राष्ट्रसंत तुकडोजी महाराज यांची संपूर्ण माहिती";
  moreText.style.display = "none";
  } else { 
   dots.style.display = "none"; 
   btnText.innerHTML = "Read less"; 
  moreText.style.display = "inline";
 } 
}
```

```
</script> 
  <footer class="footer-distributed"> 
  <div class="footer-left"> 
 <img src="download (4).jpg"> 
  <h3>विचार <span>संतांचे</span></h> 
  <p class="footer-company-about">
  आम्ही या वेबसाइट दवारे राष्ट्रसंत तुकडोजी महाराज </br>
  यांची माहहती दितिीत आहे 
  \langle/p>
  \langlediv>
  <div class="footer-center"> 
  <div> 
  <i class="fa fa-map-marker"></i> 
    <p>Nakul R Raut</br> 
  Ritesh G Gomase</br>
  At.Zunki Ta.Kalmeswar, </br> > Dis.Nagpur</p
  \langlediv>
  <div> 
  \langlei class="fa fa-phone">\langle/i>
  <p>7875295339</p> 
  \langlediv>
  <div> 
  \langlei class="fa fa-envelope">\langle/i>
  <p><ahref="nakulraut30@outlook.com">nakulraut@outlook.com</a> 
  \langle p \rangle \langle \langle \text{div} \rangle \langle \text{div} \rangle<div class="footer-right"> 
  <p class="footer-links"> 
  <a href="MyBaseProject.php">Home</a>| 
  \langle a \text{ href}="feedback.php">Feedback\langle a \rangle|
  \langle a \text{ href}="contact.php">Contact\langle a \rangle|
  \langle a \text{ href}="about.php">About\langle a \rangle|
  \langle p \rangle \langle \text{div class}="footer-icons">
  <a href="https://www.facebook.com/Vichar-santanche-
  112003587048960/?modal=admin_todo_tour"><i class="fa fa-
  facebook"></i></a> 
  <a href="#"><i class="fa fa-twitter"></i></a> 
  <a href="https://www.instagram.com/vichar_santanche12/"><i class="fa fa-
  instagram''>\langle/i>\langle/a>
  <a href="7875295339"><i class="fa fa-Whatsapp"></i></a>
  <a href="#"><i class="fa fa-youtube"></i></a> 
  </div></div> 
  </footer> 
  </body> 
  </html>
```
#### **Home Page(CSS)Coding**:-

```
body{ 
       margin:0; 
       padding:0; 
        background-color:#f0ab43; 
        background-position:center; 
} 
div.scrollmenu { 
  background-color:#fc7703; 
  padding: 14px 16px; 
  overflow: ; 
  white-space: nowrap; 
  text-align: center; 
} 
div.menuhead{ 
 background-color:white; 
font-size:19; 
  text-align: center; 
   white-space: nowrap; 
} 
div.scrollmenu a { 
  display:; 
  color:white; 
  padding: 16px; 
  font-size:30px; 
  font-family:Aparajita; 
  border-radius:30px; 
} 
div.scrollmenu a:hover { 
  background-color: #3879f2; 
} 
div.heading{ 
text-align:center; 
font-size:30; 
font:Algerian;
```
```
color:white; 
} 
div.img{ 
       position:absolute; 
       width:3%;
        height:10%; 
        top:30%; 
} 
div.info{ 
        padding-left:250px; 
        text-align:left; 
        color:white; 
        font-family:time new roman; 
        font-size:20; 
} 
div.table{ 
        top-border:20; 
} 
div.mahiti{ 
        background-color:#f0ab55; 
        text-align:justify; 
} 
*//footer 
footer{ 
        position: fixed; 
        bottom: 0; 
} 
@media (max-height:00px){ 
        footer { position: static; } 
       header { padding-top:40px; }
} 
.footer-distributed{ 
        background-color: #2c292f; 
        *//box-sizing: border-box;
```

```
 width: 100%; 
        text-align: left; 
        font: bold 16px sans-serif; 
        padding: 50px 50px 60px 50px; 
        margin-top: 80px; 
} 
.footer-distributed .footer-left, 
.footer-distributed .footer-center, 
.footer-distributed .footer-right{ 
        display: inline-block; 
        vertical-align: top; 
} 
/* Footer left */ 
.footer-distributed .footer-left{ 
        width: 30%; 
} 
.footer-distributed h3{ 
        color: #ffffff; 
        font: normal 36px 'Cookie', cursive; 
       margin: 0;
} 
/* The logo */.footer-distributed .footer-left img{ 
        width: 35%; 
} 
.footer-distributed h3 span{ 
        color: #e0ac1c; 
} 
/* Footer links */ 
.footer-distributed .footer-links{ 
        color: #ffffff; 
       margin: 20px 0 12px;
} 
.footer-distributed .footer-links a{ 
        display:inline-block;
```

```
 line-height: 1.8; 
        text-decoration: none; 
        color: inherit; 
} 
.footer-distributed .footer-company-name{ 
        color: #8f9296; 
       font-size: 14px; 
        font-weight: normal; 
        margin: 0; 
} 
/* Footer Center */ 
.footer-distributed .footer-center{ 
       width: 35%;
} 
.footer-distributed .footer-center i{ 
        background-color: #33383b; 
        color: #ffffff; 
        font-size: 25px; 
        width: 38px; 
        height: 38px; 
        border-radius: 50%; 
        text-align: center; 
        line-height: 42px; 
        margin: 10px 15px; 
        vertical-align: middle; 
} 
.footer-distributed .footer-center i.fa-envelope{ 
        font-size: 17px; 
        line-height: 38px; 
} 
.footer-distributed .footer-center p{ 
        display: inline-block; 
        color: #ffffff; 
        vertical-align: middle; 
        margin:0; 
} 
.footer-distributed .footer-center p span{
```

```
40 
        display:block; 
        font-weight: normal; 
        font-size:14px; 
        line-height:2; 
} 
.footer-distributed .footer-center p a{ 
        color: #e0ac1c; 
        text-decoration: none;; 
} 
/* Footer Right */ 
.footer-distributed .footer-right{ 
        width: 30%; 
} 
.footer-distributed .footer-company-about{ 
        line-height: 20px; 
        color: #92999f; 
        font-size: 13px; 
        font-weight: normal; 
        margin: 0; 
} 
.footer-distributed .footer-company-about span{ 
        display: block; 
        color: #ffffff; 
        font-size: 18px; 
        font-weight: bold; 
        margin-bottom: 20px; 
} 
.footer-distributed .footer-icons{ 
        margin-top: 25px; 
} 
.footer-distributed .footer-icons a{ 
        display: inline-block; 
        width: 40px; 
        height: 35px; 
        cursor: pointer; 
        background-color: #33383b; 
        border-radius: 2px;
```

```
 font-size: 20px; 
       color: #ffffff; 
       text-align: center; 
       line-height: 35px; 
       margin-right: 3px; 
       margin-bottom: 5px; 
} 
 { 
        .footer-distributed .footer-left, 
        .footer-distributed .footer-center, 
        .footer-distributed .footer-right{ 
               display: block; 
               width: 100%; 
               margin-bottom: 40px; 
               text-align: center; 
        } 
        .footer-distributed .footer-center i{ 
               margin-left: 0; 
        } 
}
```
## **Gramgita Page Coding:-**

```
<html> 
<head> 
<title>gramgita</title> 
<link type="text/css" rel="stylesheet" href="stylegramgita.css"/> 
<meta name="viewport" content="width=device-width, initial-scale=1"> 
<div class="heading"> 
<h1>विचार संतांचे</H1> 
\langlediv\rangle</head> 
<body> 
<div class="scrollmenu"> 
  <a href="MyBaseProject.php">होम</a> 
  <a href="gramgita.php">ग्रामगिता</a> 
  <a href="Bhajan.php">भजन</a> 
  <a href="kirtan.php">किततन</a> 
  <a href="sahitya.php">साहहत्य</a> 
\langlediv>
<font color="red" size="5" align="center"><h2>ग्रामगिता</h2></font> 
<div class="gramgitalist"> 
<div class="table"> 
<table style="width:50%"> 
\langletr\rangle<th><font color="red">अध्याय अ.क्र</font></th> 
<th><font color="red">िीषति</font></th> 
\langle/tr\rangle\langle tr \rangle<td>अध्याय १)</td> 
\langle \text{td} \rangle \langle \text{da} \rangle = \text{cm}^{-1} al.php" > \frac{1}{2} \frac{1}{2} \frac{1}{2} \frac{1}{2} \frac{1}{2} \frac{1}{2} \frac{1}{2} \frac{1}{2} \frac{1}{2} \frac{1}{2} \frac{1}{2} \frac{1}{2} \frac{1}{2} \frac{1}{2} \frac{1}{2} \frac{1}{2} \frac{1}{2} \frac{1}{2} \langle/tr>
\langle tr \rangle<td>अध्याय २) </td> 
<td><a href="a2.php" > धमातध्ययन<a/></td> 
\langle/tr\rangle\langle tr \rangle
```

```
<td>अध्याय ३)</td> 
<td><a href="a3.php" > आश्रम धर्म<a/></td>
\langle/tr>
\langle tr \rangle<td>अध्याय ४)</td> 
<td><a href="a4.php" > संसार परमार्थ<a/></td>
\langle/tr>
\langle tr \rangle<td>अध्याय ५)</td> 
<td><a href="a5.php" > वर्ण व्यवस्था<a/></td>
\langle/tr>
\langle tr \rangle<td>अध्याय ६) </td>
<td><a href="a6.php" > संसितिभाि<a/></td> 
\langle/tr>
\langle tr \rangle<td>अध्याय ७)</td> 
<td><a href="a7.php" > आचार प्राबल्य <a/>></td>
\langle/tr>
\langletr\rangle<td>अध्याय ८)</td> 
<td><a href="a8.php" > िचार महहमा<a/></td> 
\langle/tr>
\langle tr \rangle<td>अध्याय १०) </td> 
<td><a href="a9.php" > सेवा-सामर्थ्य<a/></td>
\langle/tr>
\langle tr \rangle<td>अध्याय १०) </td> 
<td><a href="a10.php"> संघटन-िजक्त<a/></td> 
\langle/tr>
```

```
\langle tr \rangle<td>अध्याय ११)</td> 
<td><a href="a11.php"> ग्रामरक्षण<a/>
\langletr>\langletr>
<td>अध्याय १२)</td> 
<td><a href="a12.php"> ग्रामशुध्दी<a/></td>
\langletr>\langletr>
<td>अध्याय १३) </td> 
<td><a href="a.php"> ग्रामननमातििला<a/></td> 
\langle/tr>\langletr>
<td>अध्याय १४)</td> 
<td><a href="a14.php"> ग्राम-आरोग्य<a/></td> 
\langle/tr>
\langle tr \rangle<td>अध्याय १५) </td> 
\langle 1d>\langle 2 \rangle href="a15.php"> गोवश-सुधार\langle 2 \rangle\langle/tr\rangle<td> अध्याय १६) </td>
\langle \text{td} \rangle \langle \text{da} \rangle = \text{d} \cdot \text{d} \cdot \text{d\langle/tr>
\langle tr \rangle<td> अध्याय १७)</td> 
<td><a href="a17.php"> िरीबी-श्रीमंती<a/></td> 
\langle/tr>
\langlediv>
\langle tr \rangle<td> अध्याय १८)</td> 
\langlediv>
</table> 
<center> 
\langle a \text{ href} = "MyBaseProject.php" class="previous" > & laquo; Previous \langle /a \rangle<a href="Bhajan.php" class="next">Next &raquo;</a> 
</center></br><</hr>
</body> 
</html>
```
### **Bhajan Page Coding**:-

```
<html> 
<head> 
<title>Bhajan</title> 
<link type="text/css" rel="stylesheet" href="stylebhajan.css"/> 
<meta name="viewport" content="width=device-width, initial-scale=1"> 
<div class="h1"> 
<h1>विचार संतांचे</H1> 
\langlediv>
</head> 
<body> 
<div class="scrollmenu"> 
  <a href="MyBaseProject.php">होम</a> 
  <a href="gramgita.php">ग्रामगिता</a> 
  <a href="Bhajan.php">भजन</a> 
  <a href="kirtan.php">किततन</a> 
  <a href="sahitya.php">साहहत्य</a> 
 \langle a \text{ href}="#Fedback">\langle a \rangle\langlediv>
<div class="h2"> 
\langle h2\rangleभजन\langle h2\rangle\langlediv>
<div class="bhajan"> 
<div class="table"> 
<table style="width:50%"> 
\langletr\rangle<th><font color="red">अ.क्र.</font> </th> 
<th><font color="red">खंड</font></th> 
\langle/tr>
\langle tr \rangle<br><math>\left| \frac{d}{dt} \right|</math><td><a href="bhajanamrut sagar part1.php">भजनामतृ सािर (हहन्दी खंड 
\langle \rangle \langle \anglea></br></br></br></td>
\langle/tr>
\langle tr \rangle<td>2</td>
```

```
<td><a href="bhajanamrut sagar part2.php">भजनामत सािर(हहन्दी ृ खंड २ 
\frac{1}{2} \subs</br>></br></br></td>
\langle/tr\rangle\langle tr \rangle<td>3</td>
<td><a href="marathi bhajan part.php">मराठी भजन खंड 
\langle a \rangle \langle b r \rangle \langle b r \rangle \langle d \rangle\langle/tr\rangle</table> 
\langlediv>
\langlediv>
<center> 
\langle a \rangle href="gramgita.html" class="previous">« Previous\langle a \rangle<a href="kirtan.html" class="next">Next &raquo;</a> 
\langle/center>
</body> 
$\langle/html>
```
## **Kirtan Page Coding**:-

```
<html> 
<head> 
<title>Bhajan</title> 
<link type="text/css" rel="stylesheet" href="stylebhajan.css"/> 
<meta name="viewport" content="width=device-width, initial-scale=1"> 
<div class="h1"> 
<h1>विचार संतांचे</H1> 
\langlediv>
</head> 
<body> 
<div class="scrollmenu"> 
  <a href="MyBaseProject.php">होम</a> 
  <a href="gramgita.php">ग्रामगिता</a> 
  <a href="Bhajan.php">भजन</a> 
  <a href="kirtan.php">किततन</a> 
  <a href="sahitya.php">साहहत्य</a> 
  <a href="#Fedback"></a> 
\langlediv\rangle<div class="h2"> 
\langle h2\rangleभजन\langle/h2\rangle\langlediv\rangle<div class="bhajan"> 
<div class="table"> 
<table style="width:50%"> 
\langletr\rangle\langleth>\langlefont color="red">\langleH,\overline{\langle}\overline{\langle} \rangle \langle /font>\langle/th>
<th><font color="red">खंड</font></th> 
\langle/tr\rangle\langle tr \rangle<br><math>\left| \frac{d}{dt} \right|</math><td><a href="bhajanamrut sagar part1.php">भजनामतृ सािर (हहन्दी खंड 
\{ \\langle/tr\rangle\langletr\rangle<td>2</td>
```

```
<td><a href="bhajanamrut sagar part2.php">भजनामतृ सािर (हहन्दी खंड २ 
\langle \alpha \rangle \langle \alpha \rangle \langle \beta r \rangle \langle \beta r \rangle \langle \alpha r \rangle\langle/tr>
\langle tr \rangle<td>3</td>
<td><a href="marathi bhajan part.php">मराठी भजन खंड 
\langle a \rangle \langle b r \rangle \langle b r \rangle \langle d \rangle\langle/tr>
</table> 
\langlediv>
\langlediv>
<center> 
<a href="gramgita.html" class="previous">&laquo; Previous</a> 
<a href="kirtan.html" class="next">Next &raquo;</a> 
\langle/center>
</body>
```
 $$\langle$/html>$ 

# **Sahity Page Coding:-**

```
<html> 
<head> 
<title>sahity</title> 
<link type="text/css" rel="stylesheet" href="stylesahitya.css"/> 
<meta name="viewport" content="width=device-width, initial-scale=1"> 
<div class="heading"> 
<h1>विचार संतांचे</H1> 
\langlediv>
</head> 

<div class="scrollmenu"> 
  <a href="MyBaseProject.php">होम</a> 
  <a href="gramgita.php">ग्रामगिता</a> 
  <a href="Bhajan.php">भजन</a> 
  <a href="kirtan.php">किततन</a> 
  <a href="sahitya.php">साहहत्य</a> 
\langlediv>
<div class="sahitya"> 
\langle h3\rangleसाहित्य\langle h3\rangle<div class="table"> 
<table style="width:50%"> 
\langle tr \rangle<th><font color="red">अ.क्र.</font></th> 
<th><font color="red">साहहत्य</font></th> 
\langle/tr\rangle\langle tr \rangle<br><td> \td> \td>
<td><a href="gramgita.php">ग्रामगिता</a></br></br></td> 
\langle/tr\rangle\langle tr \rangle<td>२)</td>
<td><a href="Bhajan.php">भजन</br></a></br></td> 
\langle/tr\rangle\langle tr \rangle<td>3)</td>
```

```
<td><a href="kirtan.php">किततन</a href=""></br></br></td> 
\langle/tr\rangle\langle tr \rangle\langle \text{td} \rangle \text{d} \rangle<td><a href="suvichar.php">सविचार ु
</a></br></br></td> 
\langle/tr>
\langletr\rangle<td>9</td>
<td><a href="shlok marathi.php">श्लोि(मराठी)</a></br></br></td> 
\langle/tr>
\langle tr \rangle<br><td>\\</td><math>\leq</math>)(<td><td><a href="shlok hindi.php">श्लोि(हहंदी)</a></br></br></td> 
\langle/td>
\langle tr \rangle<td>(vd>)</td>
\langle \text{td} \rangle \langle \text{ca} \rangle href="abhang.php">\langle \text{H} \rangle \langle \text{ca} \rangle \langle \text{ca} \rangle \langle \text{ca} \rangle \langle \text{ca} \rangle\langle/tr>
\langle tr \rangle<td><)</td>
<td><a href="bhashane.php">राष्ट्रसंतांची भाषणे</a></br></br></td>
\langle/tr>
\langle tr \rangle<td>९)</td>
<td><a href="Photo.php">राष्ट्रसंतांची फोटो</a></td> 
\langle/tr>
</table> 
\langlediv>
\langlediv>
 <center> 
\langle a \text{ href}="kirtan.php" class="previous"> & laquo; Previous\langle a \rangle\langle a \text{ href}="sahitya.php" class="next">Next »\langle a \rangle\langle/center>
</body> 
</html>
```
### Suvichar Page Coding**:-**

```
<html> 
<head> 
<title>suvichar</title> 
<link type="text/css" rel="stylesheet" href="stylesuvichar.css"/> 
<meta name="viewport" content="width=device-width, initial-scale=1">
```

```
<div class="heading"> 
<h1>विचार संतांचे</H1> 
\langlediv\rangle
```
</head> <body>

```
<div class="scrollmenu">
```

```
 <a href="MyBaseProject.php">होम</a> 
 <a href="gramgita.php">ग्रामगिता</a> 
 <a href="Bhajan.php">भजन</a> 
 <a href="kirtan.php">किततन</a> 
 <a href="sahitya.php">साहहत्य</a>
```
 $\langle$ div>

```
<div class="H2"> 
<h2>सुविचार</h2>
\langlediv>
<div Class="suvichar"> 
\langle p \rangle1)आपण केलेल्या दोषांचा (अपराधांचा ) परिहार करण्याकरिता दोष </br>
लपवून ठेवण्याएवढा तसेच आपल्या ठरविलेल्या प्रिय देवतेजवळ </br>
आपली गृहयता न<sup>्</sup>सागण्याएवढा दुर्गुणआपल्यात </br>
```
कधीच असू नये.<sub>\*\_</sub></br></br>

2)आपल्यामुळे अनेक लोक सुखी होत असल्यास हृदयाच्या धडाधडीने </br> ैव न्यायाच्या अंतनिष्ठेने जो समाजाकरिता पुढे सरसावतो तोच खरा </br> सावधान असे मी म्हणतो.\*\_</br></br>

3) सूज्ञ आणि सत्यप्रवृतीच्या माणसाला जगातील अनेक संप्रदाय </br> किंवा अनेक धर्म जरी भिन्न भिन्न दिसत असले तरी तो सर्वांची</br> प्रीती एकावरच आहे असे समजून द्रोहकारक भेद मानीतच नाही.</br> पण ज्याला सत्याची चाड किंवा जाणीव नसते तोच प्रत्येकात भेद  $\langle$ /br> पाडण्याची किंवा पाहण्याची अपेक्षा करीत असतो</br></br>

4,)लज्जेचे बुजगावणे समोर ठेवून सत्याने वागणे होत नाही. एक लाज व  $\langle$ /hr> दुसरा अभिमान याचा शत्रूच सत्य होय. जे थोर होतात ते याना </br> अगोदर हाकून देत असतात.\*\_</br></br>

मगल नाम तुम्हार प्रभू ! जो गावे मगल होत सदा ।</br> अमंगलहारी कृपा तुम्हारी,जो चाहत दिलको धोत सदा</br> तुम आद-अनाद सुमंगल हो,अरु रुप तुम्हार निरामय है</br> तुकड्या कहे जो भजता तुमको,नित पावत मगल निभेय है ।</br> प्रिय मित्रांनो! निर्मल हृदयाच्या सिंहासनाशिवाय तुमची प्रिय -</br> देवता तुमच्यात विशेषरुपाने प्रगट होऊ इच्छित नाही.</br> त्याकरिता तुमचे हृदय हृदय-धर्माप्रमाणे शुद्ध व दोष रहित</br> झाले पाहहजे. असे झाले तरच तुम्ही खरे भक्त व्हाल.</br></br>

१४) भित्र्या मनाने मार खाऊन आपली लाज वाचवणे हे दर्बलाचे</br> असते, आणि ज्ञान असून जाणूनबुजून परिणामार्कारेता वार</br> करणे हे शहाण्याचे कार्य असते.</br></br>

१५) ताकदवान तो नसतो की,जो दुसर्याला खाली पाडतो. तोच</br> ताकदवान खरा की, जो पडलेल्याला उचलून नीतिपथावर आणतो.</br></br>

१६) आपल्या शत्रूविषयीही उत्तम बुद्धी ठेवा त्याने ईश्वराजवळ तुमची कदर होईल. $\langle$ /br $>$  $\langle$ /br $>$ 

१७) जे लोक तुम्हाला अलग फेकतात, त्यांच्याशी तुम्ही मिळून</br> वागण्याची बुद्धी ठेवा. जे लोक तुमच्याशी वाईट वागतील,</br> त्यांच्याशी तुम्ही सरळ वागा म्हणजे प्रभू तुमच्याकरिता</br>  $\overline{c}$ यांना दंड न देता दोस्त करुन घेईल.</br>

१८) आपल्या शत्रूचाही कोणाकडून होत असलेला अयोग्य अपमान</br> सहन करणे विराचे कार्य नव्हे. शत्रूची अयोग्य फजीती</br> नेत्राने पाहून समाधान मानणे हे नीचाचे काम आहे.</br></br>

१९) शत्रू आणि मित्र हा भेदभाव कार्यातच समजणे व इतरप्रसंगो</br> दोघानाही आपल्यासमान पाहणे, हेच शूर लोकाचेलक्षण असते.</br></br>

२०) आपतीच्या जाळीतून करूण हाक ऐकू येत असता प्राणाचीपर्वा</br> न करुन धडाडीने मदत करणारे वीरच खरेरे वीर समजलेजात असतात.</br></br>

२१) कर्तव्यशील महापुरुषाला मरणकाळीही निराशेचे विचार सुचतनसतात.</br></br>

२२) उपवासी राहून हसणे बरे.खाऊन उदास राहणे अत्यंत वाईट.</br></br>

२३)अन्याय प्रत्यक्ष डोळ्यांनी पाहन स्वस्थ राहण्यापेक्षा आपले</br> प्राण जगात न ठेवलेले बरे.</br></br>

२४) शूर लोक सत्कार्यात उडी घेताना आपल्या उपाधीची आणि</br> आपल्यावर येणाऱ्या आपतीची मुळीच पर्वा करीत नसतात.</br>

२५) सत्कार्याला हात घालताना जे लोक आपल्या कौंटुर्बिक</br> उपाधीचे महत्व अधिक मानतात, ते दुसऱ्यावर काहीही</br> उपकार करु शकत नसतात.</br></br>

२६) सत्य गोष्टींचे व उज्ज्वल ध्येयाचे महत्व समजणाराला</br> मागच्या जीवांची पर्वा नसते. रणांगणांत पायटाकणाराने</br> आपल्या घरची आठवण मनात, जरी आसक्तीने गुणगुणली,</br> तरी तो तेवढाच कच खातो नि पराजय पावतो. $\langle$ /br $>$ </br $>$ 

२७) जगात शूर लोक पुनःपुनः यावेत अशी प्राथेना करण्यापेक्षा</br> मीच शूरपणाने पुढे येईन असे धाडस करणे अधिक चांगले.</br></br>

२८) जसे सृष्टीचे सौंदर्य सूर्याच्या प्रकाशापेक्षा चद्राच्या प्रकाशात</br> सहस्रपटीने खुलून अधिक सुदर दिसते, तसेच मनुष्याचे</br> सौंदर्य त्याच्यापेक्षा त्याने केलेल्या असामान्य कृत्याकडे</br> पाहिल्यानेच अधिक चांगले दिसत असते. (चंद्राचा प्रकाश</br> सूर्यापासून मिळालेलाच आणि कृत्यातील चांगुलपण व्यक्ती</br> कडून आलेलेच, परंतु मुळाहूनही त्याचे सौंदर्य अधिक खुलून दिसते.)</br></br>

२९) मित्रानो! ही सृष्टीदेवी दुसऱ्या वस्तूकडे पहात बसणाराला</br> वरत नसते, तर आपल्या सत्कर्माच्या आनंदात गुग</br> राहणारालाच आनंदाने आलिंगने दत असते.</br></br>

३०) मनुष्य गुणाने उत्तम असला म्हणजे कुरुपही रुपवान हदसतअसतो.</br></br>

३१) आपल्याजवळ असलेल्या कोणत्याही वस्तूवर कार्याशिवाय</br> अती प्रेम करणे, म्हणजे उगीच आपली वृती गुलाम करुन</br> शेवटी भुताच्या हाती प्राण देणेच होय.</br></br>

३२) प्रत्येक आजारी माणसाचा, हक्क त्याच्या रोगाची निवृती</br> करण्याइतकाच तुमच्यावर आहे.ती जर होत नसेल आणि</br> तो जर आपला पुढचा मार्ग मोकळा करु इच्छित असेल तर</br> त्याचेविषयी किंचितही दुःख न मानता परमेश्वराला शुंभा-</br> शीर्वाद मांगा नि त्याला सर्वमिळून प्रभूच्या भूशय्येवर पोचवून</br> समाधान माना.</br></br>

33) कोणत्याही माणसाची प्रेतयात्रा चालली असता निदान पाच</br> पावले तरी त्याच्यामागून चालू लागा व नतर आपले काम</br> िरा. ही त्या रथीची इभ्रत आहे.</br></br>

3४) मित्रांनो! मृत्यू हा उगीच येत नसतो, जेव्हा परमेश्वराला</br> आपली भेट देऊन त्या जीवाच्या कमोची विचारपूस करुन</br> त्यास दुसर्या शरीराने पाठवावयाचे असते, तेव्हांच तो आपला</br> मृत्यू-दूत पाठवितो. वास्तविक ती किती प्रिय आणि मंगल</br> वेळ आहे, हे थोरच जाणू शकतात व ते त्यासाठी सदैव</br> तो तयार असतात. $\langle$ /br $>$  $\langle$ /br $>$ 

३५) नदी ज्याप्रमाणे सागराला मिळण्यार्कारेता उत्सुक असते</br> त्याप्रमाणेच शेवटच्या वेळी जीव हा आपली जबाबदारीची</br> कर्तव्ये परमेश्वरासमोर मांडण्याकरिता उत्सुक असतो (किवा</br> ं असायला हवा)</br></br>

३६) शमत्रांनो ! मरिाला आपला अत्यंत विय आणि हहतैषी शमत्र</br> समजा.जो आपली भेट परमेश्वराशी करुन देण्याला उत्सुक</br> असतो आणि तुच्छ. आसक्तीचे बंधन तोडण्यास सुसज्ज</br>  $3\overline{4}$ सतो. $\langle$ /br $>$  $\langle$ /br $>$ 

३७) अपरिप्रह म्हणजे मुद्दाम लगोटी लावणे नसून ,जरुरी आहे</br> त्यातच स्वावलंबी होणे हाच खरा अपरिग्रह आहे.</br> ३८) आत्यंतिक ऐषआराम हे शेवटच्या अवनतीचे असते व</br> आत्यंतिक सावधानी आणि कार्यतत्परता हे ऐश्वर्य प्राप्तीचे</br> लक्षण असते. $\langle$ /br>

३९) तुम्हाला जर सदैव धनिक रहावेसे वाटत असेल ,तर माझे हे</br> रत्न सदा उपयोगाकरिता आपल्याजवळ असू द्या-नेहमी</br> तारतम्यदृष्टीने सत्य बोलणे, दुसऱ्याला दिलेला शब्द पुरा</br> करणे ,कुणाचाही विश्वासघात न करणे ,व्यभिचारापासून</br> दूर राहणे,आपली नजर नेहमी नम्र ठेवणे, कुणावरही आवेशाने</br>

जबरी न करणे व स्वतः अंगाने कर्तव्यदक्ष असणे या नियमांनी</br> मनुष्य सदासवेदा तिन्ही लोकात धनिक राहतो.</br>

४०) आपली सुखसोय दुसऱ्यावर अवलबून ठेवणे म्हणजे आपले</br> मरण लोकांनी हसत पाहण्याची इच्छा करणेच होय.</br></br>

४१) मागे पहाल तर आपले दोष पहा आणि पूढे पहाल तर</br> थोरांची चरित्रे पहा म्हणजे उन्नतीचा मार्ग मिळेल.</br></br>

४२) उन्नतीचा मार्ग शब्दपार्डित्य, साहित्य, दशेन, कलावृद्धि इ.</br> एवढ्यावरच अवलबून नसून, सत्याचरण व प्रभू प्रियता</br> याचीच त्याला मुख्य आवश्यकता आहे. केवळे एवढ्याने</br> पुरुष उन्नत होतो. परंतु, बाकीच्या कला असणे हा सुवर्णात</br> सुगधाचा योग होय.</br></br>

४३) मोठ्या गुन्हेगारापैकी ते लोक असतात,जे आपल्या वडिलांची</br> सत्य आज्ञाही मानीत नसतात आणि मोठ्यांची मने</br> दुखवितात; खोटीच शपथ सदा घेतात नि खोटीच साक्ष</br> लोभास्ति देतात.</br></br>

४४) मनुष्याचा स्वभाव एखाद्या प्रसगानेच उघडा पडत असतो.</br></br>

४५) तेच लोक सज्जन असतात,ज्यांना उत्तम कामाविषयी खुशी</br> आणि वाईट कामाचे दुःख होते.</br></br>

४६) खरा स्वयंसेवक तोच की, ज्यावर लोक आपली कौटंबिक</br> मालमत्ता सोपवण्याएवढा भरवसा ठेवू शकतात नि तसे</br> िररताना ननःिंि राहतात.</br></br>

४७) मित्रानो! साधारणतः मनुष्याच्या स्वभावाची परीक्षा त्याच्या</br> वरिष्ठ अधिकार्याजवळ किंवा श्रद्धावान लोकांजवळ होत</br> नसून ,त्याच्या आजेत वागणाच्या आणि त्याहून कमी गणल्या</br> जाणायो लोकाच्या वागणुकीवरून, तसेच त्या लोकाशी</br>

होत असलेल्या त्याच्या वागणुकीवरुनच यथाथे होऊ शकते.</br></br>

४८) शस्रे घर्षणाने चमकतात आणि शूर संघर्ष प्रसंगानीच चमकत</br> असतो.</br></br>

४९) धाडसाची तयारी प्रसंगांनीच लौकर वाढत असते, केवळ</br> छाती मोठी करुन नव्हे. $\langle$ /br> $\langle$ /br>

५०) लक्षावधी रुपये देत असताही जो लाचलुचपतीच्या मोहाने</br> आपली न्यायबुद्धी गहाण ठेवून सत्य पक्ष विसरत नाही,</br> तोच पुरुष वीराच्या मालिकेत बसवण्यास योग्य असतो.</br></br>

५१) प्रयत्नशील व वीर पुरुषास हा समस्त संसार गुलाबाच्या</br> फुलाच्या ताटव्यासारखा आल्हादकाक सुगंध देणारा वाटत</br> असतो.</br>

```
५२) आपल्या सत्य आणि सरळ वृतीला विनाकारण कोणत्याही</br>
ऑफिसर किंवा सत्ताधीशासमोर नम्र करण्याचे कारण</br>नसते.तेच लोक भीत असतात, जे लोकांत पाप करुन\langle/br\rangleआपले वर्चस्व ठेवू इच्छितात आणि अधिकाऱ्याची मुद्दाम</br>
हांजीहांजी करितात\langle/br>
\langle/p>
\langlediv>
<center> 
\leqa href="kirtan.php" class="previous"> & laquo; Previous\leq/a>
\langle a \rangle href="shlok marathi.php" class="next">Next & raquo; \langle a \rangle\langle/center>
</body> 
</html>
```
### **Shlok Marathi Coding**:-

```
<html> 
<head> 
<title>marathi shlok</title> 
<link type="text/css" rel="stylesheet" href="styleshlok marathi.css"/> 
<meta name="viewport" content="width=device-width, initial-scale=1">
```

```
<div class="heading"> 
<h1>विचार संतांचे</H1> 
\langlediv\rangle
```
</head> <body>

```
<div class="scrollmenu">
```

```
 <a href="MyBaseProject.php">होम</a> 
 <a href="gramgita.php">ग्रामगिता</a> 
 <a href="Bhajan.php">भजन</a> 
 <a href="kirtan.php">किततन</a> 
 <a href="sahitya.php">साहहत्य</a>
```
 $\langle$ div>

```
<div class="H2"> 
\langle h2\rangleश्लोक (मराठी)\langle hh2\rangle\langlediv>
```

```
<div class="MarathiShlok"> 
\langle P \rangle१) या वाचुनी नच मार्ग दुसरा,अाजच्या काळी दिसे।</br>
ही प्राथेना देवादिकी, श्रीविष्णुसी केली असे।।</br>
प्रत्येक जीवा दुःख हे आता नको जगपावन।</br>
उठ आयेपुत्रा! झडकरी, कर सामुदायिक प्राथैना ।।</br>
```
जव राक्षसी वृत्ती बळावे गर्जूनी भूमिवरी |</br> तव दे निसर्गा चलना त्या दैवीशक्ति श्रीहरि ||</br> तुकड्या म्हणे परिवर्तना गुरुदेव तैसा जाहला |</br> गुरुदेव सेवामडळा हा जन्म भारती लाभला ∥</br> किती पंथ झाले शभन्नसे, अणि राष्ट्रही झाले तसे।</br> हे धर्म झाले भिन्नसे, जरि तत्त्व गमती एकसे ।।</br> शेजार धर्महि संपला, आता तरी धरि सोय ना।</br> उठ आये पुत्र झडकरी कर सामुदायिक प्राथैना </br></br></br>

२) किती पंथ झाले भिन्नसे, अणि राष्ट्रही झाले तसे।</br> हे धर्म झाले भिन्नसे, जरि तत्त्व गमती एकसे ।।</br> िेजार धमतहह संपला, आता तरी धरर सोय ना।</br> उठ आये पुत्र झडकरी कर सामुदायिक प्राथैना </br></br></br>

३)मी सागतो गुज आपुले, भजने तुम्ही बहु ऐकिली |</br> सत्कार्य प्रभुचे घ्या करी, जी वेळ आता पातली ||</br> विश्वस्थ माझ्या बंधुनो! करितो तुम्हा प्रस्तावना |</br> उठ आयेपुत्रा ! झडकरी, कर सामुदायिक प्राथेना ||</br> शिरी घाली भगवी टोपी आणि हो सज्ज धर्मालागोनी |</br> ही त्याग कांबळ खांदी घे, जाई प्रचारासी झणी || </br> हा पाठ सक्रिय साजिरा, संबोधुनी शिकवी जना |</br> उपकार सेवा साधण्या कर साम्**दायिक प्रार्थना || </br>** - देवादिदेवहि मानती अवतार गुरुसी पूजती |</br> पंथादि अणि धर्मादिही गुरुदेव हा सन्मानिती |</br> नच व्यक्ति, श्रीगुरुशक्ति ही गुरुदेवमडळ स्थापना | </br> उठ आवेपुत्रा ! झडकरी, कर सामुदायिक प्राथेना *।</*br> एकांगि वाहति पंथ हे किति संप्रदायहि भारती ।</br> हे सकल देवा वर्णीती परि एक ना यांची मती ।। $\langle$ /br $\rangle$ हे वर्म घेऊनीया करी सर्वास सुख द्याया भला ।</br> गुरुदेव सेवा मडळ हा जन्म भारती लाभला ।।</br> संशोधनो, पंथासही, वा योजने संबोधिले *।</*br>

कोणी समन्वय घेईना , भिन्नत्व जेणे पावले ॥।</br> म्हणूनीच सर्वां घेउनी हा मार्ग निर्मळ साधला ।</br> गुरुदेव सेवामंडळा हा जन्म भारति लाभला ||</br> गुरुदेव नानक संत हे संबोधिती त्या काळला</br> केला त्यांनी यत्न हा, तो ग्रंथ-साहब वाढला ।।</br> गमली तशी वेळा अता ही स्फूर्ति स्फुरण्या आजला ।</br> गुरुदेव सेवामंडळा हा जन्म भारति लाभला ||</br> जव राक्षसी वृत्ती बळावे गर्जूनी भूमिवरी |</br> तव दे निसर्गा चलना त्या दैवीशक्ति श्रीहरि ||</br> तुकड्या म्हणे परिवर्तना गुरुदेव तैसा जाहला |</br> गुरुदेव सेवामंडळा हा जन्म भारती लाभला ∥</br> या प्रार्थनेच्या मंदिरातूनी येत वायु मंदसा |</br> वाटे फूलाया नवकळ्या तो डोलवी त्या मधुरसा ∥</br> त्या विकसता जणू बोलती - गुरुदेव हृदयी जावुया |</br> गुरुदेव सेवामडळा दे जन्म भारत भूमि या ∥</br> हदयावरी ती मालिका जण् वैजयंती शोभली |</br> अजी भाग्य आले शिखरी या पुष्पेही बोलू लागली  $\parallel <$ /br> जरी राहिलो हृदयी शोभुया, पडलो तरी चरणीच या |</br> साधैल पुजा दोहीची वा धन्य! म्हणतील कोणी या  $\|$ </br></br>  $\langle$ /p>  $\langle$ div>

<center>

 $\langle a \text{ href}$ ="suvichar.php" class="previous"> & laquo; Previous $\langle a \rangle$  $\leq$ a href="shlok hindi.php" class="next">Next » $\leq$ /a> </center>

</body> </html>

# **Shlok Hindi coding**:-

```
<html> 
<head> 
<title>shlokhindi</title> 
<link type="text/css" rel="stylesheet" href="styleshlokhindi.css"/> 
<meta name="viewport" content="width=device-width, initial-scale=1"> 
<div class="heading"> 
<h1>विचार सनंतांचे</H1> 
\langlediv>
</head> 

<div class="scrollmenu"> 
  <a href="MyBaseProject.php">होम</a> 
  <a href="gramgita.php">ग्रामगिता</a> 
  <a href="Bhajan.php">भजन</a> 
  <a href="kirtan.php">किततन</a> 
  <a href="sahitya.php">साहहत्य</a> 
\langlediv>
<font align="center" size="5" color="purple"><h2>लहर िी
बरखा</h2></font> 
\langle p \rangle<div class="shlok"> 
१०१</br> 
है राजरोशन् दिख रहा, दुनिया-तमासा आँखसे ।</br>
कई आरहे, कई जारहे, कई छिपगये जम -धाकसे । \langle/br>
यह कालका घर है बना, यह जीव-जनका जैल है।</br>
जो ना करे प्रभूका स्मरण, वो जारहे जम -गैल है ।।</br></br>
१०२</br> 
ईश्वर-भजनकी लाज है, करके नहीं कर ठोकते ।\langle/br>
निर्लज्ज होकर विषयमें , लाखों रुपैया झोंकते ॥।</br>
ऐसे अधमके मानको ईश्वर सदा देखा करे ।</br>
पूरा नरकमें डालके, अंधार-बन  लेखा करे ॥</br></br>
```
१०७</br> जो हर्ष होता कामका, पूरा न. होता रामसे। $\langle$ /br> खडडा मिले जब कब्रका, तब शात होता कामसे  $\parallel$ । $\angle$ /br> इच्छा-छिनाली भी वही , रहती न नेकी बानके । $\langle$ /br> कंगाल होती मौतमें, तब +इश्क खाती ध्यान के  $||\langle$ /br></br>

 $80E$ </hr> चाहे भले यह जन कहे, तू साच मत भूले कभी ।</br> कर प्रेम ईश्वरसे सदा, तब शांती यों मिलती सभी ॥।</br> गर एक ना सच होयगा, तो आखरी मर जायगा  $|\langle$ /br> दुनिया डूबा देगी समझ, इस भेदमें भरमायागा ||</br></br>

 $809$ </br> आये अकेले जगतमें, फिरभी अकेले जावोगे।</br> नहिं संग कोई आयगा, तनभी नहीं ले जावोगे ॥।</br> यह जीव है जब जायगा, तब वासना ले जायगा  $|$ </br> झूठा न करना ख्याल कब, नोहे तो ह पिछु भरमायगा !।</br></br>

१०४</br> नर ! मानकों मरता सदा अरु कर्म अपने छोडता । $\langle$ /br $\rangle$ पलभी नहीं शांती रखे, जगके कहे दिल खोडता ॥।</br> पर एक दिन वह आयगा, जब जगत ना अरु मान ना । $\langle$ /br> तब क्या करेगा आखरी ? जमके सिवा कुछ ध्यान ना ॥</br>

 $8°3$  </br> प्यारे ! बड़ाही कष्ट है, जम-हाथमें मत जा कभी  $\vert$ </br> भोगे पतन चौरासके रख याद कहनेकी अभी ॥।</br> झूठी नहीं यह +बातमी, उस गर्भका दुख घोर है ।</br> 'नेकी करो, नेकी करो' नहिं तो बड़ा जम भौर है ।।</br></br>

११३</br> हे नर ! जरासे-पेटसे , चहू ँदेि बहरा हो रहा ।</br> धीरज जरा नहि पासमे घर घर मुखव्वा रो रहा ।।</br>

चिंता बडी काली +बला, इसका पिछा तू छोड दे।</br> नित रामका सुमरन रटो, दिल राममें नित जोड दे ।।</br> ११२</br> धनमालमता राजभी, भाई सभी किस कामके ?  $\langle$ /br> बिन कामका कोई नहीं, सब स्वारथी है दामके।।</br> है चार दिन की जिंदगी, फिर छोड़ सबको जाएगा।</br> तुकडया कहे मत भूलना,भज राम पार लगायगा।।</br>

१११</br>

 $880$ </br> अब ही सुनी मैं बातमी, इक मित्र मेरा चल गया ।</br> मुझको इशारा कर गया, आओ पिछू,मै ढल गया ।।</br> ढल तो सभी ही जायेंगे पर : मूसको रखवायेंगे ।</br> कीरत करे जो जायेंगे, वहि मौतमें जी जायेंगे ।।</br></br>

है कौन दुनियामे रहा ? किसके लिये तू रो रहा ? I</br>

दिखता सभी जल जायगा, नहिं तू रहा, नहिं मैं रहा ।</br>

१०९</br> मत हँस किसीके मौतको, मरना सभीको है भला ।</br> रे आदमी ! हु शियार हो, तुझिो इतल्ला दे चला ।।</br> मै जा रहा हूँ यार ! मुझको पेश होना है वहाँ।</br> नेिी-बदीिी यादसे, होती सजा खुद ही जहाँ।।</br></br>

१०८ रख मौत अपने ख्यालमे, इकदिन जहाँ गुजरान है।</br> उसको भुले हो जबतलक, हो जावोगे हैरान है।।</br> गर कब्रही अपनी हमेशा, आँखमें भरवावोगे।</br> तो कुछ भलाई साधकर, आगे नफा कर जावोगे।।</br></br>

पैदा हुआ जगमे जहाँ, तो दूध किसने दे दिया ?।</br> क्या वो न देगा अन्नभी, करके भरोसा ना किया ? ||</br>

### ११४</br>

बिन कष्ट करता भी कहीं, भूखा मरा देखा नहीं ।</br> पर शांति तुझको है नहीं, विश्वास भी तो है नहीं ।।</br> करके लगी चिंता-बला, इस बुद्धिने तू गो लिया।</br> क्या वो न देगा अन्नभी, करके भरोसा ना किया ? ।।</br></br>

#### $89$ </br>

नर ! श्वान, सूकर जीव जन, ये हक्क अपना खा रहे *।</*br> पर तू अभागी जीव है, तुझको भरोसा ना रहे ।।</br> मैं मैं समझकर दौडता, इस पेटसे बांधा गया।</br> क्या वो न देगा अन्नभी, करके भरोसा ना किया ?।।</br></br>

### $885$  </br>

ऐसा प्रभू होकर धनी, उसको जरा नहि जानता।</br> करता नहीं उसका स्मरण, तू तान अपनी तानता ।।</br> थे बाप बूढे होगये, क्या पेटमें भर ले गया? |</br> क्या वो न देगा अन्नभी, करके भरोसा ना किया ? ॥</br></br>

### ११७</br>

राजा रहे या रंक हो, इस पेटसे बाँधे गये। .</br> जोगी रहे, भोगी रहे, इसके लिये अंधे भये ।।</br> अपने करमको छोड़कर, झूठी खिलायत ले लिया ।</br> क्या वो न देगा अन्नभी, करके भरोसा ना किया ? ।।</br></br>

#### ११८</br>

हीरे- सरीखी देह दी, हाथी सरीखे पाँव है ।</br> बलभीम-जैसे हाथ है, रांजा - सरीखा नांव है ।।</br> दस-इंहद्रयाँ जहािीर दी, संतोष तोभी ना रहा।</br> क्या वो न देगा अन्नभी, करके भरोसा ना किया ?।।</br></br>

१२४</br> बुजरुक तनसे दिख रहे, चिंता- जवानी है भरी । </br>

१२३</br> बचपन गमाया गोदमें, अरु बालकोंमें खेलकर  $\vert$ </br> तारुण्य खोया कामसें, नारी बचनको झेलकर ।।</br> धन मान ललनाके लिये, दौरे सभी तन जा रहा। $\langle$ /br> नहिं मूर्ख भजता रामको, शांती न पलभी पा रहा।।</br></br>

१२२</br> अपना प्रभूको कर सदा, दुखिया न बन जग जालमे ।</br> जगमे न कुछभी राम है, जलबूद ना जिहूँ थालमे ।।</br> बरखा लिी जलिी जभी, आता बहाते ओघसे ।</br> तू सत्य-ब्रतको प्राप्तकर, तब तृप्त होगा भोग से।।</br></br>

१२१</br> यजमान ऐसा कीजिये, जिसका जगतमें नाम हो ।</br> जो चाहे सो दिलवायगा,कहते फते सब काम हो ।। $\langle$ /br> अब आतत-िपडे िो बबछा,अरु भीख भक्ती माँगिये ।</br> महाराज ! इच्छा हो पुरी ऐसी पुकारी जागिये।।</br></br>

 $820$  </hr> है भूल कितनी आदमी ! देता उन्हें नहि मानता ।</br> दर दर फिरे ट्कड़ा मंगे, वो क्या तुम्हें फिर जानता ?।।</br> गर माँगना हो भीख तो, ऐसी जगहमें माँगिये  $|\langle$ /br> कफरिे शभखारी ना रहे, ननतिी अमीरी लागिये।।</br></br>

११९</br> चिंता न कर किसकी कभी, तेरा तुझे मिल जायगा ।</br> यहाँ भी रहे, वहाँ भी रहे, चाहे वहाँ आजायगा |।</br> त्**कड्या कहे,प्रभूक़ा स्मरण, करते सभी तू** कर लिया।</br> कया वो न देगा अन्नभी, करके भरोसा ना किया ?।।</br></br>

66

१२९</br> यह कुछ नहीं रह जायगा, जब आखरी हो जायगी *\<*/br> तेरे शलये तो देह क्या ? थोडी जिह नहहं पायिी ।।</br> हे यार ! तेरा जीव तो, श्रमता रहेगा आसमें ।</br>

२२८</br> हशियार दिलको कर सदा, दुनिया -फिदा मत हो जरा।</br> यह कुछ नहीं रह जायगा, यह बात दिलमें बो जरा।।</br> नर ! सामने ही मर जले, कड़ बाप बूढ़े और भी ।</br> तो तू सदा रह जायगा, मत कर इसीका शोर भी ।।</br></br>

१२७</br> मनिे नचाये नच रहे, समझे नहीं क्या हो रहा ? ।</br> यह जिंदगी दिन चारकी, जाती रही फिर रो रहा ।।</br> नर मूढ ! अब तो ख्याल कर,अपना प्रभू कर लीजिये। </br> कर प्रेमकी भकती सदा, बंधन न रहने दीजिये ।।</br></br>

१२६</br> मत भोगकी इच्छा करे, यह भोग दुखकी खान है।</br> इस भोगके जंजालमें, कई हो गये हैरान है ।।</br> अपना भला यदि चाहता, निस्संग हो इन भोगसे।</br> कर सत्य हभूमा प्राप्त तू हट जायगा सब रोगसे।।</br></br>

 $829$  </br> धनको सदा रोता मगर, प्रभू-यादमें गर रोयगा।</br> तो शांति अक्षय पायगा, धन माल सब भर जायगा ॥</br> आँखों बढेगी रोशनी, कडं योजनोंतक देखने  $1$ </br> घटके भितर प्रभू पायगा, रो यादमे जितना बने ।।</br></br>

तन हो गया है खोपडा, पर द्रोहता ऐंदा करी ।</br> बासों खटैया बिछगई, पर भी न शांती पासमें ।</br> नहिं मूर्ख भजता रामको,धन धन करे हर श्वासमें ।</br></br> गर मुक्त होना हो गडी ! भज राम तू हर श्वासमें ।।</br></br> १३०</br> बचते रहो इस लोकसे, पर-लोक जाना है तुम्हें।</br> यह मालमत्ता छोडिर, बासों उठाना है तुम्हें ।।</br> मजील महलो फूँककर, कब्रो बिठाना हे तुम्हे।</br> तुकडया कहे यदि रखो, मोहोबत उठाना है तुम्हे।।</br></br>  $*$ भक्ति-पंथ $*,$ </br></br> १३१</br>

(सिैया)</br>

बिगडाहि नहीं यह देह सदा, बिगडाहि कहा करते ज्ञानी।</br> ज्ञानी न कहा करते बिगडा, यह झूँठनकी बक-सी बानी।।</br> बबिडाहह अजाशमल था सबसे, बहु पाप भरे आखीर रहे।</br> प्रभू-नाम उचारत पुत्र हमिसे, सब पाप पड़े आखीर रहे।।</br> १३२</br>

### (सिैया)</br>

मनुजा! बहु है अवकाश तुम्हे,मन धीर नहीं गमवा करिये।</br> जितनाभि बने उतनाहि सही, प्रभूसे प्रभुता अपनी धरिये।।</br> धरिये नर! एक घडी तबही,अरु एक घडी पुनि आध घडी।</br> मत धीर गमा अपनी नर ये, गुरुनाथ-दया रंगरेज खडी।।</br></br १३४</br>

# ( सिैया)</br>

नर ! पथ सुपथ भला है वही, जिसमे प्रभू मत्र सदा रटते।</br> कटते नित शांत-उदात घडी इक निश्चयसे न कभी हटते।।</br> दटते हरश्वास हूं श्यवास सदा,गटते प्रभु -प्रेम, भले नटते।</br> फटते सब कटक काल कली,प्रभूके गुण जा घटसे उठते।।</br></br>

१३८</br> संसार का डर है उन्हें, जो भूलते गुरुदेव को ।</br> नहिं याद है उनको हजुर-हाजर पड़े संदेह को ।।</br> मोजूद है गुरुदेव तो, मत हो बसर धनमालपर ।</br> तो माल क्या संसार है ?कुदे-चढेंगे ख्यालपर ।।</br></br>

 $839$ </hr> गुरुदेव की मजी भली, जिस राहसे मिल जायगी।</br> उस राहसे चलनी हमारे, हक्कमें मन भायगी ।।</br> फिर पाप हो या -पून हो, हमको नहीं कुछभी खबर ।</br> तो माल क्या संसार है?कूदे-चढेंगे ख्यालपर ।।</br></br>

१३६</br> छाया रहे गुरुका स्वरुप, हरदम हमारे नैनमें।</br> तो हम रहे. बे - चैनमें, तोभी समझते चैनमें ।।</br> होती रहे गुरुकी हमेशा, आँख हम - से बालपर।</br> तो माल क्या संसार है ?कूदे - चढेंगे हख्यालपर ।।</br></br>

१३५</br> गुरुनाम की नैया हमें,भव - दुःख से तरवायगी । </br> गुरुकी चरणरज ही हमें, मन - भौंर से हरवायगी।।</br> गुरु - प्रेमकी बरखा हमें, सत ज्ञानको बतलायगी।</br> गुरुकी कृपा हमको हमारे,- सूखमे मिलवायगी।। </br></br>

(सिैया)</br> बहु बोल वपठा चलचाल शमठा,अपनी शमठिास सभी भरदे।</br> कर ख्याल मिठा सुन हाल मिठा,नर! वृत्ति कभी न जुदी करदे।।</br> बहुबार तुझे पडती अडियाँ, अपनी घडियाँ मत भूख कभी।</br> तुकड्या कहे प्रेम मिठा सबमें,वह देवधरम वश होत सभी।।</br></br>

69

१४९</br> ईश्वर किसीमें है नहीं ? जो चाहते उसमें खडा |</br> चाहना बडाही दूर है, करके नजरमें ना पडा ।।</br> धनमाल सारे चाहते, यह दृष्टियोकी भूल है।</br> सब भूलको पहिचान लो, चित्तको करो निर्मूल है ।।</br></br>

१४८</br> है कस्तुरी मृगनाभिमे, रहती सदाही पास है ।</br> लेकिन उसे मालुम नहीं, वह ढूँढता बन बास है । </br> इसही तरह इंश्वर हमेशा, आदमीसे दूर ना ।</br> लेकिन भूला है आदमी, होता ही भक्ती -चूर ना ।।</br></br>

 $88$ </br> गुरुदेवके नित ध्यानमे, लागी रहे मेरी लगन।</br> कुछ नहीं हूँ मागता, इसमे रह हरदम मगन ।।</br> तुकडया कहे ऐसा जिसे, निश्चय हुआ अजमास्पर।</br> तो माल क्या संसार है, कुर्द चढेंगे ख्यालपर।।</br></br>

१४०</br> बे-डर बनो, इस हाथ लेकर, सद्गुरुकी पादुका |</br> निभैय रहो धोखा नहीं, किस बातके फिर जादु का ।।</br> न्हावो सदा गुरुकी चरण-रज को उठाकर शीसपर |</br> तो माल क्या संसार है ?कूदे-चढेंगे ख्यालपर ।।</br>

१३९</br> लूटो मजा गुरुनाम की, ऐसी बखत ना आयगी ।</br> यह मालमत्ता यार ! इकदिन, खाकमें मिल जायगी ।।</br> अपने भलाईके लिये, सत-संग साधो जन्मभर।</br> तो माल क्या संसार हे ? ि ूदे-चढेंिे ख्यालपर ।।</br></br>

```
890 </br>
कर याद सच्ची आदमी ! ईश्वर हमेशा पास है।</br>
दे कामना सारी हटा, मत झूठका हो दास है ।।</br>
साधन यही रख पासमें, निष्काम सेवा साधना |\!\! <\!\!/\!\! br>
रोना सदा दीटदारको, अधिमान से होके मना ।।</br></br>
जो नैन की नैना जपे, अरु नैन में मशहूर है।</br>
प्रभू दुह को लीना नहीं, आनंद में भरपूर है।।</br>
नहिं स्वप्न को कभू जानता, अरु सज्जनों से लीन है।</br>
वहिका सदा ईश्वर बना, दिन-रात ही आधीन है।।</br></br>
\langlediv>
\langle/p>
 <center> 
<a href="shlok marathi.php" class="previous">&laquo; Previous</a>
<a href="abhang.php" class="next">Next &raquo; </a>
<div class="npbutton"> 
<a href="" class="">Back To Top</a> 
\langlediv>
</center>
```
</body> </html>

### **Abhang Page Coding**:-

```
<html> 
<head> 
<title>Bhajan</title> 
<link type="text/css" rel="stylesheet" href="styleabhang.css"/> 
<meta name="viewport" content="width=device-width, initial-scale=1">
```

```
\langlediv class="h1">
<h1>विचार संतांचे</H1> 
\langlediv>
```
</head> <body>

<div class="scrollmenu">

```
 <a href="MyBaseProject.php">होम</a> 
 <a href="gramgita.php">ग्रामगिता</a> 
 <a href="Bhajan.php">भजन</a> 
 <a href="kirtan.php">किततन</a> 
 <a href="sahitya.php">साहहत्य</a> 
\langle a \text{ href}="#Fedback">\langle a \rangle
```
 $\langle$ div>

```
\langlediv class="h2">
अभंग</h2>
\langlediv>
```

```
<div class="table"> 
<table style="width:50%">
```

```
\langletr\rangle<th><font color="red">अ.क्र.</font></th>
```

```
\langleth>\langlefont color="red">अभंग\langlefont>\langleth>
\langle/tr>
\langle tr \rangle<br><td>8</td><td><a href="ab1.php">आिडला मज सखा पंढररराया</a></br></br></td> 
\langle/tr>
\langle tr \rangle<td>२)</td>
<td><a href="ab2.php">गचत्त िेडडयलें पंढरीचे राये </a></br></br></td> 
\langle/tr>
\langle tr \rangle<td>3)</td>
<td><a href="ab3.php"> पढरीये मज जादू केली कोणी </a></br></br></td>
\langle/tr>
\langle tr \rangle<td>४)</td>
<td><a href="ab4.php"> देि भक्ताचा अशभमानी </a></br></br></td> 
\langle/tr>
\langle tr \rangle\langle td>9\rangle\langle td><td><a href="ab5.php"> स्मारकाचा जीर्णोध्दार </a></br></br></td>
\langle/tr>
\langle tr \rangle\langle t d \rangle \\empty \delta \text{\delta \text{\delta \text{\delta \text{\delta \text{\delta \text{\delta \text{\delta \text{\delta \text{\delta \text{\delta \text{\delta \text{\delta \text{\delta \text{\delta \text{\delta \t
<td><a href="ab6.php"> अगा रुख्मिणी रमणा </a></br></br></td>
\langle/tr\rangle\langle tr \rangle<td>(vd>)</td>
<td><a href="ab7.php"> येईल िा माझी दया नारायिा </a></br></br></td> 
\langle/tr>
```
```
\langletr\rangle<td><)</td>
<td><a href="ab8.php">कोण आर्याकेल रडणे आमुचे </a></br></br></td>
\langle/tr>
\langle tr \rangle\langle td>Q\rangle<td><a href="ab9.php"> सांगणे हे वाटे जिवा लाजिरवाणे
\langle a \rangle \langle b r \rangle \langle b r \rangle \langle d \rangle\langle/tr\rangle\langle tr \rangle\langle td\rangle९०)\langle/d\rangle<td><a href="ab10.php"> िोि संि मज लाभेल श्रीहरी </a></br></br></td> 
\langle/tr>
\langle tr \rangle<td>११)</td>
<td><a href="ab11.php"> देवा तुझे काय वर्णावे
                                                                                              सदगृण
\langle a \rangle \langle b r \rangle \langle b r \rangle \langle t d \rangle\langle/tr\rangle\langle tr \rangle<td>१२)</td>
<td><a href="ab12.php"> जना पावलासी तारिले संसारी </a></br></br></td>
\langle/tr>
\langle tr \rangle<td>१३)</td>
<td><a href="ab13.php"> बहुता भक्ताची घेतली करुणा </a></br></br></td>
\langle/tr>
\langle tr \rangle\langle \text{td} \rangle \langle \text{td} \rangle<td><a href="ab14.php"> नका दुरावू श्रीहरी </a></br></br></td>
\langle/tr>
\langle tr \rangle
```

```
74 
<td>१५)</td>
<td><a href="ab15.php"> गुरु सारिखे दैवत नाही त्रिभुवनात
\langle a \rangle \langle b r \rangle \langle b r \rangle \langle t d \rangle\langle/tr\rangle\langle tr \rangle<td>१६)</td>
<td><a href="ab16.php"> कोण होय उतराई गुरु प्रसादाच्या ठायी
\langle a \rangle \langle b r \rangle \langle b r \rangle \langle d \rangle\langle/tr>
\langle tr \rangle<td>१७)</td> 
<td><a href="ab17.php"> अंधारात हदिा दाखविला आम्हा 
\langle a \rangle \langle b r \rangle \langle b r \rangle \langle d \rangle\langle/tr\rangle\langle tr \rangle<td>१८)</td>
<td><a href="ab18.php">  कोना होता ठाव पुत्रा मायबाप भाव
\langle a \rangle \langle b r \rangle \langle b r \rangle \langle d \rangle\langle/tr>
\langle tr \rangle<td>१९)</td>
<td><a href="ab19.php"> मायबापे प्रेमा केला ! सर्व स्वार्थाचा गलबला
\langle a \rangle \langle b r \rangle \langle b r \rangle \langle t d \rangle\langle/tr>
\langle tr \rangle<td>२०)</td>
<td><a href="ab20.php"> माझे आहे कोण कोण </a></br></br></td>
\langle/tr>
\langle tr \rangle<td>२१)</td>
<td><a href="ab21.php"> किती करू भक्ती सांगा विठ्ठलाची
\langle a \rangle \langle b r \rangle \langle b r \rangle \langle d \rangle\langle/tr>
```

```
\langle tr \rangle<td> < <td> <td><td><a href="ab22.php"> सुखकर हरी गुण गाई मनुजा </a></br></br></td>
\langle/tr>
\langle tr \rangle<td>२३)</td>
<td><a href="ab23.php"> नमन माझे रामचंद्रा </a></br></br></td> 
\langle/tr>
\langle tr \rangle<td>२४)</td> 
<td><a href="ab24.php"> सावळा सुंदर अयोध्येचा राजा
\langle a \rangle \langle b r \rangle \langle b r \rangle \langle d \rangle\langle/tr>
\langle tr \rangle<td>29)<td><td><a href="ab25.php"> आिडले मनी रामरूप मज</a></br></br></td> 
\langle/tr>
\langle tr \rangle< td>?E\>/td><td><a href="ab26.php"> आम्ही भजो मनःिािें</a></br></br></td> 
\langle/tr>
\langle tr \rangle<td>२७)</td>
<td><a href="ab27.php"> देिा आिरा ही माया</a></br></br> 
\langle/tr>
\langle tr \rangle<td>२८)</td> 
<td><a href="ab28.php"> गचत्त राहो समाधान</a></br></br></td> 
\langle/tr>
```

```
\langletr\rangle<td>२९)</td> 
<td><a href="ab29.php"> आता संभाळाया आम्हा तु
                                                                             आम्हा तुजविण कोण
रामा</a></br></br></td>
\langle/tr>
\langle tr \rangle\langle td>30\rangle\langle td><br> <math display="inline">td&gt;&lt;a</math> href="a<sub>b30.php</sub>">  <math display="inline">30.9</math>h<sub>p</sub>"\langle a \rangle \langle b r \rangle \langle b r \rangle \langle t d \rangle\langle/tr>
\langle tr \rangle\langle td>3 \rangle\langle/d>\text{td}\text{-}\text{ca} href="ab31.php">
                                                                फुटल्या कपाळे तू
                                                                                                             काय
िररसी</a></br></br></td> 
\langle/tr\rangle\langle tr \rangle<td>32)</td><td><a href="ab32.php"> देवा तुझं काय कमी आहे सांग
\langle a \rangle \langle b r \rangle \langle b r \rangle \langle d \rangle\langle/tr\rangle\langle tr \rangle\langle \text{td} \rangle 33)\langle \text{td} \rangle<td><a href="ab33.php"> अिा माझ्या जनाधतना</a></br></br></td> 
\langle/tr>
\langle tr \rangle<td>38)</td>
<td><a href="ab34.php"> ि
                                                                   करावया काय तुम्हा पासी
\langle a \rangle \langle b r \rangle \langle b r \rangle \langle t d \rangle\langle/tr>
\langle tr \rangle&lt;td&gt;39)<td>
```

```
<br><sub>td></sub> <br><sub>an</sub> <br><sub>an</sub> <br><sub>an</sub> <br><sub>an</sub> <br><sub>an</sub> <br><sub>an</sub> <br><sub>an</sub> <br><sub>an</sub> <br><sub>an</sub> <br><sub>an</sub>हदलेसी</a></br></br></td> 
\langle/td>
\langle tr \rangle\langle \text{td} \rangle 36)\langle \text{td} \rangle<td><a href="ab36.php"> उघडा हे दार आम्ही आलो 
पाया</a></br></br></td>
\langle/td>
\langle tr \rangle<td>३७)</td> 
<td><a href="ab37.php"> आलासे िं टाळा पाहताना 
जगा\langlea>\langlehr>\langlehr>\langletd>
\langle/tr>
\langletr\rangle<td>३८)</td>
<td><a href="ab38.php"> घडो िेळो िेळा सेिा संतांची</a></br></br></td> 
\langle/tr>
\langle tr \rangle<td>3९)</td>
<td><a href="ab39.php"> अभाग्यासी काही घडेल कि काय
\langle a \rangle \langle b r \rangle \langle b r \rangle \langle h r \rangle\langle/tr\rangle</table> 
<center> 
<a href="shlok hindi.php" class="previous">&laquo; Previous</a>
<a href="bhashane.php" class="next">Next &raquo; </a>
\langle/center>
</body> 
</html>
```
#### **Bhashane Page:-**

```
<html> 
<head> 
<title>sahity</title> 
<link type="text/css" rel="stylesheet" href="stylebhasane.css"/> 
<meta name="viewport" content="width=device-width, initial-scale=1"> 
<div class="heading"> 
<h1>विचार संतांचे</H1> 
\langlediv>
</head> 
<body> 
<div class="scrollmenu"> 
  <a href="MyBaseProject.php">होम</a> 
  <a href="gramgita.php">ग्रामगिता</a> 
  <a href="Bhajan.php">भजन</a> 
  <a href="kirtan.php">किततन</a> 
  <a href="sahitya.php">साहहत्य</a> 
\langlediv>
<center> 
\langle h2\rangleसाहित्य\langle h2\rangle<h2>राष्ट्रसंतांची भाषिे</h2> 
\langle/center\rangle<div class="bhashane"> 
<div class="table"> 
<table style="width:50%"> 
\langletr\rangle<th>SR.No</th> 
<th>Name</th> 
\langle/tr\rangle\langletr\rangle<br><t d>1</t><td><a href="bhashan1.php">मध्यिदेि मधील नेपानिर येथे २७/०५/१९६५ 
मध्ये दिलेले भाषण.<a href=""></a></a></br></br></td>
\langle/tr\rangle\langle tr \rangle<td>2</td>
<td><a href="bhashan2.php">नेपानिर येथे २६/०९/१९६५ ला िारदा 
उत्सवाच्या निमित्ताने झालेले भाषण.</a></br></br></td>
```

```
\langle/tr>
\langletr\rangle<td>3</td>
<td><a href="bhashan3.php">मध्यिदेि मधील शसिनी- मालिा येथील 
२९/०९/१९६५ मध्ये झालेले भाषि.</a></br></br></td> 
\langle/tr>
\langle tr \rangle<td>4</td>
<td><a href="bhashan4.php">दिनांक १२-१०-१९६५ ला संत गुलाबराव
महाराजांची यांच्या घरी झालेले भाषण .</a></br></br></td>
\langle/tr\rangle\langletable\rangle\langlediv>
\langlediv>
 <center> 
\langle a \rangle href="abhang.html" class="previous">« Previous\langle a \rangle<a href="Photo.html" class="next">Next &raquo;</a> 
 \langle/center>
 \langle/br>\langle/br>
</body> 
</html>
```
#### **Registration Page Coding**:-

```
<html> 
<head> 
<title>registration form</title> 
</head> 
<style> 
body{ 
   margin:0; 
       padding:0; 
       background-image:url(sm2.jpg); 
       background-position:center; 
} 
dic.info{ 
       top:50px; 
} 
.login { 
  top-border-bottom:50px; 
  border: 1.5px solid #42464b; 
  border-radius: 6px; 
  height: 550px; 
  margin: 20px auto 0; 
  width: 298px; 
} 
.login h1 { 
  background-image: linear-gradient(top, #f1f3f3, #d4dae0); 
  border-bottom: 1px solid #a6abaf; 
  border-radius: 6px 6px 0 0; 
  box-sizing: border-box; 
  color: #727678; 
  display: block; 
  height: 43px; 
  font: 600 14px/1 'Open Sans', sans-serif; 
  padding-top: 14px; 
  margin: 0; 
  text-align: center; 
  text-shadow: 0 -1px 0 rgba(0,0,0,0.2), 0 1px 0 #fff; 
} 
input[type="password"], input[type="text"] { 
  background: ; 
  border: 1px solid #a1a3a3; 
  border-radius: 4px;
```

```
 box-shadow: 0 1px #fff; 
  box-sizing: border-box; 
  color: #696969; 
  height: 39px; 
  margin: 31px 0 0 29px; 
  padding-left: 37px; 
  transition: box-shadow 0.3s; 
  width: 240px; 
} 
input[type="password"]:focus, input[type="text"]:focus { 
  box-shadow: 0 0 4px 1px rgba(55, 166, 155, 0.3); 
  outline: 0; 
} 
.show-password { 
  display: block; 
  height: 16px; 
  margin: 26px 0 0 28px; 
  width: 87px; 
} 
} 
.togg{ 
 background: url();
  display: block; 
 height: 16px;
 margin-top: -20px;
 width: 87px;
 z-index: -1;
} 
.forgot { 
  color: #7f7f7f; 
  display: inline-block; 
  float: right; 
  font: 12px/1 sans-serif; 
  left: -19px; 
  position: relative; 
  text-decoration: none; 
  top: 5px; 
  transition: color .4s; 
} 
.forgot:hover { color: #3b3b3b } 
input[type="submit"] { 
  width:240px;
```

```
 height:35px; 
  display:block; 
  font-family:Arial, ; 
  font-size:16px; 
  font-weight:bold; 
  color:#ffff; 
  text-align:center; 
  text-shadow:1px 1px 0px #37a69b; 
  padding-top:10px; 
  margin: 29px 0 0 29px; 
  border: none; 
  background-color: #37a69b; 
  border-top-left-radius: 5px; 
  border-top-right-radius: 5px; 
  border-bottom-right-radius: 5px; 
  border-bottom-left-radius:5px; 
 box-shadow: inset 0px 1px 0px #2ab7ec, 0px 5px 0px 0px #497a78, 0px
10px 5px #999; 
} 
.shadow { 
  background: #000; 
  border-radius: 12px 12px 4px 4px; 
  box-shadow: 0 0 20px 10px #000; 
  height: 12px; 
  margin: 30px auto; 
  opacity: 0.2; 
  width: 270px; 
} 
input[type="submit"]:active { 
  top:3px; 
  box-shadow: inset0px #2ab7ec, 0px 2px 0px 0px #31524d, 0px 5px 3px 
#999; 
} 
.avatar{ 
vertical-align:middle; 
width:90px; 
height:90px; 
padding-left:100px; 
}
```

```
</style> 
<h1 ALIGN="CENTER">Registration form</h1>
```
<body> <div class="info"> <div class="login">

```
<form action="signupdata.php" method="POST">
```

```
<img src="avatar1.jpg" alt="avatar" class="avatar"> 
   <input type="text" placeholder="User Name" name="name" Required>
```

```
 <input type="text" placeholder="Mobile No" name="mobile" 
Required>
```

```
 <input type="text" placeholder="Email_ID" name="email" Required>
```

```
 <input type="password" placeholder="Password" name="password" 
Required>
```

```
 <input type="password" placeholder="Confirm Password" 
name="cpassword" Required>
```

```
 <input type="submit" name="submit" value="Sign In"> 
  </form> 
\langlediv\rangle<div class="shadow"></div>
```
 $\langle$ div> </body> </form> </html>

#### **Login Page Coding**:-

```
<html> 
<head> 
<title>Login </title> 
</head> 
<style> 
body{ 
       margin:0; 
       padding:0; 
       background-image:url(sm2.jpg); 
       background-position:center; 
} 
.login { 
  top-border-bottom:50px; 
  border: 1.5px solid #42464b; 
  border-radius: 6px; 
 height: 357px; 
  margin: 20px auto 0; 
  width: 298px; 
} 
.login h1 { 
  background-image: linear-gradient(top, #f1f3f3, #d4dae0); 
  border-bottom: 1px solid #a6abaf; 
  border-radius: 6px 6px 0 0; 
  box-sizing: border-box; 
  color: #727678; 
  display: block; 
 height: 43px; 
  font: 600 14px/1 'Open Sans', sans-serif; 
 padding-top: 14px; 
  margin: 0; 
 text-align: center; 
 text-shadow: 0 -1px 0 rgba(0,0,0,0.2), 0 1px 0 #fff; 
} 
input[type="password"], input[type="text"] { 
  background: url('http://i.minus.com/ibhqW9Buanohx2.png') center left no-
repeat, linear-gradient(top, #d6d7d7, #dee0e0); 
  border: 1px solid #a1a3a3; 
  border-radius: 4px; 
  box-shadow: 0 1px #fff; 
  box-sizing: border-box; 
  color: #696969; 
 height: 39px; 
  margin: 31px 0 0 29px;
```

```
 padding-left: 37px; 
  transition: box-shadow 0.3s; 
  width: 240px; 
} 
input[type="password"]:focus, input[type="text"]:focus { 
  box-shadow: 0 0 4px 1px rgba(55, 166, 155, 0.3); 
  outline: 0; 
} 
.show-password { 
  display: block; 
  height: 16px;
  margin: 26px 0 0 28px; 
 width: 87px;
} 
input[type="checkbox"] { 
  cursor: pointer; 
  height: 16px; 
  opacity: 0; 
  position: relative; 
  width: 64px; 
} 
input[type="checkbox"]:checked { 
  left: 29px; 
  width: 58px; 
} 
.toggle { 
  background: url(http://i.minus.com/ibitS19pe8PVX6.png) no-repeat; 
  display: block; 
 height: 16px;
 margin-top: -20px;
  width: 87px; 
 z-index: -1;
} 
input[type="checkbox"]:checked + .toggle { background-position: 0 -16px } 
.forgot { 
  color: #7f7f7f; 
  display: inline-block; 
  float: right; 
  font: 12px/1 sans-serif; 
  left: -19px; 
  position: relative; 
  text-decoration: none; 
  top: 5px; 
  transition: color .4s; 
}
```
.forgot:hover { color: #3b3b3b } input[type="submit"] { width:240px; height:35px; display:block; font-family:Arial, "Helvetica", sans-serif; font-size:16px; font-weight:bold; color:#fff; text-decoration:none; text-transform:uppercase; text-align:center; text-shadow:1px 1px 0px #37a69b; padding-top:6px; margin: 29px 0 0 29px; position:relative; cursor:pointer; border: none; background-color: #37a69b; background-image: linear-gradient(top,#3db0a6,#3111); border-top-left-radius: 5px; border-top-right-radius: 5px; border-bottom-right-radius: 5px; border-bottom-left-radius:5px; box-shadow: inset  $0px 1px 0px 42ab7ec$ ,  $0px 5px 0px 0px 4497a78$ ,  $0px$ 10px 5px #999; } .shadow { background: #000; border-radius: 12px 12px 4px 4px; box-shadow: 0 0 20px 10px #000; height: 12px; margin: 30px auto; opacity: 0.2; width: 270px; } input[type="submit"]:active { top:3px; box-shadow: inset 0px 1px 0px #2ab7ec, 0px 2px 0px 0px #31524d, 0px 5px 3px #999; }

```
.avatar{ 
vertical-align:middle; 
width:100px; 
height:100px; 
top:10px; 
padding-left:100px; 
} 
</style> 
<form action="validation.php" method="post"> 
<h1 ALIGN="CENTER">Login Form</h1> 
<body> 
<div class="login"> 
<img src="avtar3.jpg" alt="avatar" class="avatar"> 
   <input type="text" placeholder="User name" name="name" Required> 
  <input type="password" placeholder="Password" name="password" 
Required> 
  <input type="submit" value="Sign In"></br> 
 \langle a \, \text{href="Rg.php" class="forgot">\n<i>Ragistar here...</i>\n<math>\langle a \rangle</math>\langlediv>
<div class="shadow"></div> 
</form> 
</body> 
</html>
```
#### **Feedback Page Coding**:-

```
88 
<html> 
<head> 
<title>Photo</title> 
<link type="text/css" rel="stylesheet" href="contactstyle.css"/> 
<meta name="viewport" content="width=device-width, initial-scale=1"> 
</head> 
<style> 
body{ 
   margin:0; 
       padding:0; 
       background-image:url(sm2.jpg); 
       background-position:center; 
} 
dic.info{ 
       top:50px; 
} 
.login { 
       background-color:#887799; 
  top-border-bottom:50px; 
  border: 1.5px solid #42464b; 
  border-radius: 6px; 
  height: 600px; 
  width: 298px; 
  margin: 50px auto 0; 
} 
.login h1 { 
  background-image: linear-gradient(top, #f1f3f3, #d4dae0); 
  border-bottom: 1px solid #a6abaf; 
  border-radius: 6px 6px 0 0; 
  box-sizing: border-box; 
  color: #727678; 
  display: block; 
  height: 43px; 
  font: 600 14px/1 'Open Sans', sans-serif; 
  padding-top: 14px; 
  margin: 0; 
  text-align: center; 
  text-shadow: 0 -1px 0 rgba(0,0,0,0.2), 0 1px 0 #fff; 
} 
input[type="password"], input[type="text"] {
```

```
 background: ; 
  border: 1px solid #a1a3a3; 
  border-radius: 4px; 
  box-shadow: 0 1px #fff; 
  box-sizing: border-box; 
  color: #696969; 
  height: 39px; 
  margin: 31px 0 0 29px; 
  padding-left: 37px; 
  transition: box-shadow 0.3s; 
  width: 240px; 
} 
input[type="password"]:focus, input[type="text"]:focus { 
  box-shadow: 0 0 4px 1px rgba(55, 166, 155, 0.3); 
  outline: 0; 
} 
.show-password { 
  display: block; 
  height: 16px; 
  margin: 26px 0 0 28px; 
  width: 87px; 
} 
} 
.togg{ 
 background: url();
  display: block; 
  height: 16px; 
 margin-top: -20px;
 width: 87px;
 z-index: -1;
} 
.forgot { 
  color: #7f7f7f; 
  display: inline-block; 
  float: right; 
  font: 12px/1 sans-serif; 
  left: -19px; 
  position: relative; 
  text-decoration: none; 
  top: 5px; 
  transition: color .4s; 
} 
.forgot:hover { color: #3b3b3b } 
input[type="submit"] { 
  width:240px;
```
90 height:35px; display:block; font-family:Arial, ; font-size:16px; font-weight:bold; color:#ffff; text-align:center; text-shadow:1px 1px 0px #37a69b; padding-top:10px; margin: 29px 0 0 29px; border: none; background-color: #37a69b; border-top-left-radius: 5px; border-top-right-radius: 5px; border-bottom-right-radius: 5px; border-bottom-left-radius:5px; box-shadow: inset 0px 1px 0px #2ab7ec, 0px 5px 0px 0px #497a78, 0px 10px 5px #999; } .shadow { background:#00999; border-radius: 12px 12px 4px 4px; box-shadow: 0 0 20px 10px #000; height: 12px; margin: 30px auto; opacity: 0.2; width: 270px; } input[type="submit"]:active { top:3px; box-shadow: inset0px #2ab7ec, 0px 2px 0px 0px #31524d, 0px 5px 3px #999; } div.heading{ text-align:center; font-size:30; font-family:Aparajita; top:50px; color:red ; } </style> <body> <div class="heading">

```
<h1>विचार संतांचे</H1> 
\langlediv\rangle<div class="scrollmenu"> 
  <a href="MyBaseProject.php">होम</a> 
  <a href="gramgita.php">ग्रामगिता</a> 
  <a href="Bhajan.php">भजन</a> 
  <a href="kirtan.php">किततन</a> 
  <a href="sahitya.php">साहहत्य</a> 
\langlediv>
<center><h1>Feedback</h2></center> 
<div class="info"> 
<div class="login"> 
<form action="signupdat.php" method="POST"> 
<input type="text" placeholder="User Name" name="na" Required> 
<input type="text" placeholder="MobileNo" name="num" 
Required>$\langle/br>$\langle/br>
<input type="text" placeholder="Email_ID" name="emailf" 
Required></br></br>
<textarea name="sms" rows="15" cols="35" Required>Message...</textarea> 
 <input type="submit" name="submit" value="Feedack"> 
 </form> 
\langlediv>
<div class="shadow"></div> 
\langlediv>
</body> 
</html>
```
#### **Contact Page Coding**:-

```
<html> 
<head> 
<title>Photo</title> 
<link type="text/css" rel="stylesheet" href="contactstyle.css"/> 
<meta name="viewport" content="width=device-width, initial-scale=1"> 
</head> 
<style> 
body{ 
   margin:0; 
       padding:0; 
       background-image:url(sm2.jpg); 
       background-position:center; 
} 
dic.info{ 
       top:50px; 
} 
.login { 
       background-color:#880099; 
  top-border-bottom:50px; 
 border: 1.5px solid #42464b; 
  border-radius: 6px; 
 height: 500px; 
  width: 298px; 
 margin: 50px auto 0; 
} 
.login h1 { 
 background-image: linear-gradient(top, #f1f3f3, #d4dae0); 
 border-bottom: 1px solid #a6abaf; 
  border-radius: 6px 6px 0 0; 
  box-sizing: border-box; 
  color: #727678; 
 display: block; 
 height: 43px; 
  font: 600 14px/1 'Open Sans', sans-serif; 
  padding-top: 14px; 
  margin: 0; 
  text-align: center; 
 text-shadow: 0 -1px 0 rgba(0,0,0,0.2), 0 1px 0 #fff;
```

```
} 
input[type="password"], input[type="text"] { 
  background: ; 
  border: 1px solid #a1a3a3; 
  border-radius: 4px; 
  box-shadow: 0 1px #fff; 
  box-sizing: border-box; 
  color: #696969; 
  height: 39px; 
  margin: 31px 0 0 29px; 
  padding-left: 37px; 
  transition: box-shadow 0.3s; 
  width: 240px; 
} 
input[type="password"]:focus, input[type="text"]:focus { 
  box-shadow: 0 0 4px 1px rgba(55, 166, 155, 0.3); 
  outline: 0; 
} 
.show-password { 
  display: block; 
  height: 16px; 
  margin: 26px 0 0 28px; 
  width: 87px; 
} 
} 
.togg{ 
 background: url();
  display: block; 
 height: 16px;
 margin-top: -20px;
 width: 87px;
 z-index: -1;
} 
.forgot { 
  color: #7f7f7f; 
  display: inline-block; 
  float: right; 
  font: 12px/1 sans-serif; 
  left: -19px; 
  position: relative; 
  text-decoration: none; 
  top: 5px;
```

```
 transition: color .4s; 
} 
.forgot:hover { color: #3b3b3b } 
input[type="submit"] { 
  width:240px; 
 height:35px; 
  display:block; 
  font-family:Arial, ; 
  font-size:16px; 
 font-weight:bold; 
 color:#ffff; 
 text-align:center; 
 text-shadow:1px 1px 0px #37a69b; 
  padding-top:10px; 
 margin: 29px 0 0 29px;
 border: none; 
 background-color: #37a69b; 
 border-top-left-radius: 5px; 
 border-top-right-radius: 5px; 
  border-bottom-right-radius: 5px; 
 border-bottom-left-radius:5px; 
 box-shadow: inset 0px 1px 0px #2ab7ec, 0px 5px 0px 0px #497a78, 0px 
10px 5px #999; 
} 
.shadow { 
  background:#00999; 
 border-radius: 12px 12px 4px 4px; 
 box-shadow: 0 0 20px 10px #000; 
 height: 12px; 
  margin: 30px auto; 
  opacity: 0.2; 
  width: 270px; 
} 
input[type="submit"]:active { 
 top:3px; 
 box-shadow: inset0px #2ab7ec, 0px 2px 0px 0px #31524d, 0px 5px 3px 
#999; 
}
```
div.heading{ text-align:center;

```
font-size:30; 
font-family:Aparajita; 
top:50px; 
color:red ; 
} 
 </style> 
<body> 
<div class="heading"> 
<h1>विचार संतांचे</H1> 
\langlediv>
<div class="scrollmenu"> 
  <a href="MyBaseProject.php">होम</a> 
  <a href="gramgita.php">ग्रामगिता</a> 
  <a href="Bhajan.php">भजन</a> 
  <a href="kirtan.php">किततन</a> 
  <a href="sahitya.php">साहहत्य</a> 
\langlediv>
<center><h1>Contact</h2></center> 
\langlediv class="info">
<div class="login"> 
<form action="signupdat.php" method="POST"><input type="text" 
placeholder="User Name" name="username" Required><input type="text" 
placeholder="Email_ID" name="emailid" Required></br></br> 
<textarea name="mgs" rows="15" cols="35" Required>Message...</textarea> 
  <input type="submit" name="submit" value="Submitte"> 
  </form> 
\langlediv>
<div class="shadow"></div> 
\langlediv>
</body> 
</html>
```
# **Output**:

# Registration Page

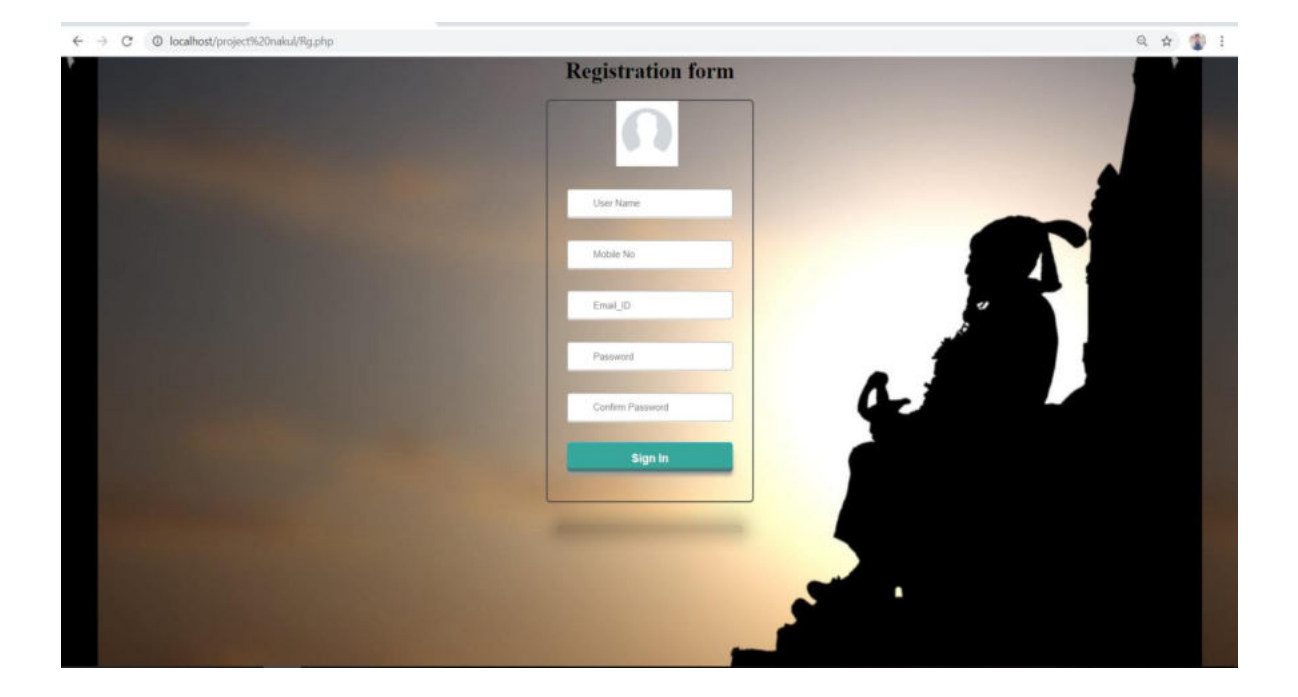

### Login Page:-

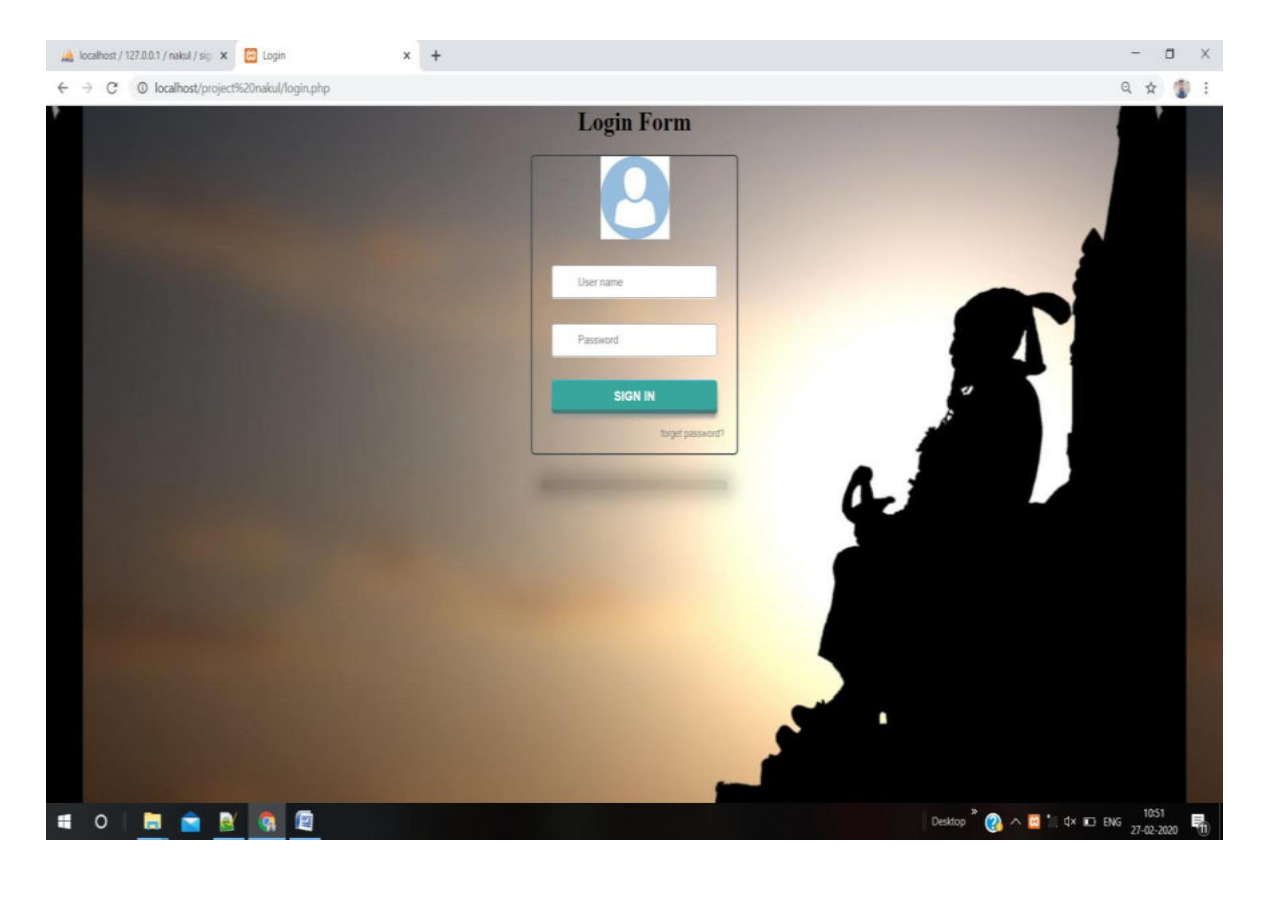

## **CODING**

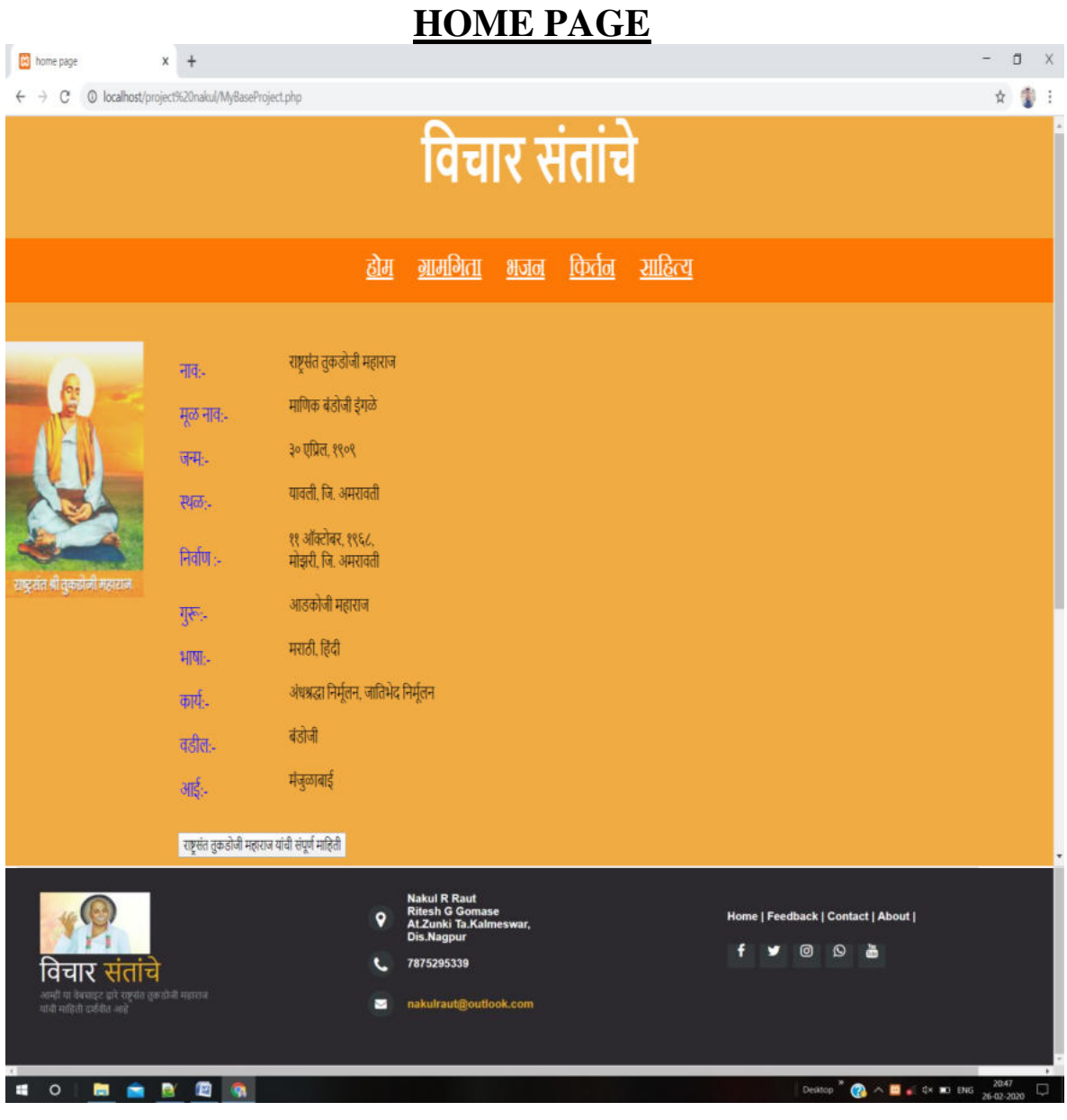

### **GRAMGITA HOME PAGE**

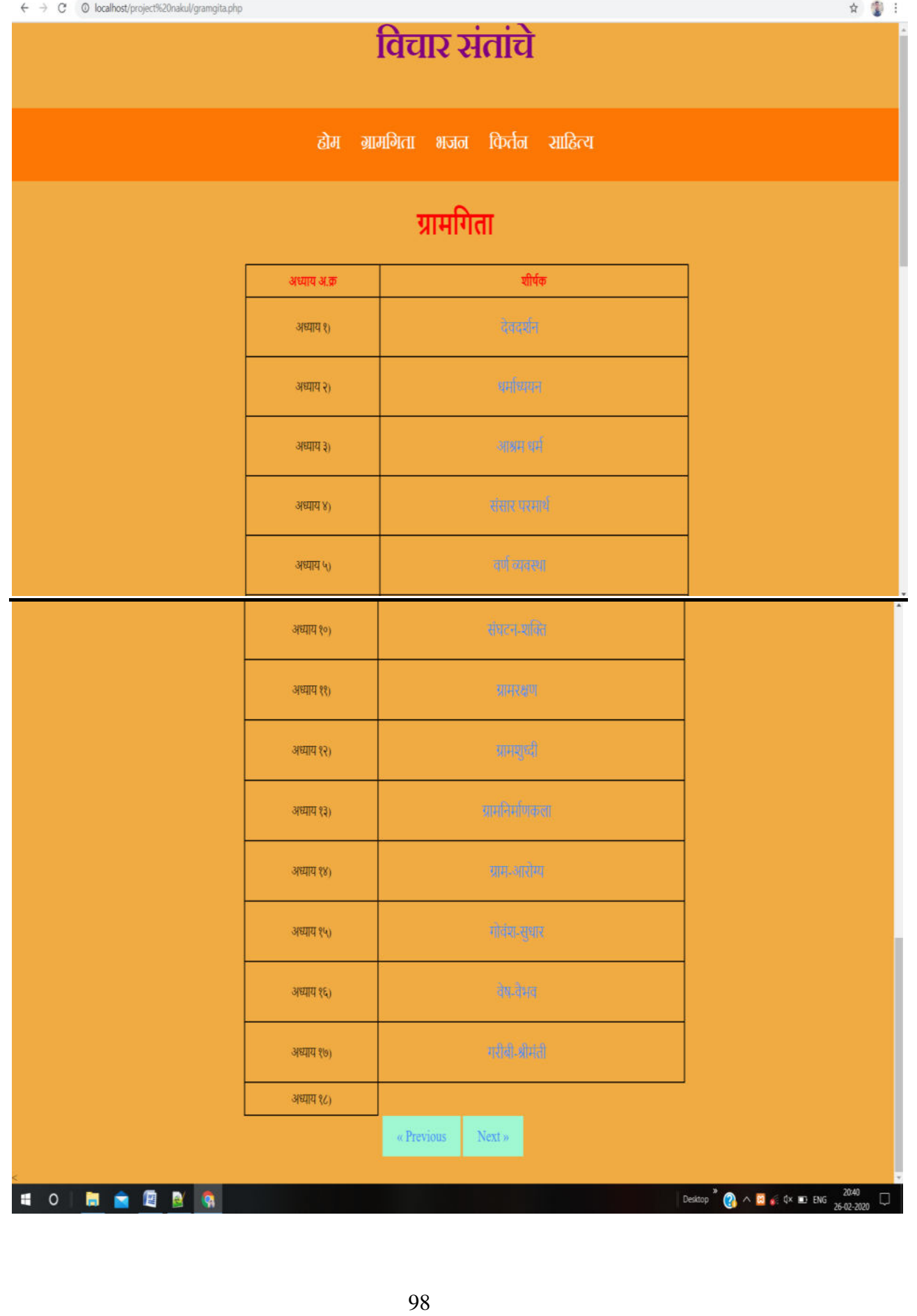

#### Gramgita Page:-

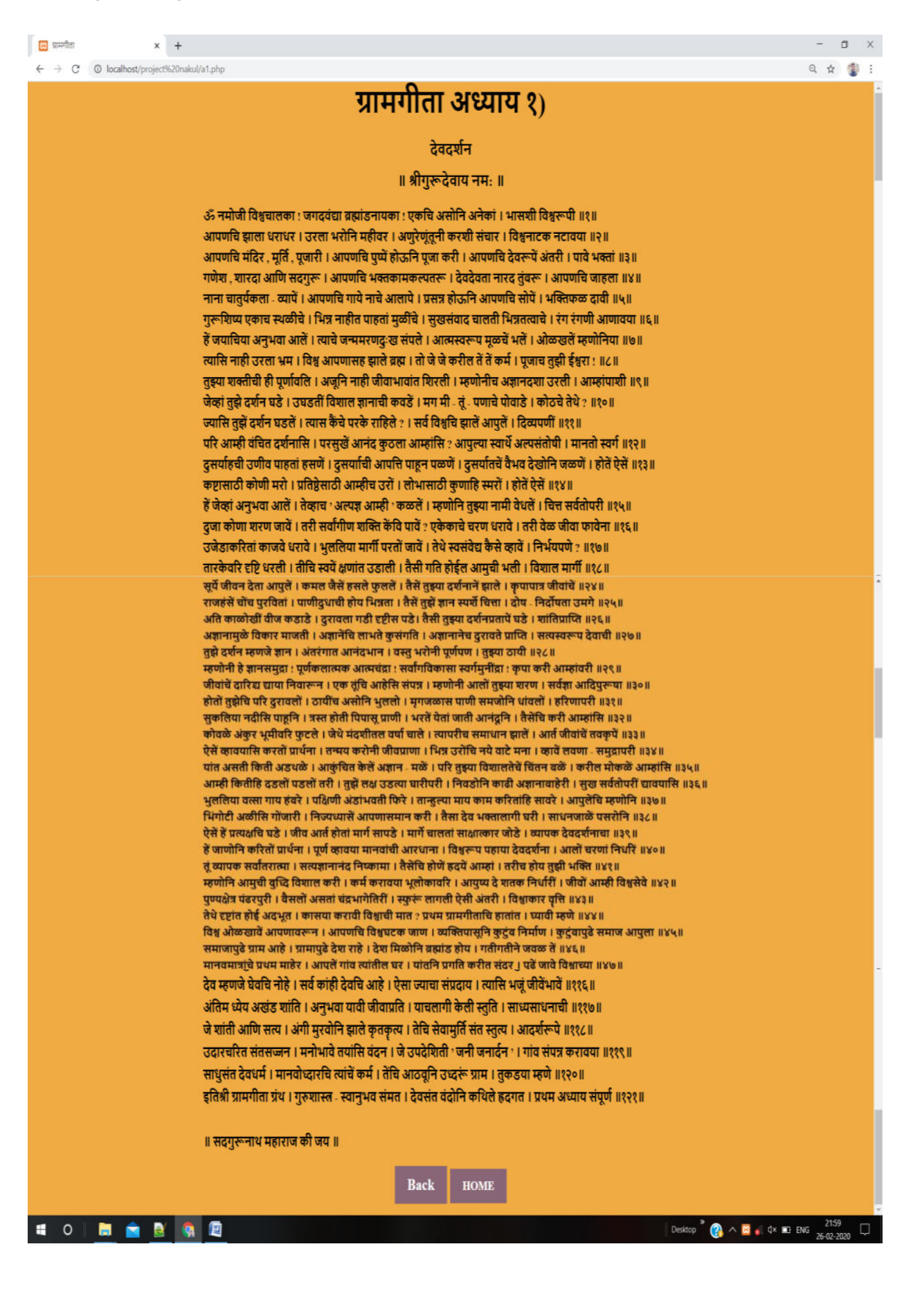

## **BHAJAN HOME PAGE**

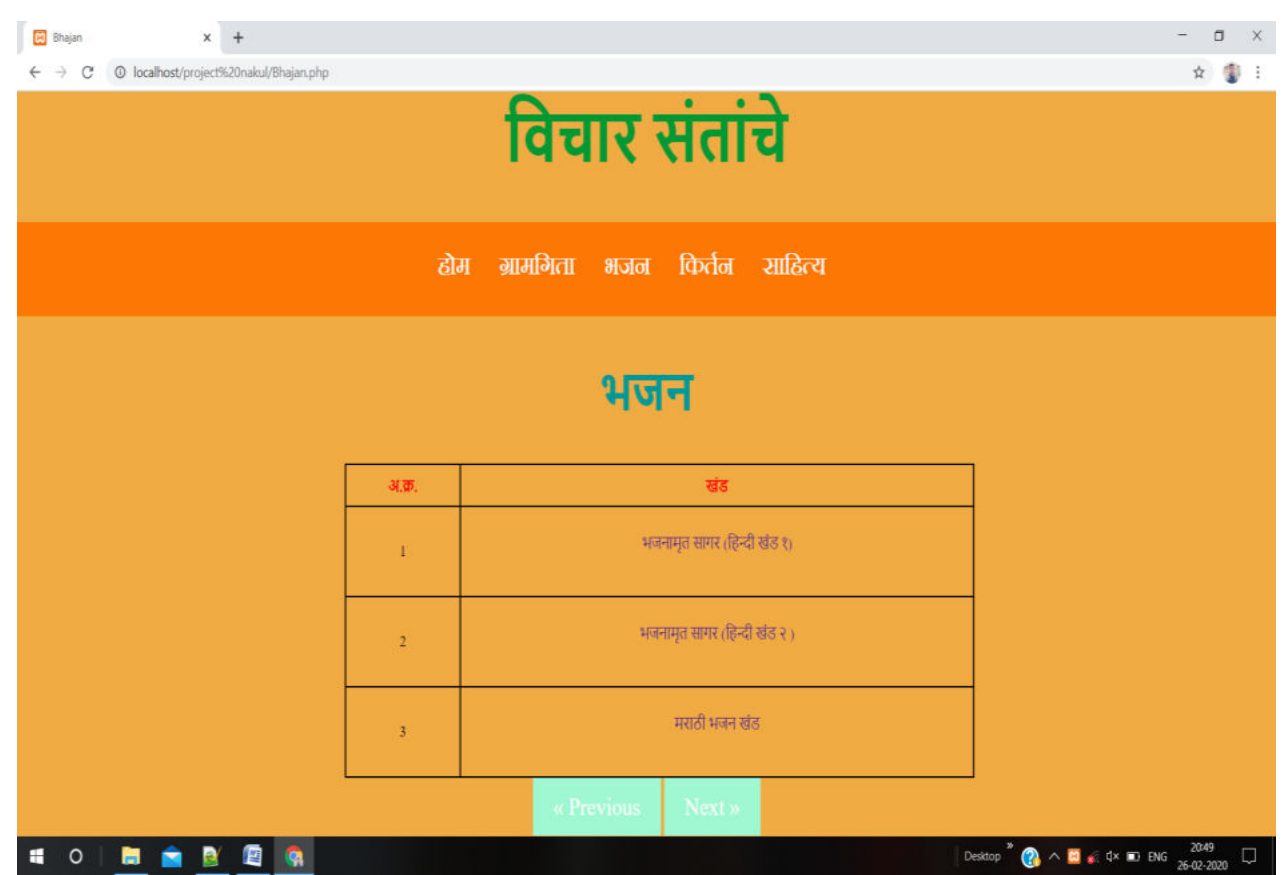

## Bhajan Part1 Home Page:-

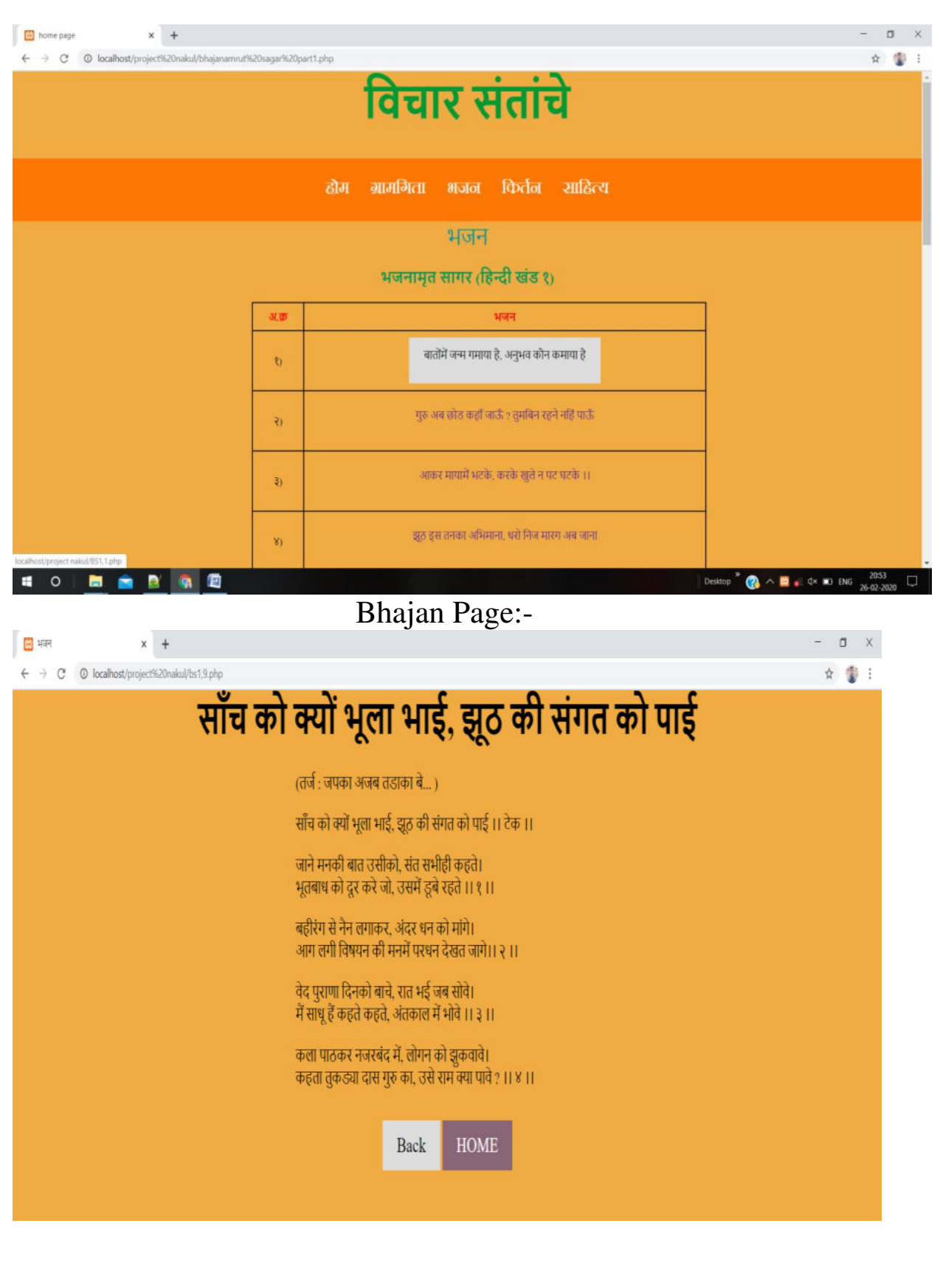

### Bhajan Part2 Home Page:-

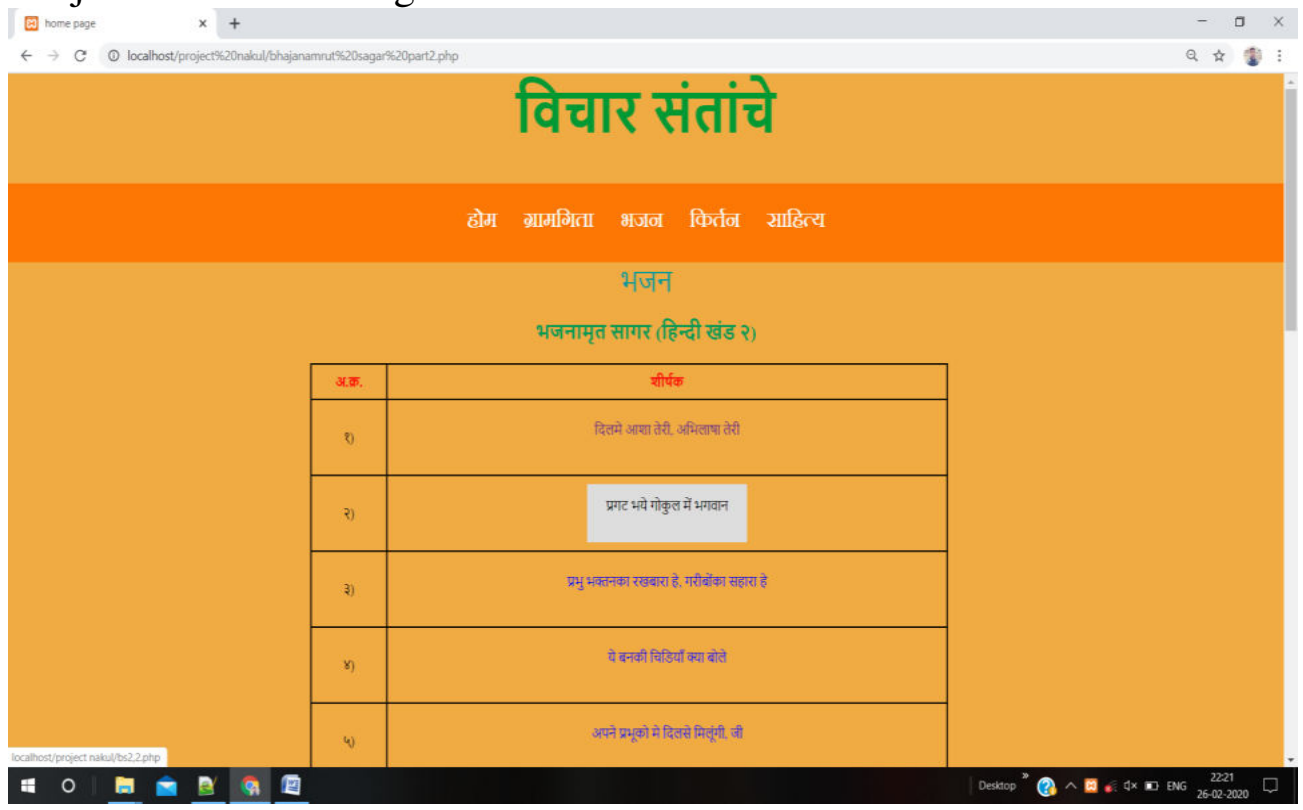

## Bhajan:-

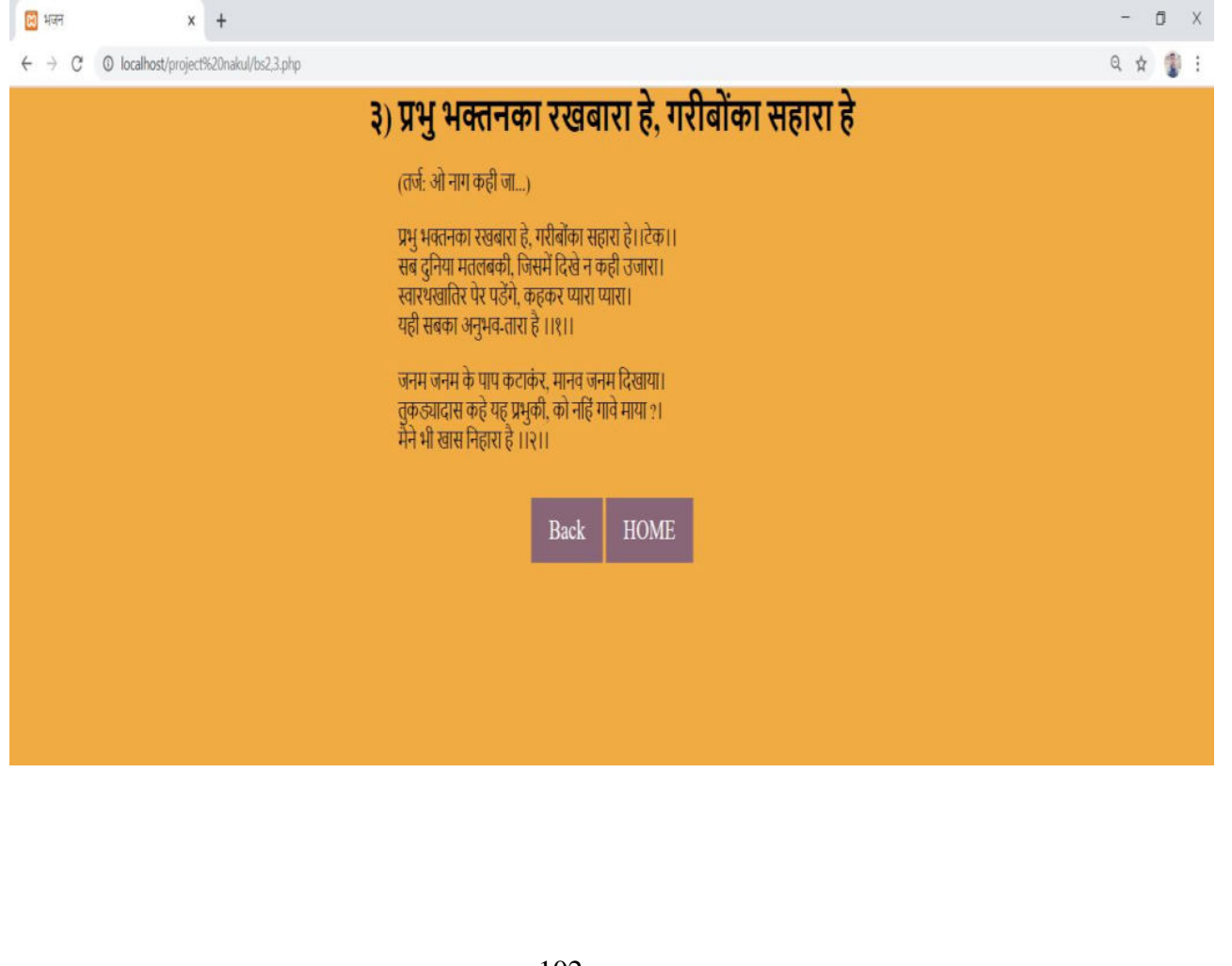

Bhajan Part Marathi Home Page:-

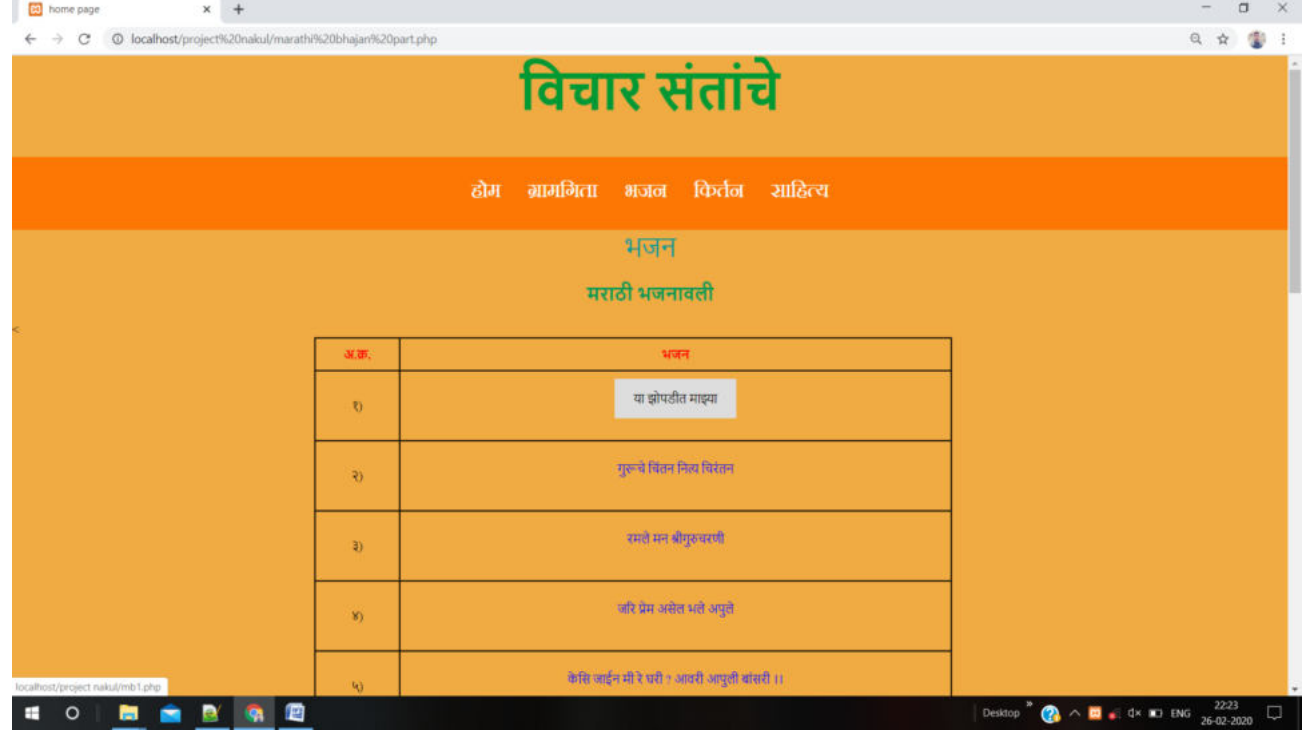

## Marathi Bhajan:-

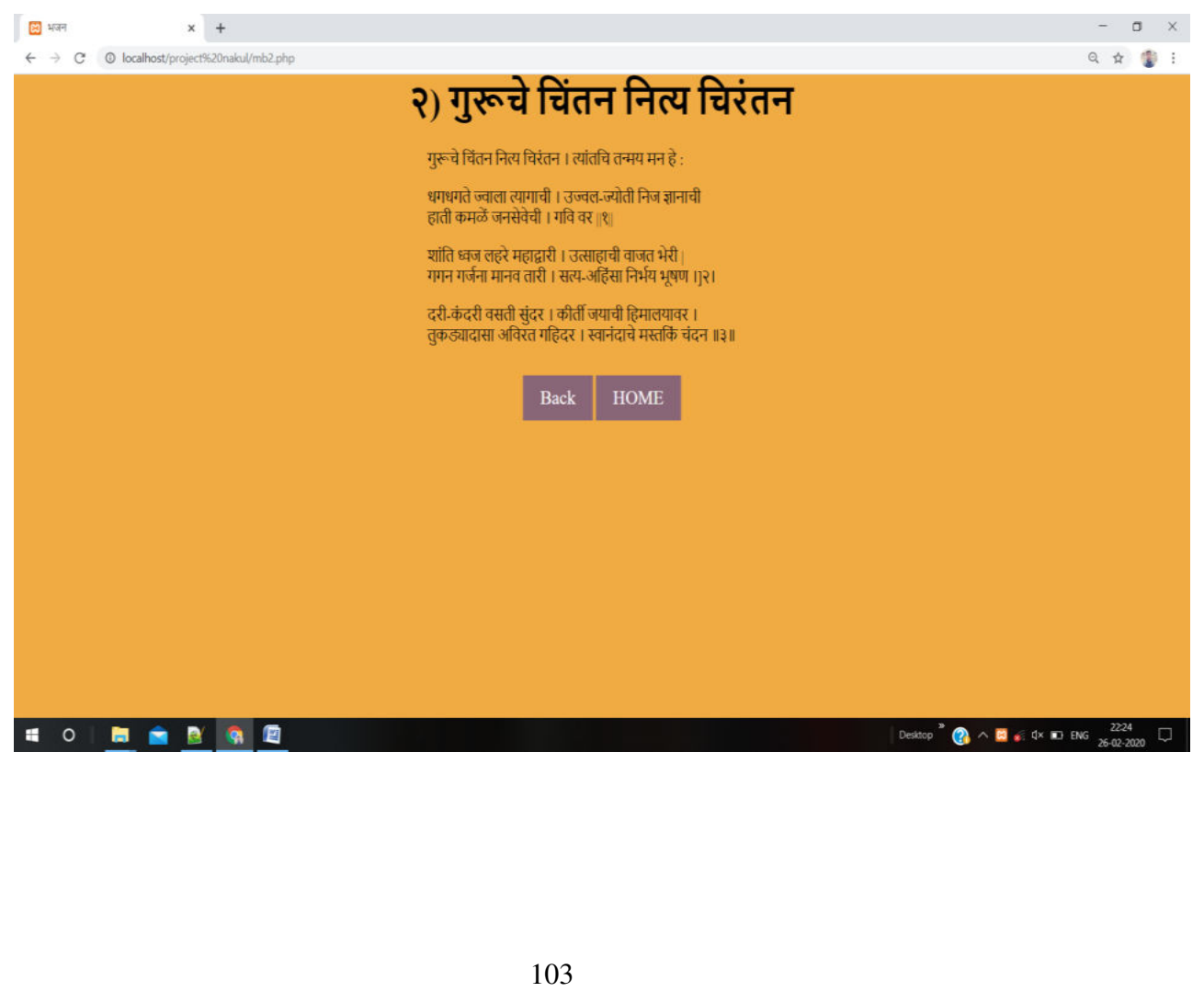

## Kirtan Home Page:-

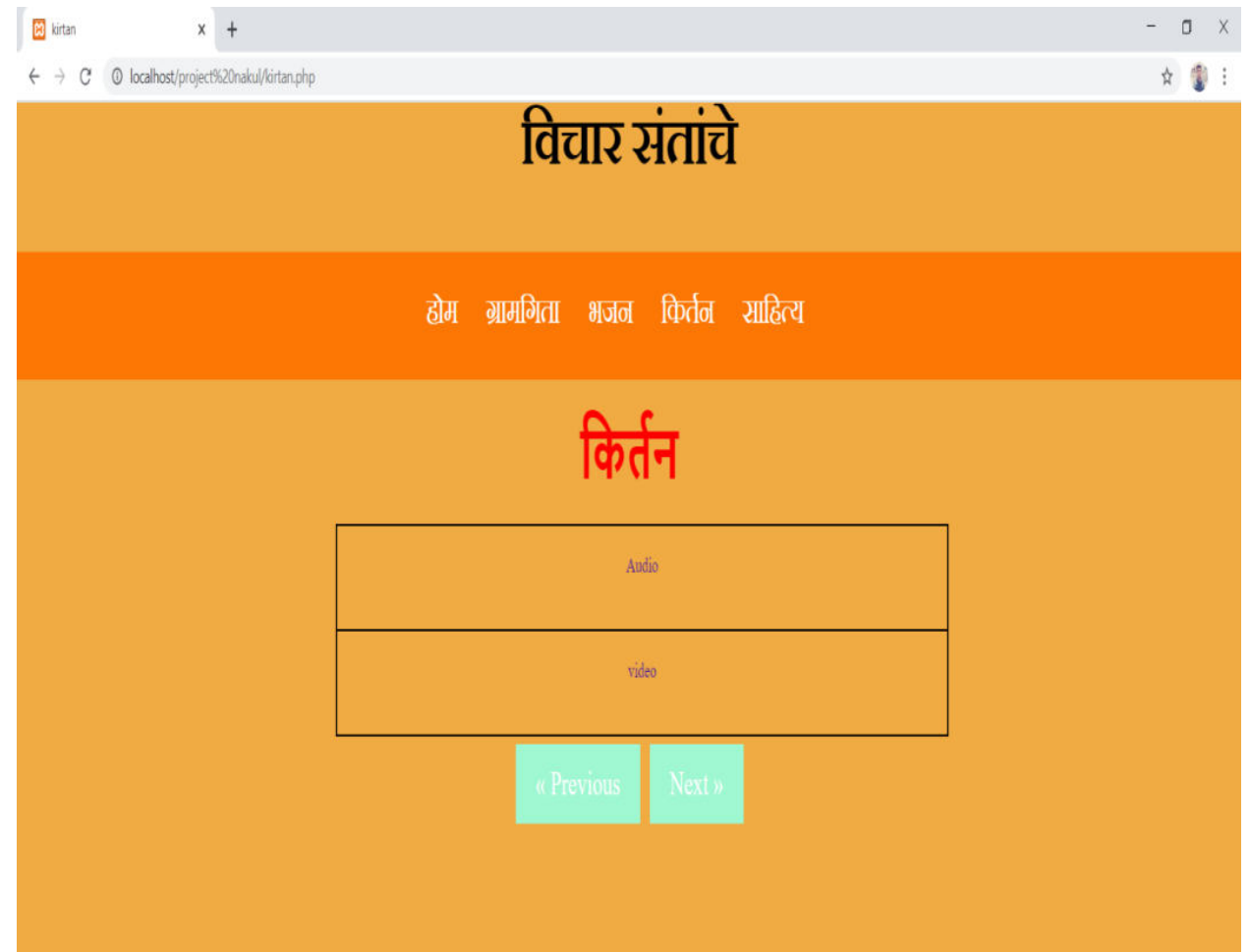

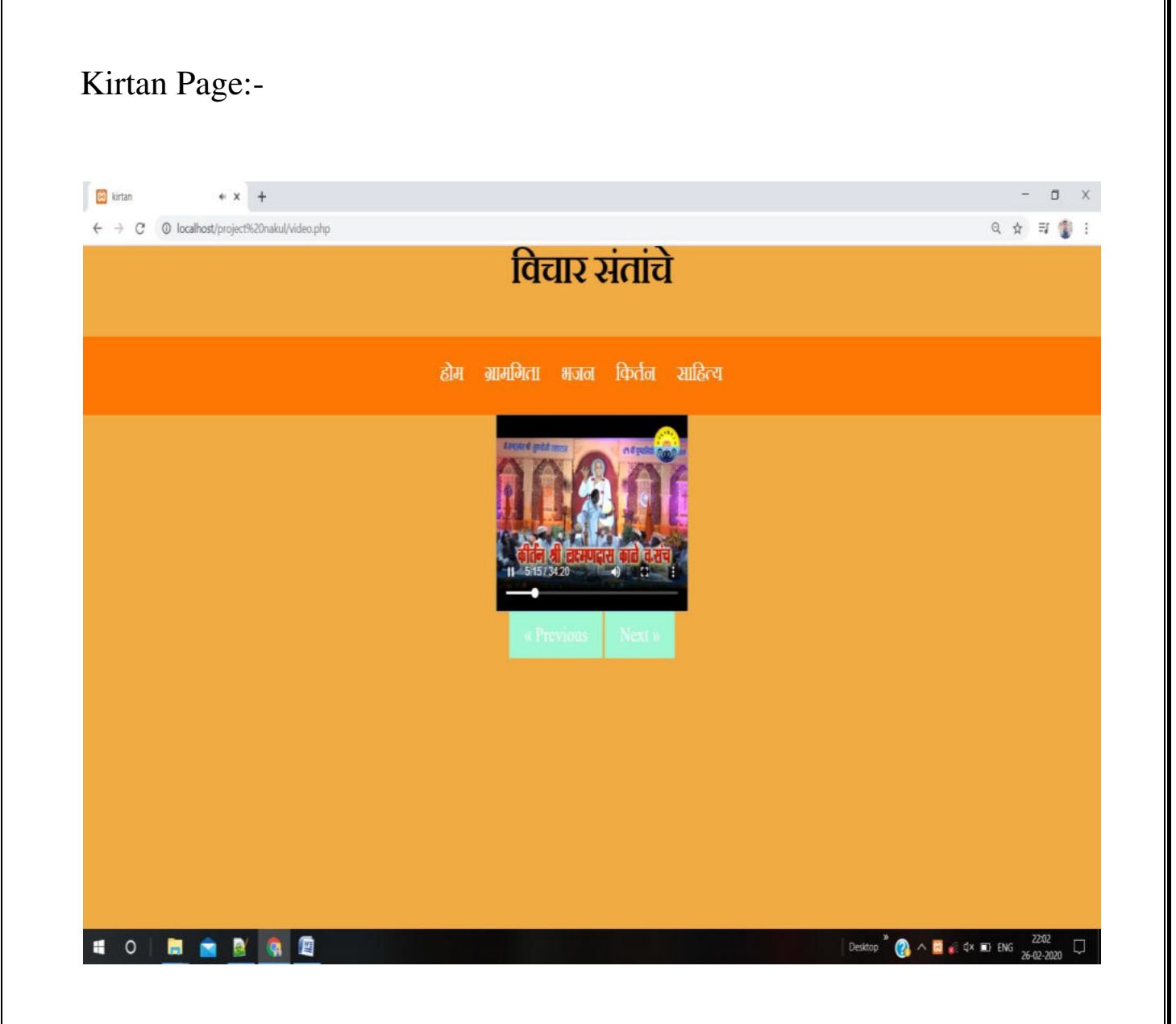

## Sahitya Page:-

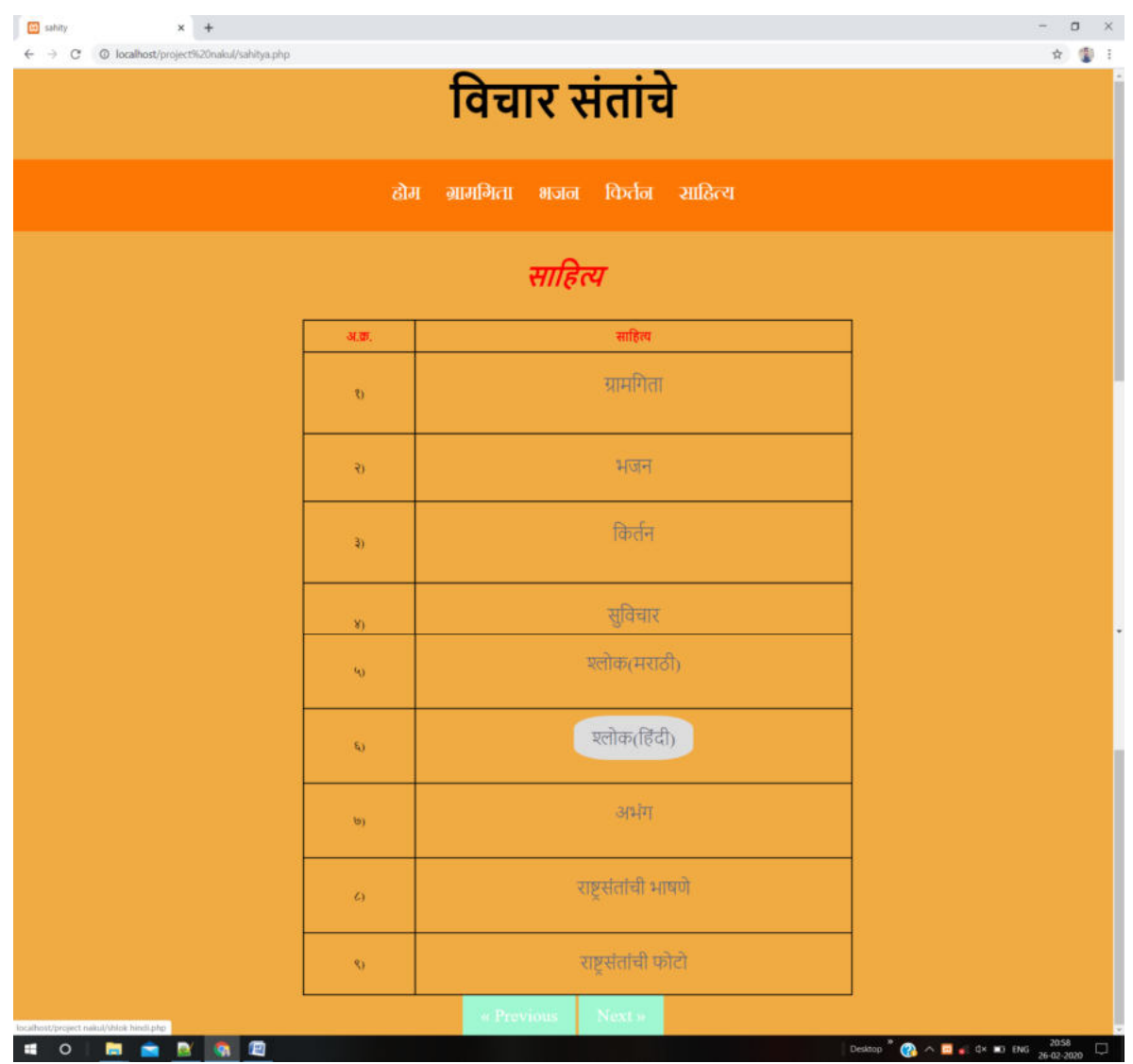

#### Suvichar Page:-

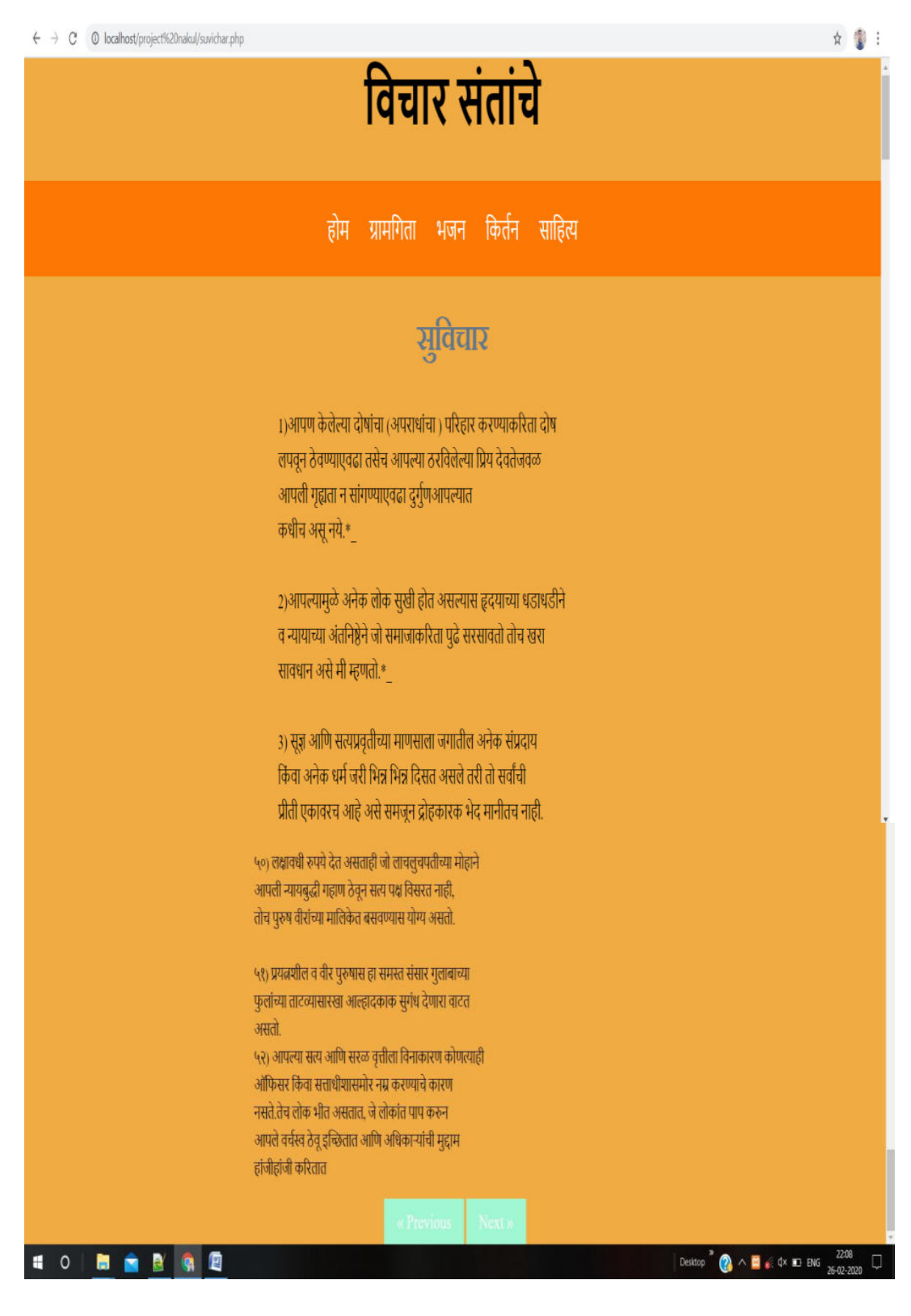

#### Shlok Marathi Page:-

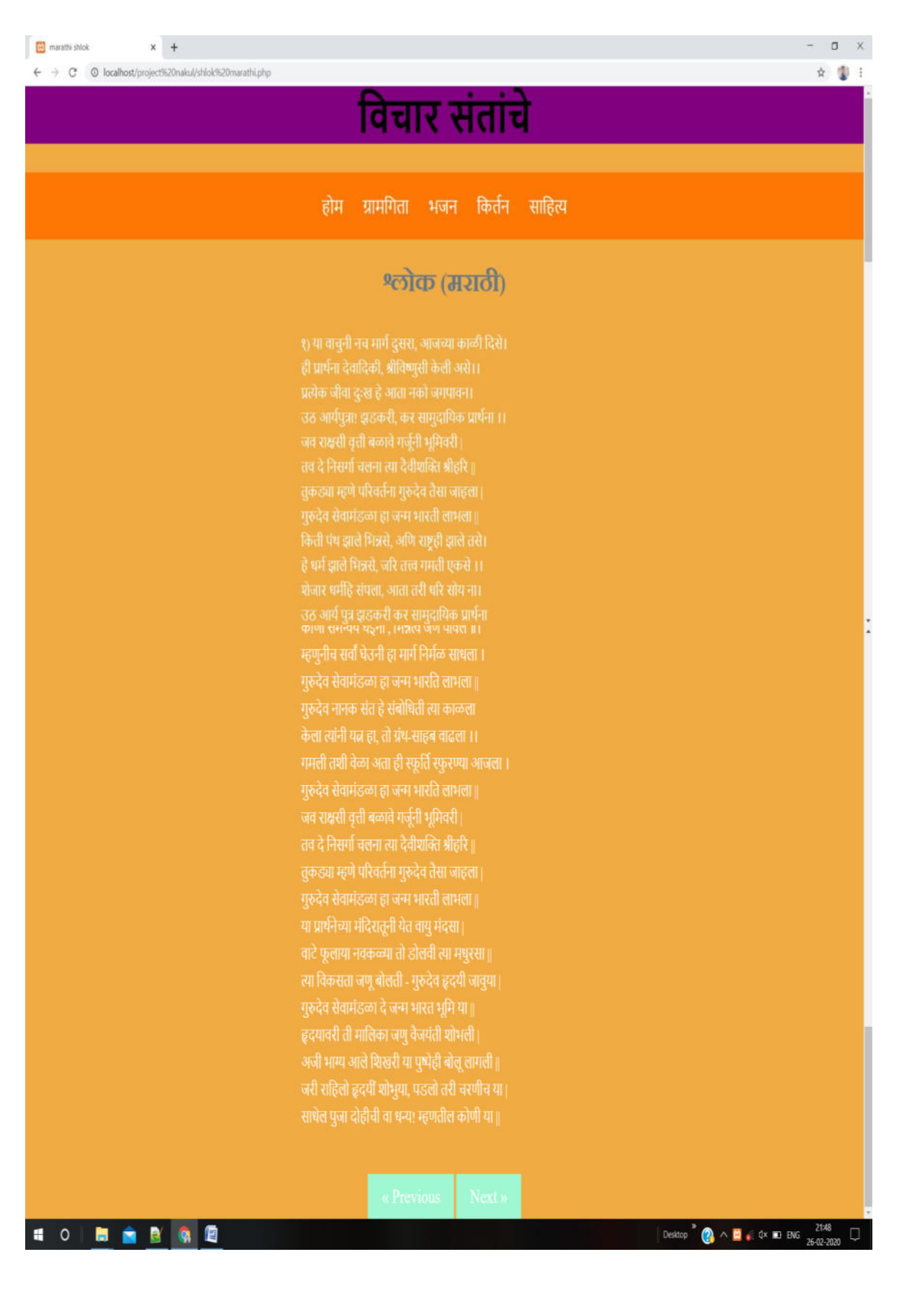
# Shlok Hindi Page:-

 $x +$ **H** shlokhindi  $\leftarrow$   $\rightarrow$  C  $\circ$  O localhost/project%20nakul/shlok%20hindi.php

 $\sigma$  $\times$ 

Q ☆ ● 1

विचार सनंतांचे

होम ग्रामगिता भजन किर्तन साहित्य

## लहर की बरखा

१०१<br>है राजरोशन् दिख रहा, दुनिया-तमासा औंखसे ।<br>कई आरहे, कई जारहे, कई लिपगये जम -धाकसे ।<br>यह कालका धर है बना, यह जीव-जनका जेल है।<br>जो ना करे प्रभूका स्मरण, वो जारहे जम -गैल है ।।

१०२<br>ईश्वर-भजनकी ताज है, करके नहीं कर ठोकते ।<br>निर्लज्ज होकर विषयमें , ताखों रुपैया झोंकते ॥।<br>ऐसे अधमके मानको, ईश्वर सदा देखा करे ।<br>पूरा नरकमें डालके, अधार-बन लेखा करे ॥

१०३<br>प्यारे ! बड़ाही कष्ट हैं, जम-हाथमें मत जा कभी ।<br>भोगे पतन चौरासके, रख याद कहनेकी अभी ॥।<br>झुठी नहीं यह +बातमी, उस गर्भका दुख घोर है ।<br>- नकी करो, नेकी करो' नहिं तो बड़ा जम भीर है ।।

३७२<br>सूने महल में दीप की, झलकी नजर में आ रही।<br>सुरज कभी, तारे कभी, बिजली -झलारी छा रही ।।<br>रण के नगारे बज रहे, अर्गन मधुर सी गा रही।<br>निजज्ञान की बरखा हूँ में, अनुभव -फुँवारी हो रही ॥

३७३<br>अर्गन सुहावन बज रही, तबला, कहीं है खंजरी<br>बनसी सरंगी माधुरी, मुरदंग है अरु झंझरी ।।<br>नाना तरह के वाद्य में, चलता सरस है तंबरा।<br>आनंद का लगता झरा, अनहद नगारो में भरा ॥।

३७४<br>मैं जा रही हूँ री सखी ! अपने पिया के सेज पे।<br>जगमग जहाँ ज्योती रहे, बिन रातदिन नसंसेज पे ।।<br>जहाँ देह ना अरु बंगेह ना, नहिं स्थान है,ना ध्यान है।<br>ऐसी जगह मैं जा रही, जहाँ में न तू अवसान है ॥।

३७५<br>है योग तो ! सामर्थ्य की, आनंद की भी खान है।<br>पर है महा ही कष्टमय, कई हो गये हैरान है ।।<br>संकट हजारों रोकते, सहना बडा मुश्कील है।<br>योगी गिरे कई रोग में, कई भोग के मंजील है।।

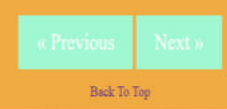

### **SORABAB**

Desktop  $\overline{a}$   $\wedge$   $\overline{a}$   $\leq$   $4 \times$   $\overline{a}$  ENG  $\frac{2218}{26 \cdot 0 \cdot 20}$  $\Box$ 

# Abhang Home Page:-

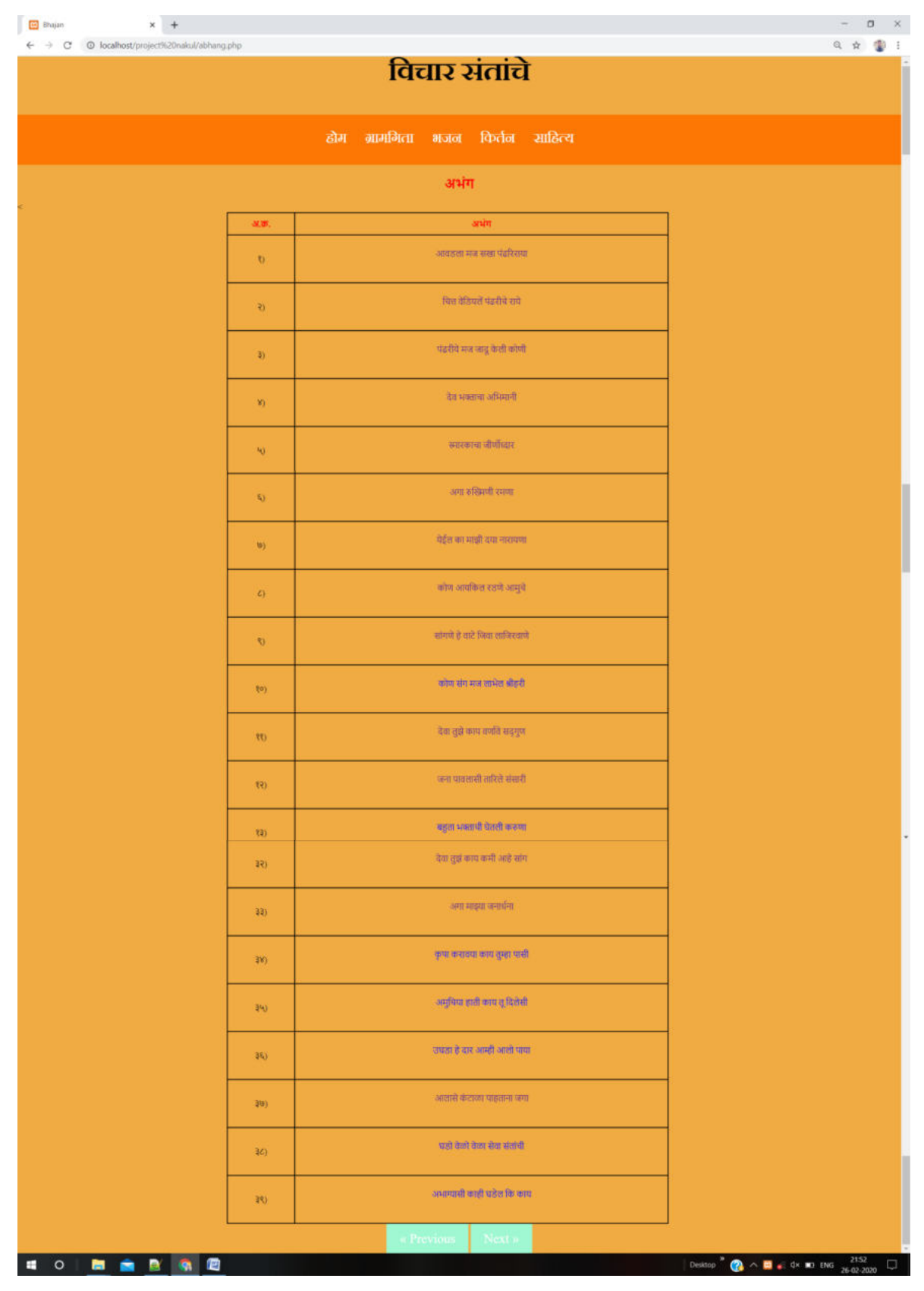

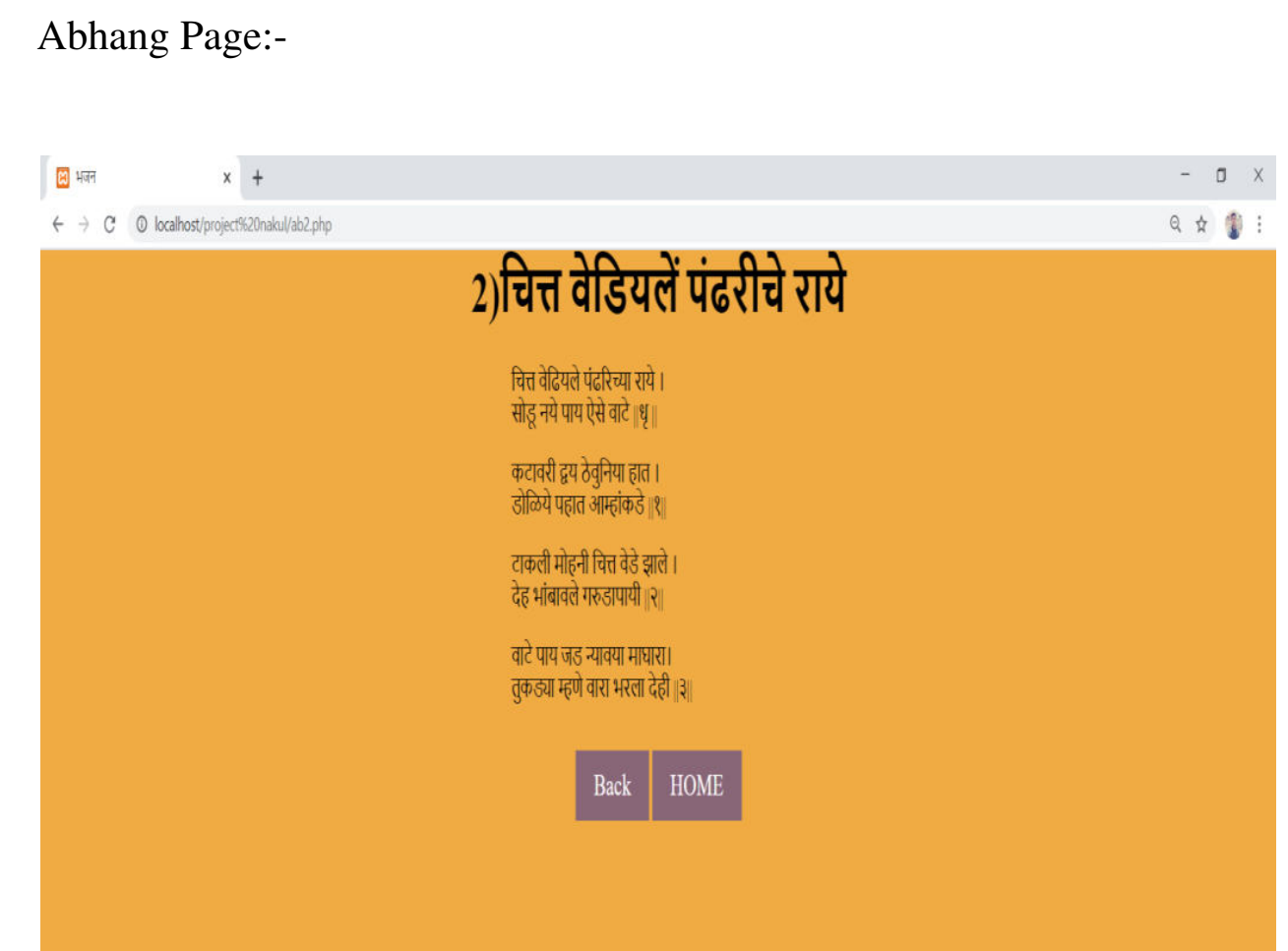

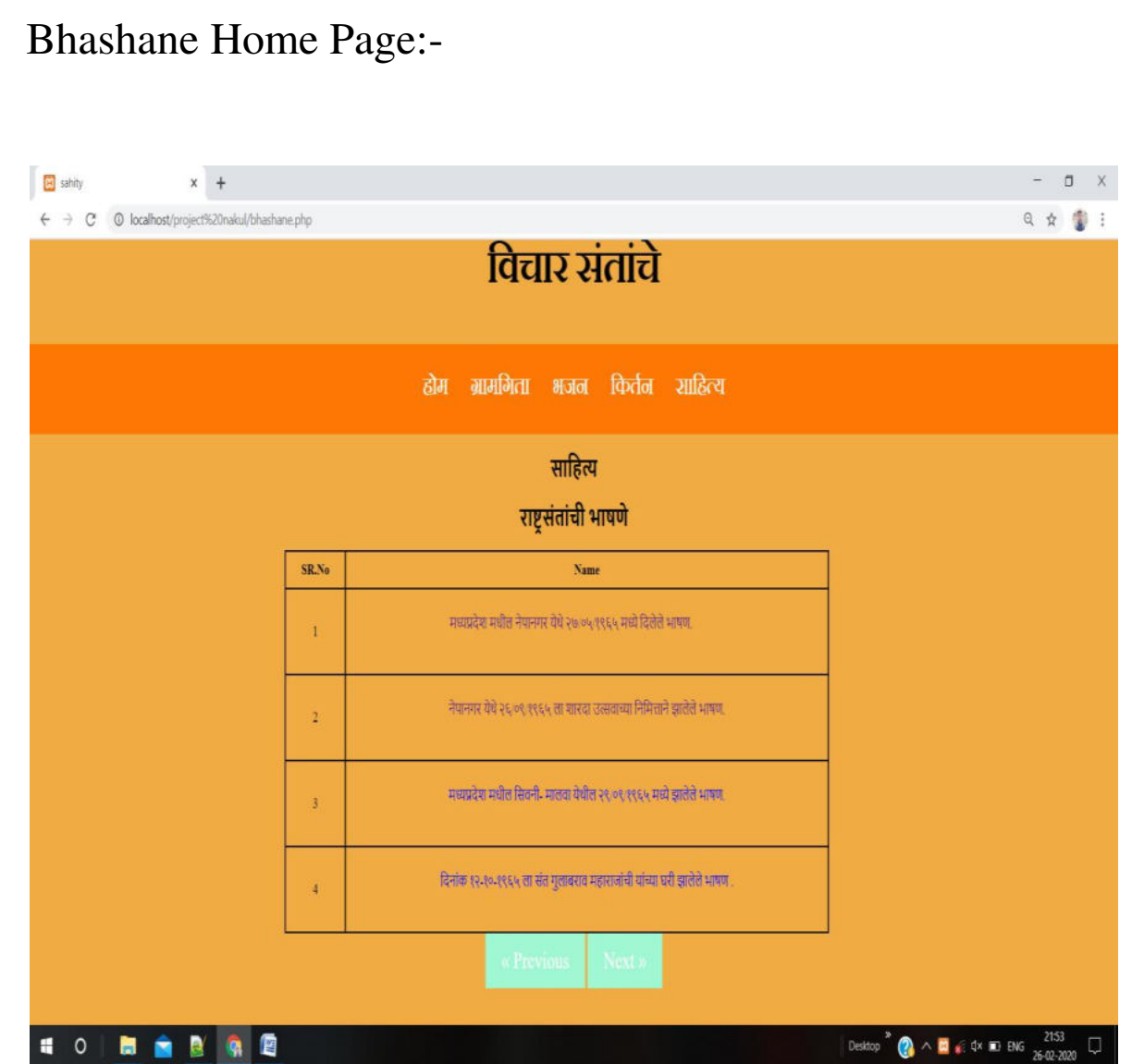

## Bhashane Page:-

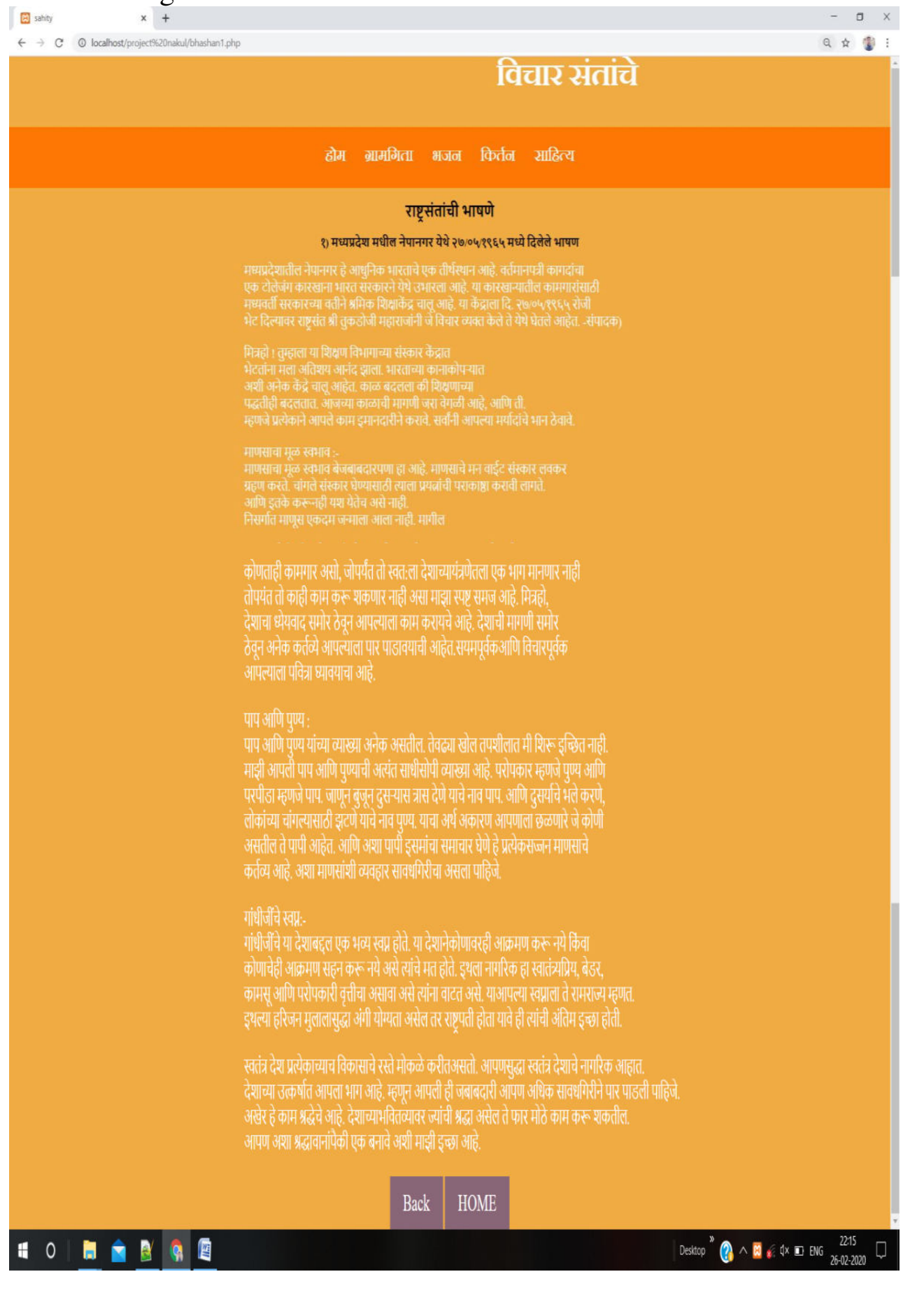

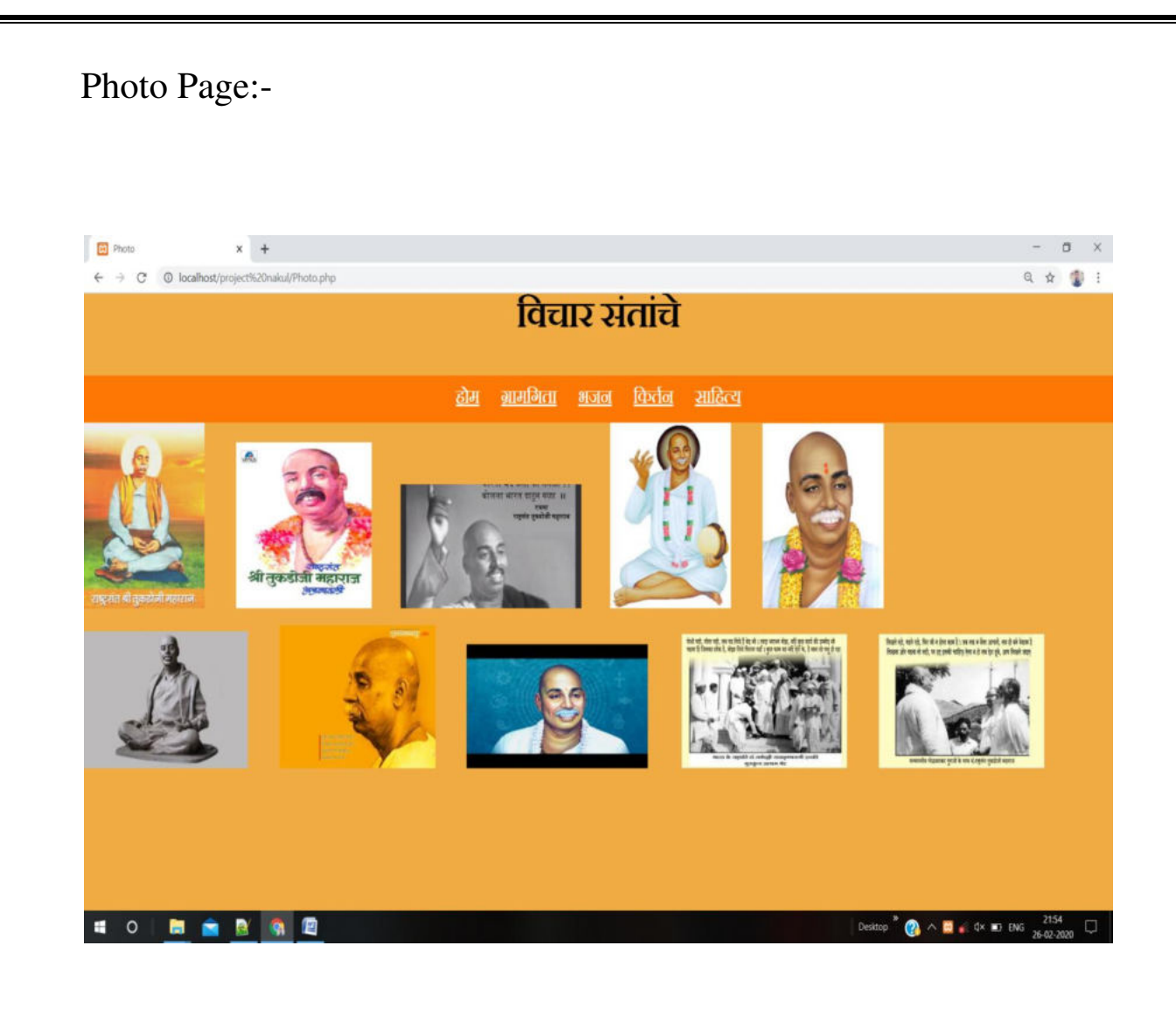

# Feedback Page:-

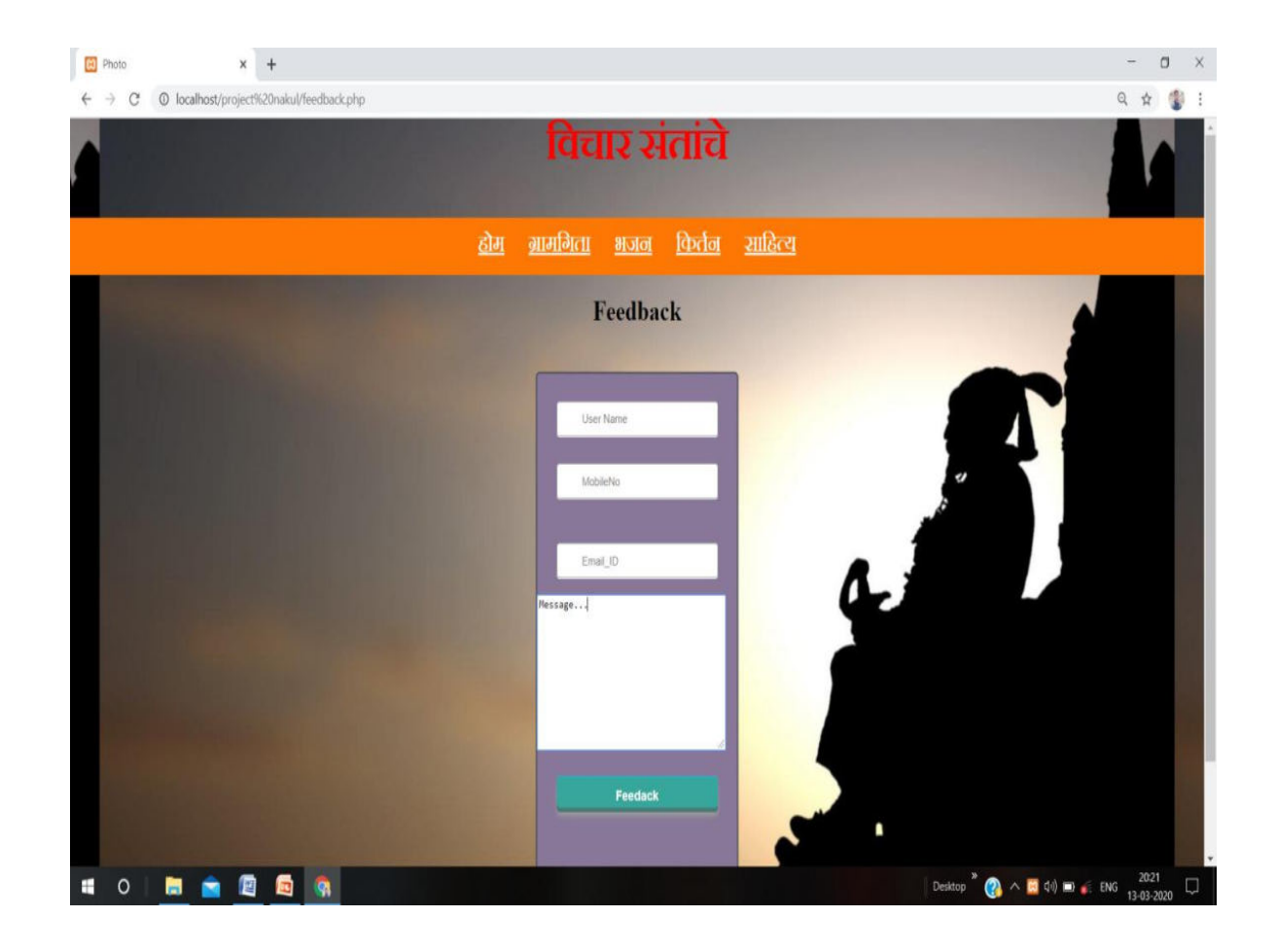

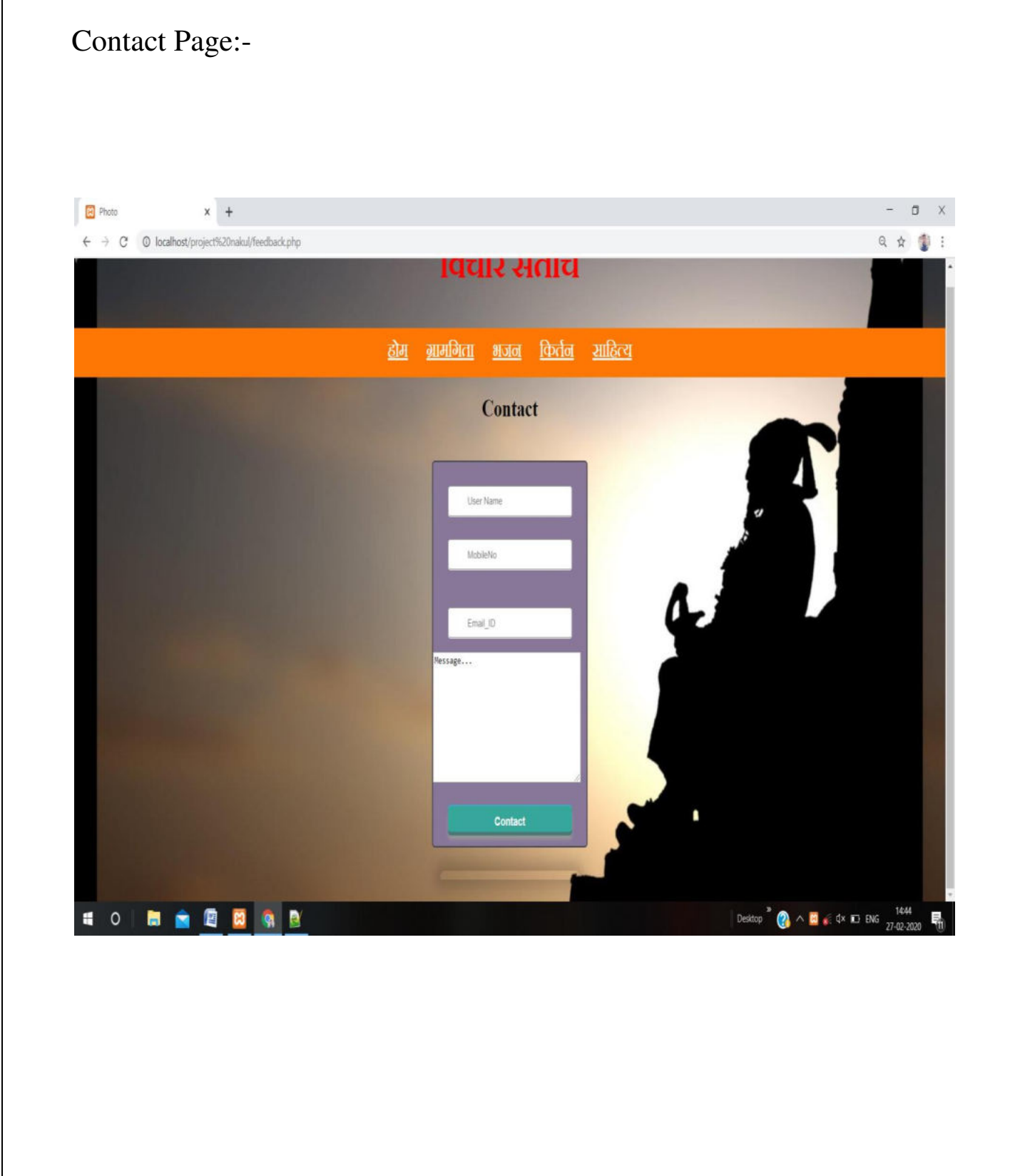

# **IMPLEMENTATION, EVALUATION & MAINTENACE**

# **IMPLEMENTATION, EVALUATION & MAINTANACE**

# **IMPLEMENATION:-**

The system implementation involves conversion of the design into the actual system.

The system implementation sand for conversion is of three types.

- 1) Conversion of manual system into computerized system is the way to way to understand the user of the project made me access very easily.
- 2) Conversion of where hardware and implementation the new is technique is the stage where hardware and software both are checked by me for three better performance of the program.
- 3) Keeping the hardware and implementation the new technique is stage where other hardware and checked for the better performance of the project running this project is going to implement the manual today's world.

# **EVALUATION:-**

 The evaluation process include the study of the external system their drawbacks and the various option in improve the system the concentration be on the satisfying the primary requirement of the user the system is evaluated on basis of:

- 1) System viability
- 2) Compatibility
- 3) Cost
- 4) Performance
- 5) Usability

## **MAINTENACE:-**

 The maintenance covers the wide range of activates including correcting and design errors, uploading user support. The project needs maintenance in future if any enhancement are made, maintenance if hardware and software. We use the website in MICROSOFT INTERNET EXPLORER maintenance is those where software and hardware both are being checked for the better performance of the project.

## **FUTURE SCOPE**

- The website"विचार संतांचे" Rastrasant Tukdoji Maharaj all writing Books Gramgita, Bhajan etc.
- The website provides us with the information about Tukdoji maharaj used for learn and read new generation for Maharaj Though.
- This website can be easily update as per the modification required.
- This website is user friendly and can easily access the information.
- It is a flexible and can be modified over a period of time the advancement in technology.

# **Suggestion and Conclusion**

# **Suggestion and Conclusion**

- It is legal website 'Vichar santanche' provides which the detailed information about the 'Rastrasant Tukdoji Maharaj'.
- This website is giving to Tukdoji maharaj all Writing books, Gramgita, bhajan, Abhang, Shlok Learn and read easily.
- This website is provide a Free of cost all books for learn to any time.
- Generally this website to try to increase the moral so that they can learn the all motivation speech of Tukdoji maharaj.
- A Tukdoji maharaj are give to message for people in social cultural, Elimination of superstition and more.
- This website are generally use for all age people youngest and oldest for increases a general knowledge study for Tukdoji maharaj thinking, apply dally and changes to habits.
- So this website is a help of Tukdoji maharaj all thinking, Gramgita, Shlok, bhajan, Suvichar, Kirtan, this is the website delicate that this is to reach all people.
- Tukadoji Maharaj is national saint that all Indian country's people learn to this all books that this website is helpful to more information provide to easy and Tukadoji Maharaj advertise and give to all people message.
- Though these website, so many things are developed to make successful learner in people own life. We truly believe all people should use the 'Vichar santanche ' as it is useful towards people living standard, social cultural, Elimination of superstition and
- The facilities of video, Audio, Images and Writing and more beneficial

# **Bibliography**

Books:-

- 1) HTML Black book
- 2) PHP Text Book schole

Website:-

- 1) [WWW.GOOGLE.COM](http://www.google.com/)
- 2) [WWW.WIKIPEDIA.COM](http://www.wikipedia.com/)
- 3) [WWW.FONTWESOME.COM](http://www.fontwesome.com/)
- 4) WWW.W3SCHOOL.COM

**A PROJECT SYNOPSIS ON**

# **"VICHAR SANTANCHE"**

## **Submitted to**

**Rashtrasant Tukadoji Maharaj Nagpur University, NAGPUR In the Partial Fulfillment of** 

**B.Com. (Computer Application) Final Year** 

**Synopsis Submitted by Nakul R. Raut Ritesh G. Gomashe** 

**Under the Guidance of** 

**Pravin J. Yadao** 

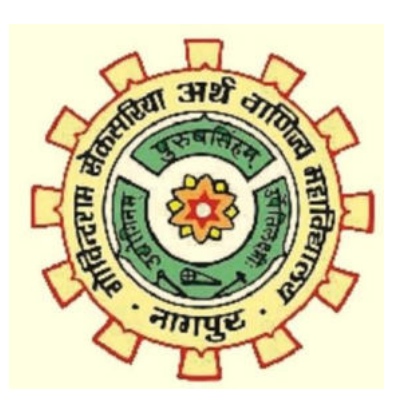

**G. S. College of Commerce & Economics Nagpur 2019-2020**

### **1. Introduction:**

This app is designed to inspire young and needy people through this app. People are using it online and on the internet so their thoughts are maximized less time to Givenchy that can be massage provide some time this app upoyogi.

A Tukadoji Maharaj is give to message to all people living standard and Elimination of superstition in a social place in love help of this website.

This website to increase to a Tukadoji Maharaj those toggle said thoughts to reach the maximum people .the width is stressed .

### **2. Objectives of the project:**

- Useful for contest exam student.
- To change lives for saints.
- Easy to read and sometimes cheaper than the rest of the book.
- The app broadcast information all month long, at low cost and saving paper.

### **3. Project Category:**

• It is Application

### **4. Tools/ Platform/ Languages to be used:**

- PHP, CSS, HTML, MySQL
- XAMP, WAMP, Notepad

### **5. Scope of future application:**

- Useful if Internet is over-utilized in the future.
- Let world know if the offspring is wrong now.
- Perfect for reading and entertaining.
- Convey the thoughts of the saints to the people.

**Submitted by, Nakul R. Raut Hemant S. Dakhole** 

### **Approved by,**

 **Prof. Pravin Yadao Project Guide**